# **Circuitos de Corrente Alternada**

## **Notas de Física Experimental**

**Prof. Hugo L. Fragnito Unicamp – IFGW** 

Campinas, Setembro de 2000 Última revisão: Março de 2010

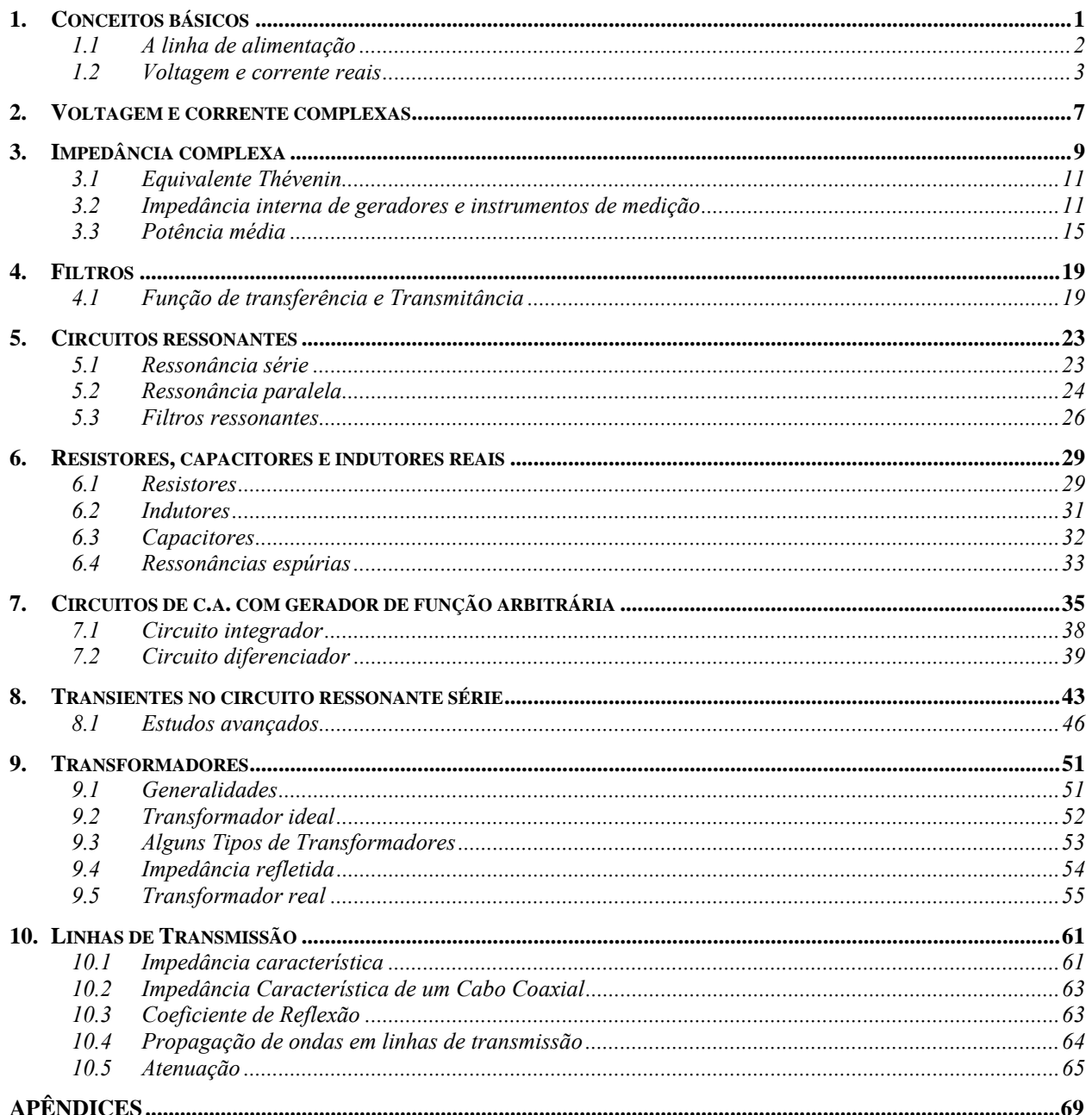

## Conteúdo

## <span id="page-4-0"></span>**1. Conceitos básicos**

Os elementos essenciais de circuitos de corrente alternada (c.a.) são os Geradores de c.a. e elementos *passivos e lineares* que são uma combinação de Resistores, Capacitores ou Indutores em série ou em paralelo. Alguns circuitos poderão ter ainda transformadores, mas excluiremos os casos em que os transformadores exibam histerese ou saturação, já que esses seriam elementos não lineares; igualmente excluiremos outros elementos como diodos (que são não-lineares) e amplificadores a transistores (que não são passivos).

A [Figura 1.1](#page-4-1) mostra dois circuitos de corrente alternada simples. O da [Figura 1.1](#page-4-1)(*a*) é um circuito de *uma malha*, o da [Figura 1.1](#page-4-1)(*b*) é de *duas malhas*.

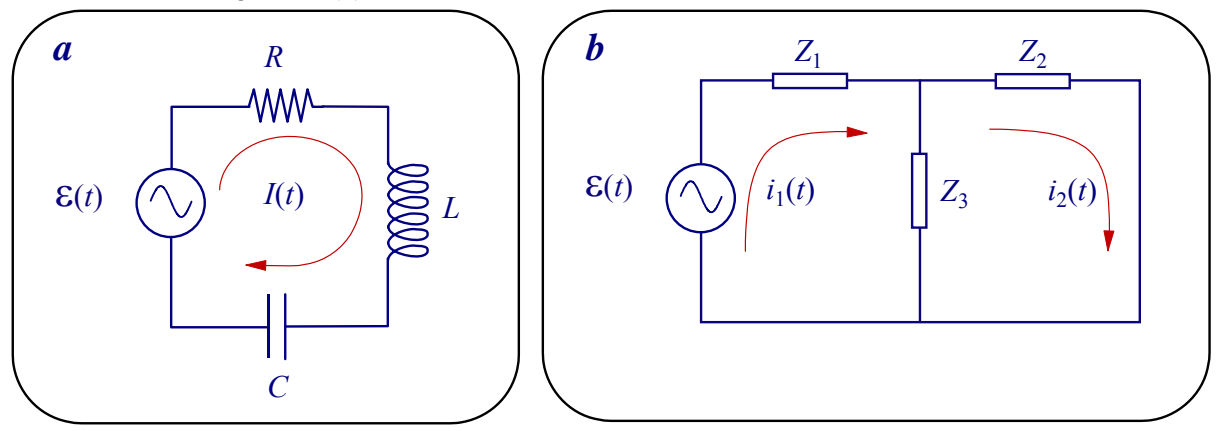

Figura 1.1. Exemplos de circuitos de corrente alternada. *Z*1, *Z*2 e *Z*3 indicam elementos como resistores, capacitores ou indutores.

<span id="page-4-1"></span>Um Gerador de c.a. gera uma voltagem senoidal ε(*t*) que em geral é caracterizada pela *frequência*  $a$ *ngular* ω, a *amplitude*  $\varepsilon_0$  (também chamada *valor pico* ou de *crista*) e a *fase inicial*  $\phi_0$ :

$$
\varepsilon(t) = \varepsilon_0 \cos(\omega t + \phi_0). \tag{1.1}
$$

Para que a amplitude e a fase sejam univocamente definidas, impomos que a amplitude seja positiva e que a fase esteja entre  $-\pi$  e  $\pi$ .

Exercício 1.1: Escreva as funções abaixo na forma da eq. 1 com  $\varepsilon_0$  positivo e -π  $\leq \phi_0 \leq \pi$ :

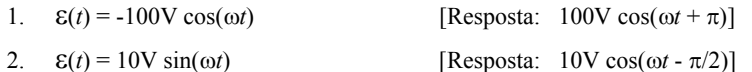

Muitos osciloscópios modernos possuem recursos para medir automaticamente a amplitude pico-apico  $\varepsilon_{pp} = 2\varepsilon_0$  e o período  $T = 2\pi/\omega$  ou a frequência  $f = 1/T$ . Outros instrumentos, como voltímetros de c.a. e multímetros, medem o *valor eficaz*  $\varepsilon_{pp} = \varepsilon_0 / \sqrt{2}$ . Assim, por exemplo, 110 Volts eficazes correspondem a uma amplitude de 155.6 V e uma amplitude pico-a-pico de 311 V. O aluno pode medir a voltagem de linha com um multímetro. A maioria dos osciloscópios medem voltagens até 80 V. Para medir voltagens maiores que 80 V se utilizam pontas de prova atenuadoras, mas mesmo com uma ponta atenuadora o/a aluno/a **nunca deve intentar medir a voltagem de linha com um osciloscópio** (leia antes a seção [1.1](#page-5-0) sobre a linha de alimentação).

## <span id="page-5-0"></span>**1.1 A linha de alimentação**

Antes de fazer experimentos é importante que o/a aluno/a tenha conhecimentos básicos do que há por trás de uma tomada de alimentação elétrica. Vou discutir aqui a linha de alimentação dos laboratórios de ensino do Instituto de Física da Unicamp, que é uma linha de 127 V. O professor de outra região deve adaptar esta discussão para o caso da sua sala de aula.

A energia elétrica é produzida em alguma usina hidroelétrica, nuclear o de outro tipo, geralmente muito remota. A energia é transportada através de linhas de transmissão de muito alta voltagem (centenas de quilovolts, pudendo chegar até megavolts). A razão disto é obvia: a perda nos cabos é proporcional ao quadrado da corrente e à resistência do cabo e, para uma dada potência de consumo, diminuir a corrente significa aumentar a voltagem. Estas linhas terminam em alguma estação distribuidora, onde a voltagem é reduzida para algo entorno de algumas dezenas de quilovolts e alimenta redes locais, do tamanho de uma cidade. Subestações distribuidoras reduzem a voltagem ainda mais (3 a 11 kV) e alimentam redes menores, do tamanho de bairros ou de um campus universitário. Transformadores espalhados no bairro reduzem a alta voltagem para alimentar com a *tensão de linha* (entre 110 e 220 V eficazes) prédios individuais ou um conjunto de poucas casas. Destes transformadores saem geralmente dois ou três fios "*vivos*" e um fio de retorno ou "*neutro*" que é geralmente aterrado perto do transformador.

"Aterrado" significa exatamente isto: o fio neutro é ligado a uma lança condutora que está enterrada a alguns metros de profundidade na terra, onde a condutividade é alta. Os fios "vivos" são também chamados "fases". Em alguns casos (Estados Unidos, por exemplo) há duas fases de 110 V eficazes e a diferença de potencial entre elas é de 220 V. Assim, uma casa pode ter 110 V para as tomadas e 220 V para alguns eletrodomésticos que consomem muito, tais como chuveiro elétrico, fogão elétrico, lavadoras, etc. (lembre sempre que a corrente deve ser baixa, menor que 40 A; caso contrário haverá que instalar fios mais grossos). Em outros casos (Campinas, por exemplo) há duas ou três fases de 127 V, com uma diferença de fase entre elas de 120º. A diferença de potencial entre dois fios vivos quaisquer é novamente 220 V.

Na Europa e alguns países latino-americanos (Argentina, por exemplo) o vivo é de 220 V e a diferença entre dois vivos (que estão defasados em 120º) é de 381 V. Isto barateia o custo das instalações das redes elétricas, pois os fios são mais finos do que em países com linhas de 110 V, mas encarece as instalações dentro das casas pois é necessário um melhor isolamento e mais cuidados com a segurança. Outra diferença é que a frequência de linha nos países com 220 V é de 50 Hz e nos países com 110 V é de 60 Hz.

No Brasil a voltagem de linha depende da cidade e até da casa! Por exemplo, em Brasília uma casa pode estar ligada em 220 V e outra em 110 V (independentemente da ideologia política do proprietário, não tem lógica mesmo!). Em Campinas é 127 V/ 60 Hz. Note que a voltagem pico-a-pico de uma linha de 127 V é de 359 V.

Nas viagens é bom perguntar qual é a tensão de linha local antes de ligar o seu secador de cabelos ou o barbeador elétrico. E antes de comprar um aparelho motorizado na Europa, verifique se este não tem um motor síncrono, que funciona em sincronismo com a frequência da linha (50 Hz na Europa, mas 60 Hz no Brasil).

Nos laboratórios existe outra lança aterrada, bem perto do prédio, ligada a um fio chamado "terra" ou "terra de segurança". A voltagem do "neutro" em relação ao "terra" depende da corrente (ou seja, do consumo) e da resistência do fio neutro até o ponto onde ele está aterrado, e não deve ser maior que uns 5 a 10 V (mesmo assim, o fio neutro não deve ser tocado!). Normalmente não passa corrente pelo fio terra. Na tomada do laboratório temos então ([Figura 1.2](#page-6-1)) um vivo, um neutro e um terra. O gabinete metálico de todo instrumento, eletrodoméstico ou computador deve estar conectado a terra, de modo que possa ser tocado com segurança.

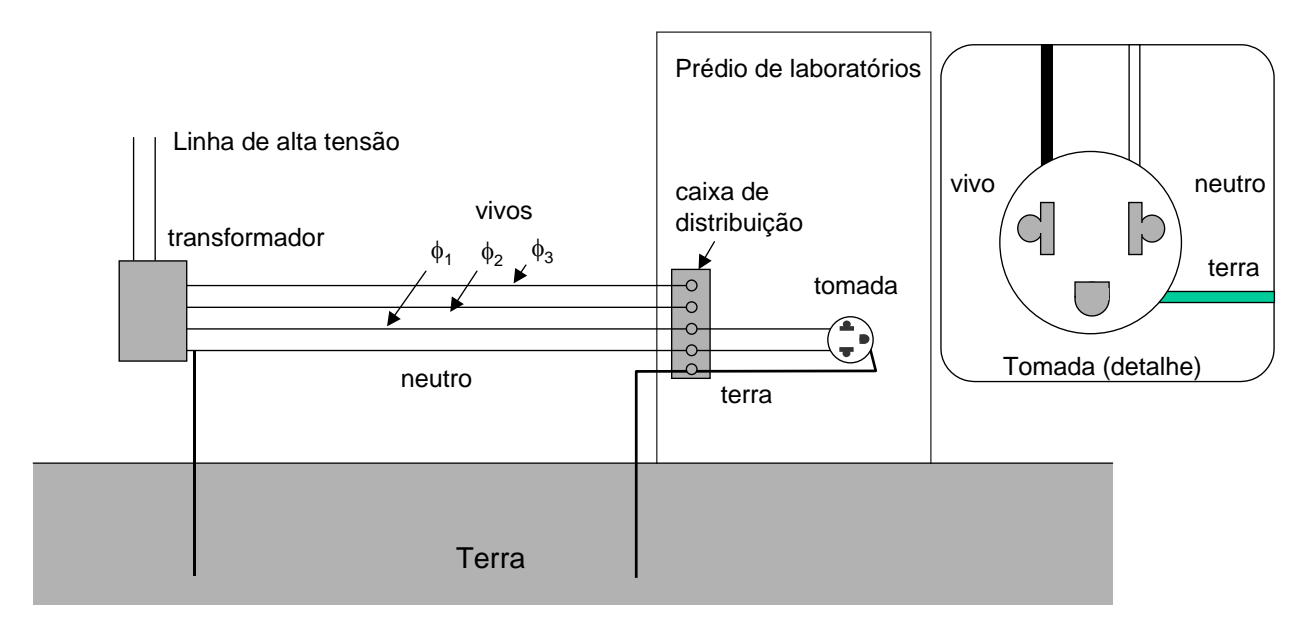

Figura 1.2. Esquema da linha de alimentação elétrica do laboratório. Várias tomadas são alimentadas por cada fase. No detalhe, uma tomada com ponto de terra. Uma convenção é que o neutro deve ficar à direita do vivo e a terra embaixo. Outra convenção é que o fio vivo deve ser preto (cor da morte) o neutro branco e a terra verde. (Estas convenções não são muito respeitadas no Brasil).

<span id="page-6-1"></span>Alguns instrumentos (como voltímetros, eletrômetros e alguns tipos de fontes) podem ter entrada ou saída *flutuante*, que significa que nenhum dos contatos de entrada ou saída está ligado à terra. Este não é o caso dos osciloscópios, que sempre medem em relação à terra; por isso, **nunca** ligue a entrada do osciloscópio à linha (você poderá estar ligando o terra do osciloscópio ao vivo ou ao neutro, mas **você saberá se ligou ao vivo só depois de ouvir a explosão!**).

Se não suporta a curiosidade e quiser mesmo ver a forma de onda da linha, faça o seguinte **na presença do professor**: utilize uma ponta de prova atenuadora de pelo menos  $10\times$  (verifique que a impedância da ponta de prova é alta, maior que 1 MΩ) e **não** ligue o terra da ponta de prova (geralmente um conector tipo jacaré) a nenhum dos pontos da tomada. Assim pelo menos você poderá medir as voltagens (em relação ao terra do osciloscópio) de cada ponto da tomada e descobrir qual é o vivo e qual o neutro.

Se quiser medir a diferença de potencial entre vivo e neutro, você deve utilizar um osciloscópio de dois canais e subtrair os sinais no osciloscópio. Faça o seguinte **na presença do professor**: utilize um osciloscópio de pelo menos dois canais que tenha modo de soma (ADD) e de inversão (INVERT); utilize também duas pontas de prova (não ligue as terras das pontas), uma em cada canal do osciloscópio; ligue uma ponta (CH1) no vivo e a outra (CH2) no neutro, e faça a subtração no osciloscópio (ou seja, CH1– CH2. Se não entendeu é porque ainda não deve intentá-lo).

Note que sempre que for medir voltagens de linha deverá utilizar pontas de prova atenuadoras para que a senóide caiba na tela do osciloscópio (onde geralmente cabem 80 volts). Se a tensão eficaz é de 127 V, a voltagem pico-a-pico é 359.2 Volts!

## <span id="page-6-0"></span>**1.2 Voltagem e corrente reais**

Nos circuitos de c.a. alimentados por um único gerador ideal as correntes reais que passam pelos diferentes elementos são senoidais. A corrente real *i*(*t*) que passa por um dado elemento de um circuito está relacionada com a diferença de potencial (ou *voltagem*) nesse elemento *v*(*t*). Tanto *i*(*t*) como *v*(*t*) são funções do tempo com a mesma forma que a eq. 1.1, cada um com sua amplitude e fase, mas com a mesma frequência. Sem perda de generalidade podemos escolher a origem dos tempos de modo que a fase inicial da corrente seja nula:

$$
i(t) = I_0 \cos(\omega t) \tag{1.2}
$$

$$
v(t) = V_0 \cos(\omega t + \phi), \tag{1.3}
$$

onde φ é a diferença de fase entre a voltagem e a corrente.

Note que a fase de uma senóide sozinha não tem muito sentido físico. É sempre possível escolher a origem dos tempos de modo de fazer ela zero. Por outro lado, a *diferença* de fase entre duas senóides não depende dessa escolha. A [Figura 1.3](#page-7-0) mostra duas senóides na tela de um osciloscópio para ilustrar como se mede a diferença de fase. A corrente pode ser medida com osciloscópio medindo a voltagem sobre qualquer resistor do circuito, que é proporcional a corrente. Cuidado, porém, porque o osciloscópio somente mede em relação à terra e, portanto, o resistor (ao qual ligamos o osciloscópio para medir a corrente) deve estar aterrado.

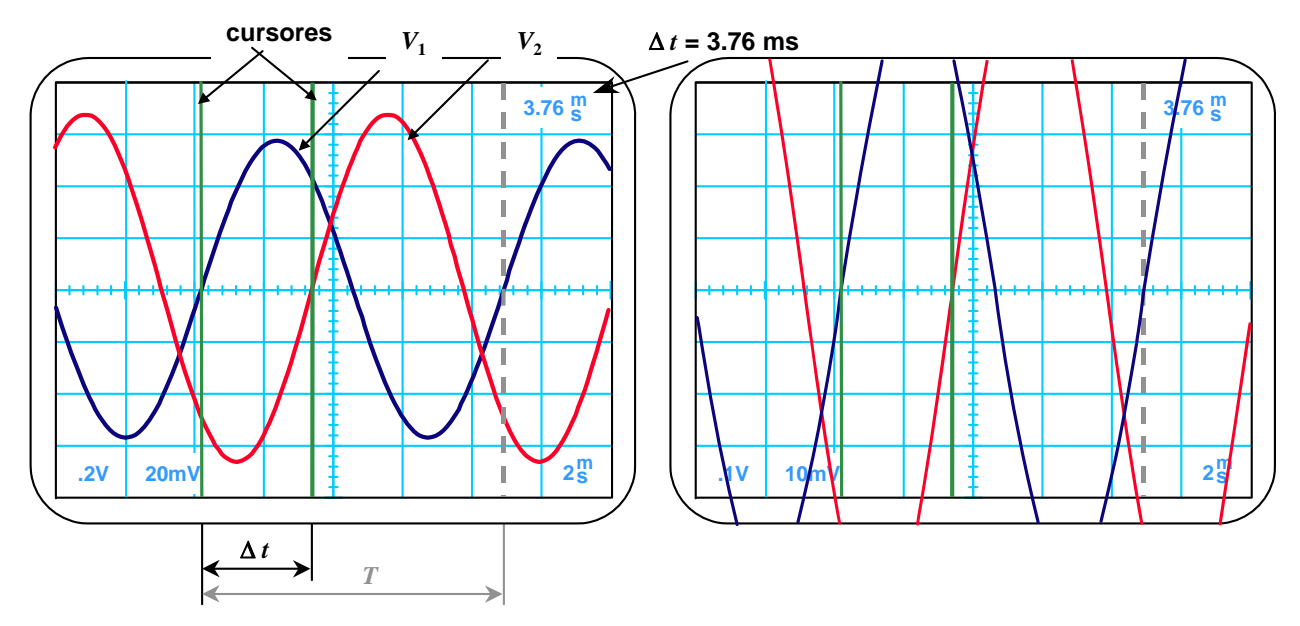

<span id="page-7-0"></span>Figura 1.3. Medida da diferença de fase φ entre duas senóides (*V*1 e *V*2) com um osciloscópio de dois canais. Tela da esquerda: Primeiramente medimos o período, que neste exemplo é *T* = 8.6 ms. A seguir medimos a diferença de tempo Δ*t* em que as senóides cruzam, subindo (ou descendo), a linha horizontal de V = 0. Neste exemplo, Δ*t* = 3.76 ms (alguns osciloscópios, como o ilustrado aqui, dispõem de cursores verticais para medir diferenças de tempo, a leitura é indicada no canto superior direito da tela). Finalmente, a fase é dada por φ = 2πΔ*t*/*T* = 2.75 rad ou φ = 360Δ*t*/*T* = 157º. Tela da direita: Para diminuir a incerteza da medida, podemos expandir a escala vertical (duas vezes neste exemplo) de modo que apenas a região central das senóides é mostrada no osciloscópio. Na região central as senóides são aproximadamente retas e os pontos de cruzamento com o eixo  $V = 0$  são mais evidentes (expandindo ainda mais a escala vertical, a retas viram quase verticais e a incerteza é a mínima possível).

Vejamos qual é a relação entre voltagem e corrente nos três elementos básicos: resistor, capacitor e indutor. Em um resistor vale sempre a lei de Ohm

$$
v(t) = Ri(t),
$$
 [1.4]

onde *R* é a *resistência* e, no caso de corrente alternada (isto é, com *i*(*t*) na forma da eq. 1.1) obtemos

$$
v(t) = RI_0 \cos(\omega t). \tag{1.5}
$$

Em um indutor a relação geral entre *v* e *i* é

$$
v(t) = Ldi/dt, \qquad [1.6]
$$

onde *L* é a *indutância* (unidade: *henry*, *H*). No caso de corrente alternada,

$$
v(t) = -\omega L I_0 \sin(\omega t) = \omega L I_0 \cos(\omega t + \frac{\pi}{2}).
$$
 [1.7]

Ou seja, a amplitude da voltagem vale  $V_0 = \omega L I_0$  e a fase é  $\phi = \pi/2$ .

Finalmente, em um capacitor a voltagem é proporcional à carga no capacitor, *q*:

$$
v = q/C,\tag{1.8}
$$

onde *C* é a capacitância (unidade: *farad*, *F*) e, dado que *i* = *dq*/*dt*, a relação geral entre *v* e *i* é

$$
v(t) = \int_0^t i(t')dt'/C + v(0),
$$
 [1.9]

onde *v*(0) é a voltagem no capacitor em *t* = 0. No caso de corrente alternada,

$$
v(t) = \frac{I_0}{\omega C} \sin(\omega t) = \frac{I_0}{\omega C} \cos(\omega t - \frac{\pi}{2}).
$$
 [1.10]

Vemos então que, no caso do capacitor, a amplitude da voltagem vale  $V_0 = I_0/\omega C$  e a fase  $\phi = -\pi/2$ .

A [Tabela 1-I](#page-8-0) resume o que acabamos de falar.

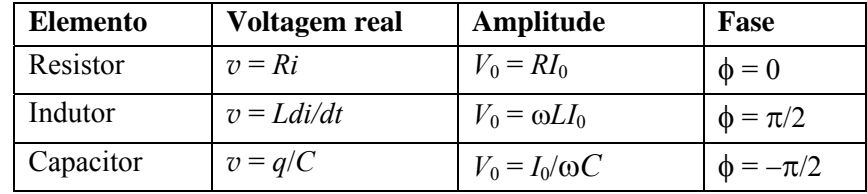

<span id="page-8-0"></span>Tabela 1-I. Relação entre voltagens e correntes reais em elementos de circuito de corrente alternada.

## <span id="page-10-0"></span>**2. Voltagem e corrente complexas**

A relação entre voltagem e corrente reais em um circuito de uma malha contendo resistores, capacitores e indutores é em geral uma equação integro-diferencial de primeira ordem ou uma equação diferencial ordinária de segunda ordem. Por exemplo, no circuito RLC série [\(Figura 1.1](#page-4-1)*a*) esta equação é

$$
Ri + L\frac{di}{dt} + \frac{q}{C} = \varepsilon
$$
 [2.1]

(que contém a integral da incógnita, *i*(*t*), dado que  $q(t) = \int_0^t i(t')dt' + q(0)$ ), ou

$$
R\frac{di}{dt} + L\frac{d^2i}{dt^2} + \frac{i}{C} = \frac{d\epsilon}{dt}.
$$
 [2.2]

Em circuitos com *N* malhas, teremos *N* equações diferenciais ordinárias de segunda ordem acopladas. Para resolver este tipo de equações que aparecem frequentemente em circuitos de corrente alternada utilizaremos o formalismo de impedância complexa. Apesar do nome, este formalismo não tem nada de "complexo", muito pelo contrário, como veremos, simplifica muitos problemas de circuitos de corrente alternada, já que as equações diferenciais se transformam em equações algébricas não diferenciais.

As equações de malha do tipo da 2.1 e 2.2 podem ser escritas como a parte real de uma equação entre números complexos. Utilizamos para isto a fórmula de Euler (vide Apêndice A)

$$
e^{jx} = \cos x + j\sin x ,
$$

onde *j* =  $\sqrt{-1}$  e introduzimos a voltagem e corrente complexas<sup>[1,](#page-10-1)[2,](#page-10-2)[3](#page-10-3)</sup>

$$
V(t) = V_0 e^{j(\omega t + \phi)}
$$
  
\n
$$
I(t) = I_0 e^{j\omega t}
$$
\n[2.3]

de modo que as voltagens e correntes reais, *v*(*t*) e *i*(*t*), podem ser recuperadas através das relações

$$
v(t) = \text{Re}\{V(t)\} = \text{Re}\{V_0 \ e^{j(\omega t + \phi)}\} = V_0 \cos(\omega t + \phi)
$$
  
\n
$$
i(t) = \text{Re}\{I(t)\} = \text{Re}\{I_0 \ e^{j\omega t}\} = I_0 \cos(\omega t)
$$
\n[2.4]

O símbolo Re{ } indica a parte real do número complexo dentro de { }.

Trabalhar com correntes e voltagens complexas tem a vantagem de que as equações diferenciais que descrevem os circuitos de c.a. se transformam facilmente em equações ordinárias. Para isto basta substituir

*j t*

$$
\frac{d}{dt} \to j\omega \quad , \quad \frac{d^2}{dt^2} \to (j\omega)^2 = -\omega^2 \quad , \quad \frac{d^3}{dt^3} \to (j\omega)^3 = -j\omega^3 \quad , \text{ etc.}
$$

<span id="page-10-1"></span> <sup>1</sup> R.P. Feynman, R.B. Leighton, and M. Sands, *The Feynman Lectures on Physics*, Vol. 2: *Mainly Electromagnetism and Matter*, Addison-Wesley, Reading, 1964.

<span id="page-10-2"></span><sup>2</sup> H.M. Nussenzveig, *Curso de Física Básica*, Vol 3: *Eletromagnetismo*, Edgar Blücher, São Paulo, 1997.

<span id="page-10-3"></span><sup>3</sup> F.N.H. Robinson, *Electricity*, in The New Encyclopædia Britannica (Macropædia – Knowledge in Depth), Vol. 6, pp 537-610, 15<sup>th</sup> Ed., H. Hemingway Benton, Publisher (London, 1974).

Por exemplo, a equação diferencial 2.11 vira a equação ordinária (não diferencial)

$$
j\omega RI - \omega^2 LI + I/C = j\omega V_{\varepsilon},
$$

onde  $V_{\varepsilon} = \varepsilon_0 e^{j(\omega t + \phi_o)}$ . Resolvendo para *I* obtemos

$$
I = j\omega V_{\varepsilon} / (j\omega R - \omega^2 L + 1 / C).
$$

Para obter a corrente real basta tomar a parte real de *I*:

$$
i(t) = \text{Re}\left\{I(t)\right\} = \frac{\omega \varepsilon_0}{\sqrt{(\omega R)^2 + (\omega^2 L - 1/C)^2}} \cos{(\omega t + \varphi)},
$$

$$
\varphi = \phi_0 - \tan^{-1} \left(\frac{\omega^2 L - 1/C}{\omega R}\right).
$$

A [Figura 2.1](#page-11-0) mostra a representação da voltagem e corrente no plano complexo. A corrente e a voltagem são vetores que rodam com velocidade angular ω mantendo o ângulo φ fixo. Em qualquer instante de tempo os valores reais de corrente ou voltagem podem ser determinados pela projeção do vetor correspondente sobre o eixo real.

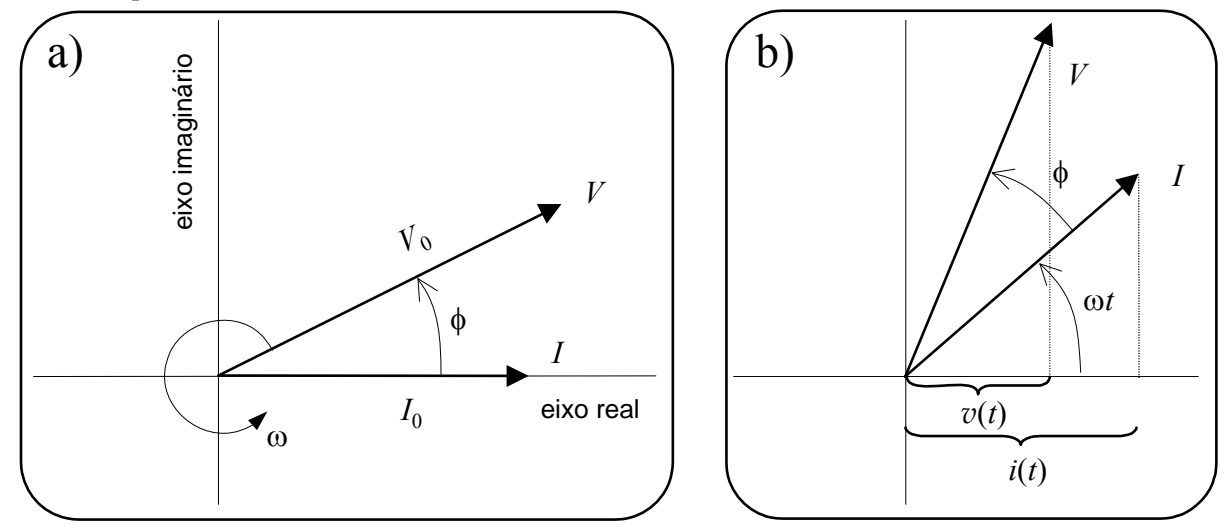

Figura 2.1. Voltagem e Corrente no plano complexo em (a)  $t = 0$  e (b)  $t \neq 0$ .

<span id="page-11-0"></span>Exercício 2.1. Um prédio é alimentado com três fios vivos de 127 V (eficazes) e fases  $\phi_1$ ,  $\phi_2$  e  $\phi_3$ . A diferença de fase entre dois vivos quaisquer é de ±120º. Represente as três voltagens no plano complexo e mostre que a diferença de potencial entre dois vivos quaisquer é ΔV cosω*t*, onde ΔV = 311.1 Volts (pico) ou 220 Volts eficazes.

## <span id="page-12-0"></span>**3. Impedância complexa**

A voltagem entre os terminais de um resistor, indutor ou capacitor pode ser escrita na forma complexa

$$
V = ZI, \tag{3.1}
$$

onde, nos casos de resistor, capacitor e indutor, respectivamente, temos

$$
Z = R
$$
  
\n
$$
\text{WillU } Z = j\omega L = \omega L e^{j\pi/2}
$$
  
\n
$$
Z = \frac{1}{j\omega C} = \frac{1}{\omega C} e^{-j\pi/2}
$$
 [3.2]

Trabalhar com o formalismo de impedâncias complexas tem a enorme vantagem de que podemos aplicar quase tudo que aprendemos da teoria de circuitos de corrente contínua. Por exemplo, a associação de elementos em série ou em paralelo se trata com as mesmas relações que se utilizam para resistores em circuitos de corrente contínua e as leis de Kirchoff se aplicam diretamente para as correntes e voltagens complexas em cada nó ou cada malha. Devemos ter presente apenas duas coisas:

1- O formalismo de impedância complexa é útil para tratar **relações lineares** (como, por exemplo, uma equação de malha), mas não para relações não lineares, como a potência (que é uma função quadrática da corrente).

2- Este formalismo pode ser aplicado diretamente a circuitos com geradores de onda **realmente senoidais** (e não, por exemplo, se o gerador é de onda quadrada). Para correntes de forma arbitrária devemos utilizar, em princípio, as voltagens e correntes reais. Esta condição e menos restritiva que a primeira. Como veremos na seção [7,](#page-38-0) se o circuito é linear então vale o princípio de superposição e ainda podemos aplicar o formalismo de impedância complexa, mas combinado com séries de Fourier para expressar as voltagens como soma de funções senoidais.

Do mesmo modo que uma combinação de resistores em série e em paralelo pode ser representada por um único resistor equivalente, um circuito contendo uma combinação arbitrária de resistores, indutores e capacitores pode ser representado por uma impedância total *Z*.

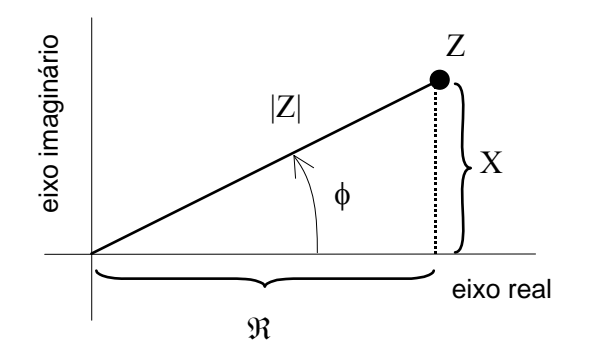

<span id="page-12-1"></span>Figura 3.1. Representação da impedância no plano complexo. *Z* é um ponto neste plano. Em geral podemos escrever *Z* na forma cartesiana ou polar [\(Figura 3.1](#page-12-1)):

$$
Z = \mathfrak{R} + jX = |Z| e^{j\phi}
$$
: Impedância complexa, [3.3]

onde ℜ = Re{*Z*} é a parte real da impedância complexa; *X* = Im{*Z*}, a parte imaginária de *Z* é chamada *Reatância*; |*Z*| é o módulo de *Z* (às vezes também chamada de *impedância*) e φ é a fase de *Z*. Para passar da forma cartesiana à polar podemos utilizar as relações

$$
|Z| = \sqrt{\mathfrak{R}^2 + X^2} \tag{3.4}
$$

e

$$
\phi = \tan^{-1}(X/\mathfrak{R}).\tag{3.5}
$$

Podemos ver que φ coincide com a diferença de fase entre a voltagem sobre *Z* e a corrente, sejam estas complexas (como na eq. 3.1) ou reais (como na eq. 2.2). Se *X* > 0 dizemos que a reatância é do tipo indutiva e se *X* < 0 dizemos que a reatância é capacitiva. Mostraremos na seção 5 que em circuitos passivos é sempre ℜ ≥ 0. A parte real da impedância pode ser uma função da frequência (veja Exercício 4.1).

A recíproca da impedância complexa é chamada de *admitância complexa* e é denotada com o símbolo *Y*:

$$
Y = 1/Z = G + jB
$$
: Admitância complexa [3.6]

A parte imaginária, *B*, é chamada *Susceptância*, e a parte real, *G*, é chamada *Condutância*. [4](#page-13-0) Esta última deve ser positiva (ou nula) em circuitos passivos.

A impedância equivalente de duas associadas em série é simplesmente a soma das impedâncias. A admitância equivalente de duas impedâncias associadas em paralelo é a soma das admitâncias ([Tabela](#page-13-1)  [3-I\)](#page-13-1). As demonstrações destas afirmações são idênticas ao caso de resistores e corrente contínua e vamos deixá-las como exercício para o aluno.

É comum abreviar a impedância de uma associação em paralelo como

$$
Z_1 \, || \, Z_2 = Z_1 Z_2 \, / (Z_1 + Z_2). \tag{3.7}
$$

Às vezes podemos até achar abreviações como *R*//*C*, *L*//*C*, *R*//*L*. O significado é obvio.

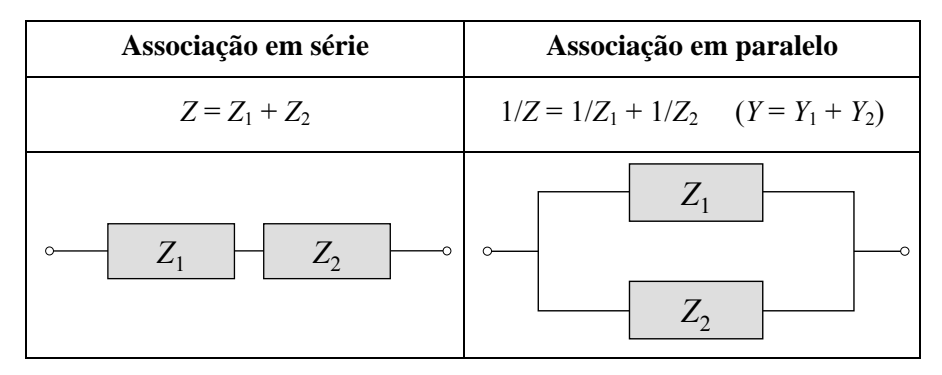

Tabela 3-I. Associação de impedâncias complexas em série e em paralelo.

<span id="page-13-1"></span><span id="page-13-0"></span> $\frac{4}{4}$  A unidade de admitância, condutância e susceptância é o Siemen (1 S = 1  $\Omega^{-1}$ ). Antigamente se utilizava o "mho", que não é um "mili-ho" mas apenas a palavra "ohm" escrita ao contrário.

## <span id="page-14-0"></span>**3.1 Equivalente Thévenin**

O teorema de Thévenin que o aluno já conhece de circuitos de corrente contínua é válido também para corrente alternada e é formalmente idêntico ao caso de circuitos de corrente contínua mas com impedâncias, voltagens e correntes complexas: todo circuito contendo geradores e uma combinação de impedâncias pode ser visto, entre dois pontos quaisquer A e B, como uma "caixa preta" ou "equivalente Thévenin", contendo um gerador  $\varepsilon_{eq}$  e uma impedância em série  $Z_{eq}$ , onde  $\varepsilon_{eq} = V_{AB}$  é a voltagem de circuito aberto (isto é, sem ligar em nenhum instrumento de medição) e

$$
Z_{eq} = V_{AB}/I_{cc},
$$

onde *Icc* é a corrente de curto-circuito. Como no caso de corrente contínua, *Zeq* pode ser obtida também como a impedância que teríamos entre A e B fazendo um curto-circuito em todos os geradores do circuito.

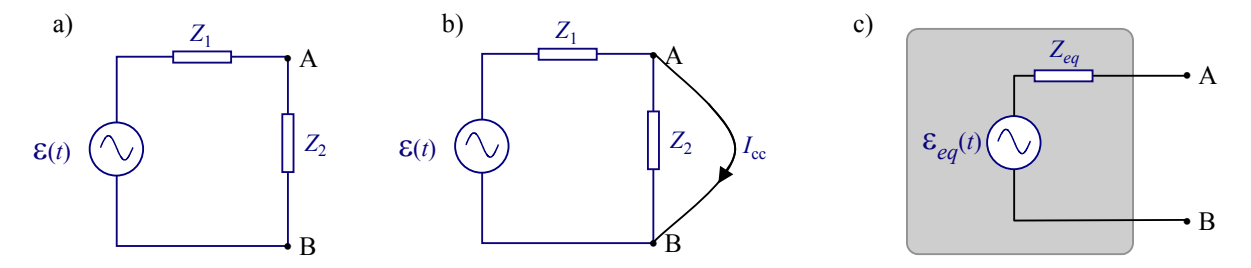

Figura 3.2. Um circuito de corrente alternada (a) e seu equivalente Thévenin (c). O circuito intermediário (b) serve para calcular a corrente de curto-circuito *Icc*.

<span id="page-14-2"></span>A [Figura 3.2](#page-14-2) mostra um exemplo de circuito e seu equivalente Thévenin entre os pontos A e B. Neste exemplo, a voltagem entre os pontos A e B vale

$$
V_{AB} = \varepsilon_{eq} = \frac{Z_2}{Z_1 + Z_2} \varepsilon,
$$

e a impedância equivalente é

$$
Z_{eq} = Z_2 / Z_1 = Z_1 Z_2 / (Z_1 + Z_2).
$$

A impedância equivalente também pode ser calculada achando primeiro a corrente de curto-circuito ([Figura 3.2-](#page-14-2)b),

$$
I_{cc} = \varepsilon/Z_1,
$$

e depois utilizando

$$
Z_{eq} = V_{AB}/I_{cc}.
$$

### <span id="page-14-1"></span>**3.2 Impedância interna de geradores e instrumentos de medição**

No laboratório devemos sempre ter presente que os geradores e instrumentos de medição têm impedância interna. Em todos os casos, antes de utilizar um instrumento pela primeira vez, o aluno deve ler o *Manual do usuário* do instrumento e entender as especificações do fabricante, ou consultar o professor. Nem sempre o professor sabe o significado de todas as especificações técnicas de um instrumento (principalmente dos sofisticados instrumentos modernos), mas isto não deve desanimar o aluno; se o professor não sabe algum detalhe, provavelmente é um detalhe não muito relevante.

Os geradores de alta potência (incluindo a linha de alimentação) têm baixa impedância interna (|*Zint*| < 5 Ω) e em geral complexa. Os geradores de funções para instrumentação tem uma impedância interna geralmente de 50 Ω, real e independente da frequência (variação dentro de ±1 Ω em toda a faixa de frequências de operação do instrumento, tipicamente).

Em medidas de voltagem é sempre necessário que o módulo da impedância interna |*Zint*| do instrumento de medição seja muito maior que o da impedância do circuito. Caso contrário dizemos que o instrumento "carrega o circuito" e a voltagem medida não reflete fielmente a voltagem no circuito sem estar ligado ao instrumento. Se ligarmos o instrumento a um elemento de impedância *Z*, pode parecer à primeira vista que a condição para não carregar o circuito é |*Zint*| >> |*Z*|. Isto, porém, não é correto em geral. Entre os pontos em que ligamos o instrumento, todo circuito tem um equivalente Thévenin e a impedância que verá o instrumento será *Zeq*, não *Z*. Portanto, a condição para que o instrumento não carregue o circuito é que

$$
|Z_{int}| \gg |Z_{eq}|.
$$

O aluno deve ter muito cuidado, pois neste ponto os circuitos de corrente alternada são diferentes dos circuitos de corrente contínua. Por exemplo, se medimos voltagens com um osciloscópio de *Zint* = 1 MΩ sobre um resistor de 47 Ω em um circuito de corrente contínua não precisamos nos preocupar com o resto do circuito, já que "o resto" está em paralelo com este resistor e a resistência equivalente será sempre menor ou igual que os 47 Ω. Por outro lado, um indutor *L* = 50 mH a uma frequência ω = 950 rad/s, tem uma impedância de módulo |Z| = 47.5 Ω, mas se este estiver em paralelo com um capacitor  $C = 22 \mu$ F, então |*Zeq*| = 655 kΩ que é comparável ao módulo |*Zint*| da impedância de entrada do osciloscópio. Em circuitos de corrente alternada não é verdade que a impedância de dois elementos em paralelo seja menor, em módulo, que a de cada elemento. Isto é verdade, porém, sempre que um dos elementos seja um resistor (vide [Exercício 3.2\)](#page-17-0). Finalmente, sobre este assunto, o fato de ser |*Zint*| >> |*Zeq*| garante apenas que a amplitude da voltagem será medida fielmente, mas não necessariamente a fase.

#### **3.2.1 Impedância interna de voltímetros**

Muitos voltímetros de c.a. de agulha são na realidade galvanômetros de D'Arsonval em série com uma resistência (para transformá-lo em voltímetro) e um retificador (para transformar c.a. em corrente contínua); a impedância depende da escala e se especifica em kΩ/V (por exemplo, 10 kΩ/V significa que na escala de 3 volts de fundo de escala a impedância interna é de 30 kΩ). Estes instrumentos são utilizados para frequências baixas (< 1 kHz), pois a impedância interna depende muito da frequência. A leitura é diretamente em volts eficazes mas é precisa somente se a forma de onda for senoidal. Outro tipo de instrumento bastante utilizado é o voltímetro eletrônico de precisão, que pode ter impedância interna de 100 MΩ e pode medir volts eficazes de formas de onda arbitrárias (em alguns modelos), mas ainda de baixa frequência.

#### **3.2.2 Impedância interna de osciloscópios**

O instrumento mais utilizado para medir voltagens em circuitos de c.a. é o osciloscópio.<sup>[5](#page-15-0)</sup> Os osciloscópios têm uma impedância interna geralmente *Rint* = 1 MΩ e uma capacitância parasita em paralelo *Cint* de uns 20 pF (em osciloscópios de alta frequência, > 100 MHz, os valores típicos são *Rint* = 50  $\Omega$  e  $C_{int}$  = 7 pF).

Para poder medir sinais alternos pequenos com um nível de corrente contínua grande, os osciloscópios possuem um recurso que é bloquear o nível contínuo. Este recurso chama-se "*acoplamento ac*" (*ac* = *alternate current*) e consiste em intercalar, na entrada, um capacitor *em série Cs* relativamente grande (10 a 15 nF). O acoplamento ac não deve ser utilizado em medidas precisas. O modo normal de

<span id="page-15-0"></span> $rac{1}{5}$  Para uma introdução aos princípios de funcionamento do osciloscópio visite o site http://www.if.ufrj.br/teaching/oscilo/intro.html .

operação de um osciloscópio é com *acoplamento dc*. [6](#page-16-0) Vamos comentar sobre alguns cuidados que devem ser observados no modo normal.

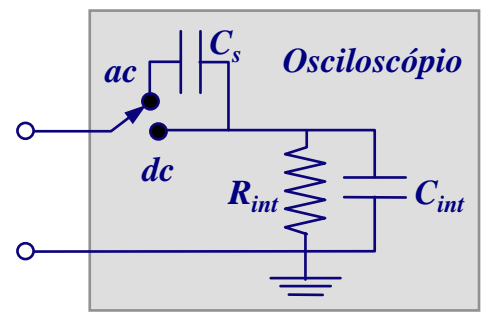

Figura 3.3. Impedância interna de um osciloscópio. O osciloscópio mede sempre a voltagem que aparece sobre *Rint*. No modo de acoplamento dc o sinal a medir é aplicado diretamente sobre *Rint*, mas há sempre um capacitor em paralelo *Cint*. No acoplamento ac o sinal a medir passa primeiro por um capacitor em série, *Cs*, que bloqueia frequências baixas (< 10 Hz).

<span id="page-16-1"></span>No modo de acoplamento dc ([Figura 3.3](#page-16-1)) a impedância interna depende da frequência:

$$
Z_{int} = R_{int} / \langle C_{int} = R_{int} / (1 + j\omega R_{int} C_{int}) \rangle
$$

e cai em valor absoluto de 1 MΩ ( $ω = 0$ ) a menos de 500 kΩ para frequências > 7.96 kHz (isto para um osciloscópio com *Rint* = 1 MΩ e *Cint* = 20 pF). Além disso, para medir precisamos ligar o osciloscópio ao circuito teste através de algum cabo. Este cabo faz parte do instrumento e devemos incluir a sua capacitância *Cc*. [7](#page-16-2) A capacitância do cabo ligado à entrada do osciloscópio está em paralelo com *Cint* ([Figura 3.3\)](#page-16-1) e é geralmente maior (a capacitância do cabo coaxial normalmente utilizado em instrumentação, o RG-58U, é de uns 100 pF por cada metro de cabo). A impedância interna do instrumento (osciloscópio + cabo) é  $Z_{int} = R_{int}$  //( $C_c + C_{int}$ ). Com 1 metro de cabo coaxial, esta impedância interna do osciloscópio cai de 1 MΩ a frequência zero para menos de 500 kΩ a frequências acima de 1 kHz, aproximadamente.

#### **3.2.3 Osciloscópio com ponta de prova**

A presença de capacitância na impedância interna do instrumento faz que a voltagem medida dependa da frequência. Portanto, a forma de onda mostrada na tela do osciloscópio é deformada (no caso de um sinal não senoidal) e imprecisa (ou seja, de amplitude diferente daquela que teríamos se o circuito não estivesse ligado ao osciloscópio). Utiliza-se então uma *ponta de prova* que consiste de um cabo de 1 a 2 metros com um resistor de precisão *R* e um capacitor variável *C* em paralelo com *R*. Ajustando o valor de *C* podemos conseguir que a forma de onda no osciloscópio seja pouco distorcida. Os osciloscópios sérios têm um gerador interno que é uma onda quadrada de 1 kHz de alta precisão. Para o ajuste, ligamos a ponta de prova na saída do sinal de calibração e variamos *C* até que a forma de onda observada seja quadrada [\(Figura 3.2](#page-14-2)-c). Uma ponta de prova ajustada deste modo é chamada uma "ponta compensada". Se a ponta de prova não está devidamente ajustada, a onda quadrada aparecerá deformada, como nos traços da [Figura 3.2](#page-14-2)-a e -b.

O sinal na entrada do osciloscópio é idêntico ao sinal visto pela ponta de prova compensada e atenuado por um fator 1 + *R*/*Rint* que não depende da frequência ([Exercício 3.3](#page-17-1)). Porém, isto não significa que o sinal visto pela ponta seja igual ao que queremos medir (ou seja, o sinal que temos no circuito sem

<span id="page-16-0"></span> <sup>6</sup> *dc* é abreviatura de *direct current*. Em português é utilizado *cc* (corrente contínua), mas se confunde com "curtocircuito" e "complexo conjugado". Nestas notas utilizaremos as abreviaturas *ac* e *dc*.

<span id="page-16-2"></span><sup>7</sup> Em princípio, devemos considerar também a indutância do cabo *Lc*; mas na imensa maioria dos casos esta indutância é tão pequena (por exemplo, uns 250 nH por metro para o cabo RG-58U) que não afeta medidas para frequências de até 10 MHz.

estar ligado ao osciloscópio). Para isto é necessário sempre que o módulo da impedância do instrumento incluindo o cabo ou a ponta de prova  $(Z_{int} = R/(C + R_{int}/(C_c + C_{int}))$  seja muito maior que a do circuito ([Exercício 3.4](#page-18-1)).

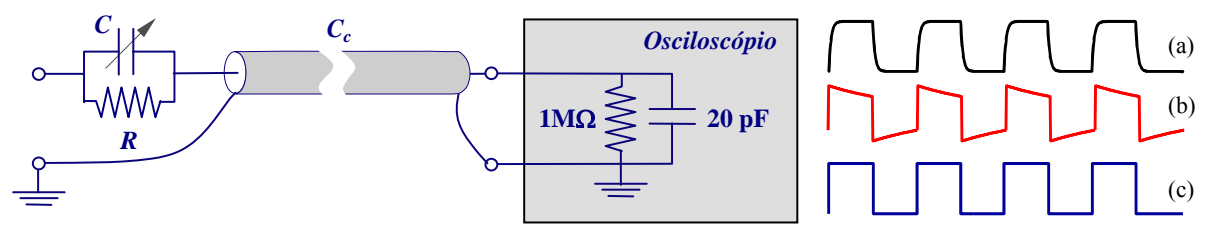

Figura 3.4. Ponta de prova atenuadora ligada a um osciloscópio. Na prática a capacitância parasita do osciloscópio varia de um instrumento a outro. *C* então é um capacitor variável e se ajusta para dar um fator de atenuação independente da frequência. Este procedimento se chama "compensação".

<span id="page-17-2"></span>A ponta de prova também facilita medidas em baixa frequência com acoplamento ac como, por exemplo, quando queremos medir o "ripple" de uma fonte de corrente contínua. Se *Rint* = 1 MΩ, uma ponta de prova de 10× tem um resistor *R* = 9 MΩ. No acoplamento de entrada ac, os sinais lentos são fortemente deformados. A frequência de corte (seção 6) sem ponta de prova é de 10 Hz tipicamente, mas com a ponta de prova de 10× a frequência de corte cai para 1 Hz.

Os osciloscópios podem medir até frequências especificadas pela largura de banda dele, geralmente escrita no painel. Valores típicos para osciloscópios de 1 MΩ são 10 ou 20 MHz, podendo chegar a 100 MHz nos modelos mais caros. Osciloscópios de 50  $\Omega$  podem chegar até uns 50 GHz. Uma pergunta natural que muitos alunos se fazem é a seguinte: se o osciloscópio do laboratório de ensino (que geralmente têm 1 MΩ// 20 pF) atenua sinais de frequências acima de uns 8 kHz, como é que a largura de banda do osciloscópio é muito maior? A resposta é que a largura de banda é determinada pelo amplificador da entrada vertical, que vem logo após a impedância de entrada. Qualquer sinal elétrico que aparecer na entrada do amplificador vertical será amplificado sem deformação até a frequência especificada pela largura de banda. Note bem que isto não significa que esse sinal de entrada seja igual ao que há no circuito que queremos medir. É responsabilidade do operador garantir que isto aconteça: para isto ele deve se assegurar de que a impedância equivalente do circuito teste vista desde a ponta do cabo (ou da ponta de prova) seja |*Zeq*| << |*Zint*| para todas as frequências dentro da largura de banda do osciloscópio. Por exemplo, se medimos sobre um capacitor de 1 µF (e não estiver em paralelo com um indutor), então a capacitância do cabo e a interna do osciloscópio são irrelevantes já que 1 µF em paralelo com 100 ou 200 pF continua sendo 1 µF. Neste caso a voltagem medida pelo osciloscópio é igual à do capacitor a qualquer frequência alta (exceto talvez a frequência 0 ou muito baixa se o capacitor estiver em série com um resistor de valor > 1 M $\Omega$ ).

Exercício 3.1: Mostre que a impedância equivalente de um resistor *R* em paralelo com um indutor *L* é  $Z = (R\omega^2 L^2 + i\omega L R^2)/(R^2 + \omega^2 L^2)$ . Este é um exemplo onde  $\Re$  depende de  $\omega$ .

<span id="page-17-0"></span>Exercício 3.2: A resistência equivalente de dois resistores em paralelo é sempre menor que cada uma das resistências:  $R_1/(R_2 < R_1)$ e *R*1//*R*2 < *R*2. No caso de impedâncias complexas o módulo de *Z*1//*Z*2 não sempre é menor que o módulo de *Z*1 ou de *Z*2. Por exemplo, um indutor e um capacitor em paralelo tem uma impedância cujo módulo, ω*L*/|ω<sup>2</sup> *LC* – 1|, pode ser muito maior que ω*L* ou maior que 1/ω*C*, ou maior que ambas, dependendo do valor ω. Não obstante isso, se uma das impedâncias é um resistor *R*, então mostre que |*R*//*Z*| ≤ min{*R*, |*Z*|}, onde o igual acontece só se uma das impedâncias é nula. (Nota: na demonstração é necessário usar o fato que a parte real de qualquer impedância é sempre ≥ 0. Este fato será provado na seção [3.3](#page-18-0)).

<span id="page-17-1"></span>Exercício 3.3: (resolvido) **Compensação da ponta de prova de osciloscópios:** A impedância de entrada de um osciloscópio é de 1 MΩ e têm uma capacitância parasita de 20 pF. Uma ponta de prova que atenua por um fator 10 vezes é ligado a este osciloscópio através de um cabo coaxial de capacitância *Cc* = 250 pF. O circuito da ponta de prova é mostrado na [Figura 3.4.](#page-17-2) Quanto devem ser *R* e *C* para que atenue por um fator 10 independentemente da frequência?

**Solução:** Suponhamos que queremos medir uma voltagem a uma frequência ω e amplitude *Ve*. A voltagem medida pelo osciloscópio é a voltagem *Vo* sobre a sua resistência interna *Ro* = 1 MΩ, e queremos que seja *Vo* = *Ve* /10 independentemente de ω. Para simplificar o problema notemos que a capacitância do cabo está em paralelo com a capacitância interna do osciloscópio de modo que podemos esquematizar o circuito como na [Figura 3.5](#page-18-2), onde substituímos o cabo e o capacitor parasita do osciloscópio por um único capacitor de capacitância  $C_o = C_c + 20$  pF = 270 pF.

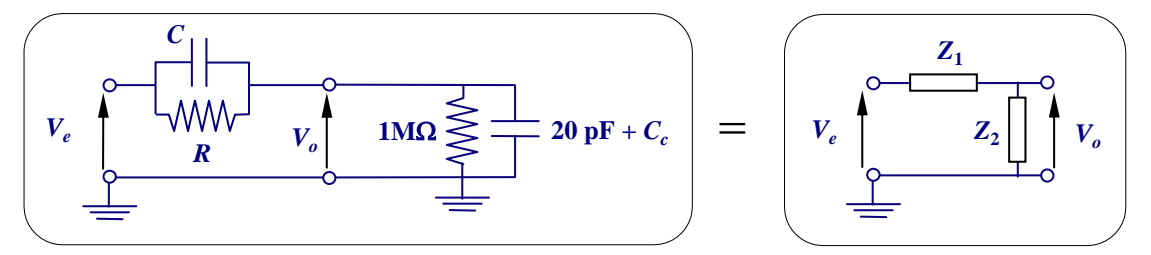

Figura 3.5. Esquema simplificado do circuito da [Figura 3.4.](#page-17-2)

O problema agora é o de um divisor de tensão, ou seja,

$$
V_o = Z_2 V_e / (Z_1 + Z_2).
$$

<span id="page-18-2"></span>com impedâncias *Z*1 e *Z*2 dadas por

$$
Z_1 = \frac{R / j\omega C}{R + 1 / j\omega C} = \frac{R}{1 + j\omega RC}
$$

$$
Z_2 = \frac{R_o / j\omega C_o}{R_o + 1 / j\omega C_o} = \frac{R_o}{1 + j\omega R_o C_o}
$$

Em geral, o fator de atenuação deste divisor,

$$
\frac{Z_1 + Z_2}{Z_2} = 1 + \frac{Z_1}{Z_2} = 1 + \frac{R(1 + j\omega RC)}{R_o(1 + j\omega R_o C_o)},
$$

depende de ω; mas se  $RC = R_0C_0$  então esse fator não depende de ω e vale

$$
(Z_1 + Z_2) / Z_2 = 1 + R / R_o = 10.
$$

Substituindo pelo valor de *Ro* obtemos *R* = 9 MΩ. O valor de *C* que satisfaz a condição *RC* = *R*o*C*o é então *C* = (1 MΩ)×(270 pF)  $/(9 \text{ M}\Omega) = 30 \text{ pF}.$ 

<span id="page-18-1"></span>Exercício 3.4 - **Influência da impedância interna do osciloscópio em medidas de voltagem:** Com ilustrado na [Figura 3.3,](#page-16-1) a impedância de entrada de um osciloscópio é formada por um resistor *R*0 de 1 MΩ em paralelo com um capacitor *C*0 de 20 pF. Este osciloscópio é utilizado para medir a voltagem de saída de um gerador com impedância interna de *Zint* = 50 Ω (real e independente da frequência) através de um cabo coaxial RG-58 (100 pF/m) de 30 cm. Para baixas frequências o osciloscópio mede corretamente a *fem*, já que *R*0 >> *Zint* (se diz que o instrumento de medição "*não carrega*" o gerador), porém, à medida que aumentamos a frequência acima de uns poucos kHz a impedância interna do osciloscópio começa a cair devido a  $C_0$  (1/ $\omega C_0 = R_0$ ) para *f* = 7.96 kHz). A precisão de um osciloscópio é tipicamente de ±1%. Até que frequência a voltagem medida no osciloscópio é igual à *fem* do gerador dentro de um erro de 1 %? Quanto se (no lugar do cabo de 30 cm) utilizarmos um ponta de prova (devidamente compensada) de 10×? [Resposta: 80 kHz sem, 800 kHz com ponta de prova].

### <span id="page-18-0"></span>**3.3 Potência média**

A potência instantânea dissipada em um circuito elétrico é sempre dada por

$$
P_{inst}(t) = v(t)i(t)
$$
 [3.8]

e deve ser calculada utilizando as correntes e voltagens reais. No caso de corrente alternada a potência instantânea varia periodicamente com o tempo. A potência média dissipada em um período *T* = 2π/ω é

$$
P = \frac{1}{T} \int_0^T v(t)i(t)dt = \frac{1}{2}V_0 I_0 \cos \phi.
$$
 [3.9]

Utilizando os valores eficazes

$$
V_{ef} = V_0 / \sqrt{2} \quad \text{e}
$$
  

$$
I_{ef} = I_0 / \sqrt{2},
$$
 [3.10]

obtemos

$$
P = V_{ef} I_{ef} \cos \phi = \Re I_{ef}^2 = G V_{ef}^2.
$$
 [3.11]

Na eq. 3.11 escrevemos a potência média dissipada em uma impedância *Z* de três formas equivalentes e que destacam similaridades e discrepâncias em relação às fórmulas análogas dos circuitos de corrente contínua:

A primeira forma na eq. 3.11 se parece com a expressão *P* = *VI* do caso contínuo, exceto pelo importante fator cosφ, também chamado *fator de potência*.

A segunda forma na eq. 3.11 é idêntica à potência dissipada em um resistor  $P = R I^2$  no caso contínuo e mostra que a parte real de *Z* é responsável pela dissipação de potência.

A terceira forma na eq. 3.11 mostra uma assimetria em relação ao caso de corrente contínua, onde *P* =  $V^2/R$ . No caso de c.a. a potência é  $GV_{ef}^2$  (e não  $V_{ef}^2 \mid \Re$ ).

A eq. 3.11 nos leva a conclusões gerais ainda mais importantes: Dado que um elemento passivo só pode dissipar potência (i.e., não pode ser *P* < 0, em cujo caso estaria gerando energia), as duas últimas formas da eq. 3.11 nos mostram que sempre deve ser

$$
\Re \ge 0 \text{ e } G \ge 0. \tag{3.12}
$$

Ou seja, *a parte real da impedância e a parte real da admitância de um circuito passivo devem ser sempre positivas* (ou nulas).

Notemos que indutores e capacitores ideais não dissipam potência (nos dois casos o fator de potência é nulo). A potência é dissipada sempre nos resistores e pode ser calculada como a soma dos valores de  $RI_{ef}^2$  mas onde  $I_{ef}$  é a corrente que passa por cada resistor *R*. Na prática, tanto capacitores como indutores possuem resistência interna e portanto dissipam potência.

É interessante notar que a máxima transferência de potência de um gerador de c.a. para uma impedância de carga ocorre quando a impedância interna do gerador coincide com o complexo conjugado da impedância de carga. Isto é o análogo do *Teorema de máxima transferência de potência* da teoria de circuitos de corrente contínua e está demonstrado no [Exercício 3.5.](#page-19-0)

<span id="page-19-0"></span>Exercício 3.5 **(resolvido):** Um gerador de c.a. possui uma impedância interna *z* e alimenta um circuito com impedância total *Z*. Mostre que a potência dissipada em Z é máxima se  $Z = z^*$  (\* indica o complexo conjugado) e que neste caso metade da potência total gerada é dissipada no gerador. Este resultado é o análogo do teorema de máxima transferência de potência de circuitos de corrente contínua.

**Solução:** O gerador produz uma *fem* ε mas devido à queda de tensão em *z*, a tensão aplicada sobre *Z* é *V* = ε – *zI* [\(Figura 3.6](#page-19-1)).

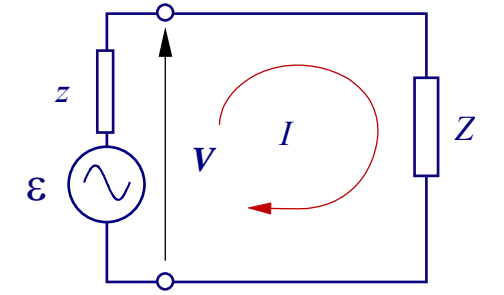

<span id="page-19-1"></span>Figura 3.6. Gerador com impedância interna alimentando um circuito externo de impedância *Z*.

A corrente no circuito é *I* = ε /(*z* + *Z*). Portanto, se escrevermos z = *r* + *jx* e *Z* = ℜ + *jX*, a potência dissipada em *Z* será

$$
P = \Re I_{ef}^2 = \frac{\Re \varepsilon_{ef}^2}{|z + Z|^2} = \frac{\Re \varepsilon_{ef}^2}{(r + \Re)^2 + (x + X)^2}.
$$

Esta expressão é máxima para *x* = -*X* e *r* = ℜ, ou seja *Z* = *z*\* (note que não podemos fazer *r* = -ℜ pois a parte real da impedância de um elemento passivo é sempre positiva ou nula). Neste caso  $I = \mathcal{E}/2r$ ,  $P = P_{\text{max}} = \mathcal{E}_{ef}^2 / 4r$ , e a potência total fornecida pelo gerador vale

$$
P_{total} = \mathcal{E}_{ef} I_{ef} = \mathcal{E}_{ef}^2 / 2r = 2P_{\text{max}}.
$$

Portanto, na condição de máxima transferência de potência, metade da potência total é dissipada na impedância interna do gerador e metade no circuito externo.

## <span id="page-22-0"></span>**4. Filtros**

Os filtros elétricos são muito utilizados em instalações elétricas e equipamentos eletrônicos para rejeitar ruído e para proteger, por exemplo, contra transientes induzidos pela queda de raios durante as tormentas. De modo geral um filtro pode ser representado como um circuito com dois terminais de entrada e dois de saída ([Figura 4.1](#page-22-2)).

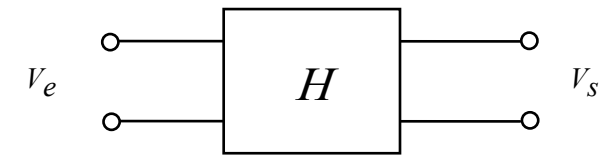

Figura 4.1. Representação geral de um filtro. Na porta de entrada aplicamos uma voltagem  $V_e$  e na saída obtemos uma voltagem *Vs* que depende da frequência.

## <span id="page-22-2"></span><span id="page-22-1"></span>**4.1 Função de transferência e Transmitância**

Todo filtro é caracterizado por uma *função de transferência* (outros nomes empregados são *resposta espectral* e *resposta em frequência*) *H*(ω) definida a seguir: Suponha que ligamos um gerador de frequência variável nos terminais de entrada e medimos a amplitude das voltagens de entrada (|*Ve*|) e de saída (|*Vs*|) e a fase relativa (φ) entre *Vs* e *Ve* como função da frequência do gerador (ω). A função de transferência é então

$$
H(\omega) = \frac{V_s(\omega)}{V_e(\omega)} = \left| \frac{V_s(\omega)}{V_e(\omega)} \right| e^{j\phi(\omega)}.
$$
 [4.1]

A função de transferência pode ser definida para frequência zero como o quociente entre as voltagens de corrente contínua. Neste caso um indutor atua como um curto-circuito e um capacitor como um circuito aberto. Como consequência, *H*(0) é real e a fase φ(0) só pode ser 0 (*H*(0) positivo) ou π (*H*(0) negativo).

A importância do estudo das propriedades gerais de filtros é que todo circuito pode ser pensado como um filtro no qual a voltagem de entrada é a do gerador (ε) e a de saída é a voltagem sobre um elemento do circuito. Se o gerador não é senoidal ainda podemos escrever ε(*t*) como uma superposição de funções harmônicas através da decomposição em série de Fourier (ou através da transformada de Fourier no caso pulsos e sinais não periódicos). A voltagem de saída se obtém multiplicando cada componente de Fourier pela função de transferência calculada na frequência correspondente e somando sobre todas frequências. Na seção [7](#page-38-0) mostraremos como isto é feito.

Na maioria das situações de interesse prático estamos mais interessados na amplitude e menos na fase. O quadrado do módulo de *H*,

$$
T(\omega) = |H(\omega)|^2 \tag{4.2}
$$

é denominada *Transmitância* ou *Resposta em potência*. Geralmente a transmitância é expressa em decibéis

$$
T_{\text{dB}}(\omega) = 10 \log[T(\omega)]. \tag{4.3}
$$

Por exemplo, para o *filtro RC passa–baixos*, [\(Figura 4.2\)](#page-23-0)

$$
H(\omega) = \frac{1/j\omega C}{R + 1/j\omega C} = \frac{1}{1 + j\omega RC}
$$
  
e  

$$
T(\omega) = \frac{1}{1 + (\omega RC)^2}
$$
 [4.4]

Este filtro possui transmitância máxima  $T_{max} = 1$  para  $\omega = 0$  e cai para zero como  $1/(\omega RC)^2$  na medida em que ω → ∞. Para ω = ω<sup>0</sup> ≡ 1/*RC* a transmitância cai à metade do máximo. Este comportamento é mais fácil de visualizar em um diagrama log-log (também chamado *diagrama de Bode*<sup>[8](#page-23-1)</sup>) como o da direita na [Figura 4.2.](#page-23-0) Para  $\omega \ll \omega_0$  a resposta do filtro é praticamente plana e a transmitância é de 0 dB; para  $\omega$  = ω<sub>0</sub> a transmitância é –3 dB (10 log(½) = –3.0103...) e para ω >> ω<sub>0</sub> a transmitância cai a uma taxa de – 20 dB/dec (decibéis por década) (10 log[ $1/(\omega RC)^2$ ] = -20 log(ω) + const.). ω<sub>0</sub> é chamada *frequência de corte* ou *de cotovelo* e a faixa de frequências entre 0 e ω0 é chamada *largura de banda* do filtro. Note que no diagrama de Bode a dependência com  $1/\omega^2$  em alta frequência é muito mais evidente do que no gráfico em escala linear.

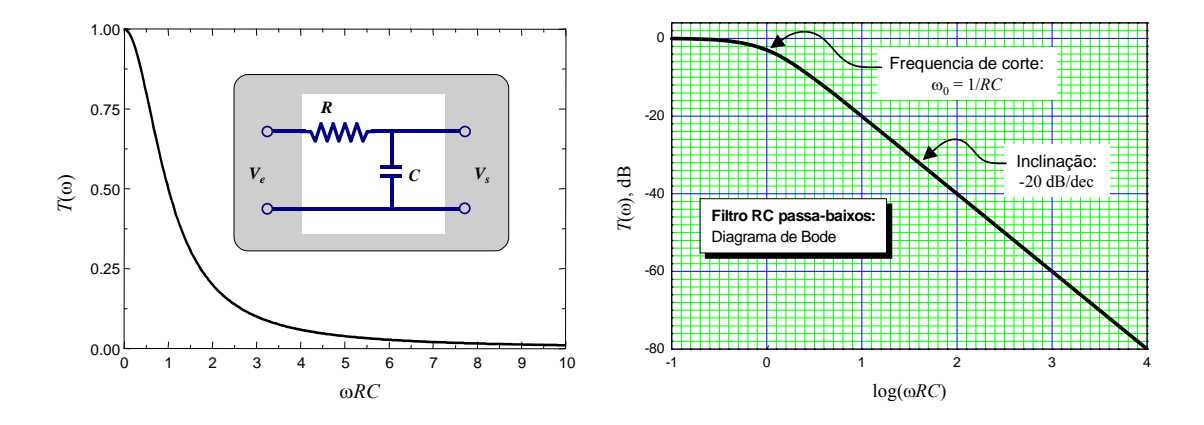

Figura 4.2. Filtro RC passa-baixos e Transmitância como função da frequência em escala linear (esquerda) e logarítmica (direita).

<span id="page-23-0"></span>A transmitância de outros tipos de filtros, como o *passa-altos* e *passa-faixa* está esquematizada na [Figura 4.3.](#page-24-0) A banda passante de um filtro passa-faixa é definida como o intervalo de frequências onde a transmitância em dB se mantém acima de –3 dB (ou seja, acima de 50 % em uma escala linear) em relação ao máximo.

<span id="page-23-1"></span><sup>&</sup>lt;sup>8</sup> Em memória de Hendrick Bode (1905-1982) pesquisador da Bell Laboratories (USA) e primeiro a utilizar estes diagramas nos anos 1930.

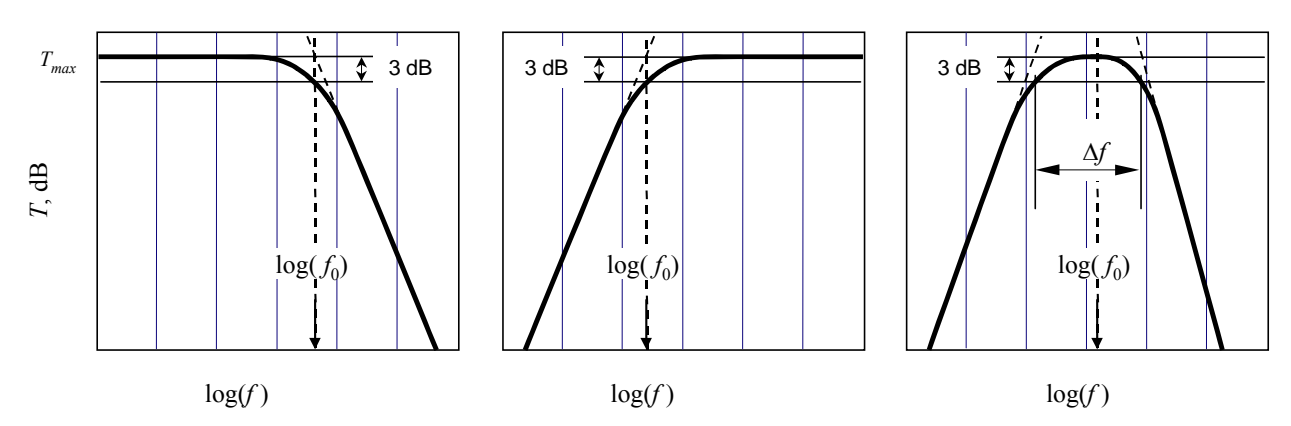

Figura 4.3. Transmitância de filtros passa-baixos (esquerda) passa-altos (centro) e passa-faixa (direita). O passa-faixa é caracterizado pela frequência central (*f*0), a largura de banda (Δ*f*) da faixa passante e as taxas (em dB/dec) de subida (*roll-on*) e de descida (*roll-off*).

<span id="page-24-0"></span>Exercício 4.1 **- Filtro passa-altos:** Mostre que a função de transferência e a transmitância do filtro da [Figura 4.4](#page-24-1) estão dadas por *H*(ω) = 1/(1 – *j*/ω*RC*) e *T*(ω) = 1/[1 + 1/(ω*RC*)<sup>2</sup>]. Este é um filtro RC passa-altos com frequência de corte ω<sub>0</sub> = 1/*RC*. A transmitância como função de ω está representada na [Figura 4.4](#page-24-1) em escala linear e na forma de um diagrama de Bode. Complete a informação levantando um gráfico da fase de *H* como função de log(ω*RC*).

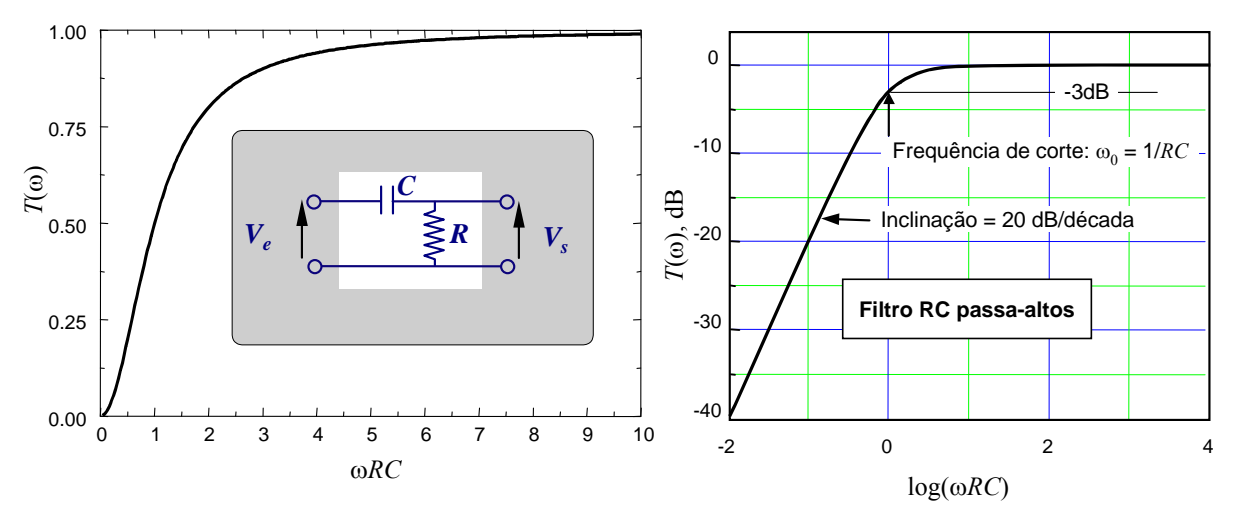

Figura 4.4. Filtro RC passa-altos e sua Transmitância em escala linear (esquerda) e diagrama de Bode (direita). A transmitância é -3 dB (em relação à  $T_{\text{max}} = 0$  dB) para  $\omega = \omega_0$ .

#### <span id="page-24-1"></span>**Dicas experimentais:**

**1) Fazendo bons diagramas de Bode:** Para que os pontos experimentais em um gráfico em escala logarítmica fiquem aproximadamente eqüidistantes no eixo horizontal (log*f*), é óbvio que medindo para 10 Hz, 100 Hz, 1 kHz, 10 kHz, etc., os pontos estarão eqüidistantes no eixo horizontal. Mas com esta escolha teremos apenas um ponto por década. Às vezes queremos mais pontos por década. Em geral, se queremos *N* pontos por década e eqüidistantes na escala logarítmica, devemos medir para valores de f na sequência  $10^0$ ,  $10^{1/N}$ ,  $10^{2/N}$ , etc. Na prática, raramente precisamos medir mais do que dois ou três pontos por década. Os valores exatos para dividir uma década em três partes iguais seriam  $10^{1/3}$  ( $\approx 2.15$ ) e  $10^{2/3}$  ( $\approx 4.64$ ) [ou seja, a seqüência 1–2.15–4.64–10] e, para dividir em duas partes iguais  $10^{1/2}$  ( $\approx$  3.16) [ou seja, 1–3.16–10]. Isto, porém é difícil de lembrar. Se quiser 2 pontos por década siga a seqüência 1–3–10 [já que log(3) ≅ 0.48] (Por exemplo, 10, 30, 100 Hz, 1 kHz, 3, 10, 30 kHz, etc.). Se quiser 3 pontos por década siga a seqüência 1–2–5–10 [já que log(2)  $\approx 0.30$  e log(5)  $\approx 0.70$ ]. Estas seqüências, se bem aproximadas, são fáceis de lembrar.

**2) Barras de erro nos diagramas de Bode:** Nos gráficos de  $T_{dB}$  versus logf, a barra de erro vertical

$$
\Delta T_{\text{dB}} = 10 \frac{d \log(T)}{dT} \Delta T = 10 \log(e) \frac{d \ln(T)}{dT} \Delta T = 10 \log(e) \frac{\Delta T}{T}
$$

Experimentalmente *T* é determinada como o quociente entre duas voltagens  $V_2$  e  $V_1$  medidas com erros  $\Delta V_2$  e  $\Delta V_1$ , respectivamente:  $T = |V_2/V_1|^2$  e

$$
\frac{\Delta T}{T} = \sqrt{\left(\frac{2\Delta V_1}{V_1}\right)^2 + \left(\frac{2\Delta V_2}{V_2}\right)^2}
$$

.

Geralmente acontece que as voltagens são medidas com o mesmo erro relativo, i.e.,  $\Delta V_1/V_1 = \Delta V_2/V_2 = \Delta V/V$ , e temos então

$$
\frac{\Delta T}{T} \cong 2\sqrt{2} \frac{\Delta V}{V}
$$

e

$$
\Delta T_{\text{dB}} \cong 20 \log(e) \sqrt{2} \frac{\Delta V}{V} \approx 12 \frac{\Delta V}{V}.
$$

Por exemplo, se o erro em *V* for de 4% (típico de osciloscópios), então a barra de erro será de ±ΔT<sub>dB</sub> = ±0.5 dB para todos os pontos do gráfico.

Por outro lado, a barra de erro na horizontal é

$$
\Delta \log f = \log(e) \Delta \ln f = \log(e) \frac{\Delta f}{f} \approx 0.43 \frac{\Delta f}{f}.
$$

Geralmente, também, as freqüências são medidas sempre com o mesmo erro relativo. Se Δ $f/f = 0.2%$  (um valor típico em osciloscópios digitais), a barra de erro horizontal é de ±Δlog *f* = ±0.0009 para todos os pontos do gráfico. Note que esta barra de erro (menos de um milésimo de uma década) não pode ser representada (seria menor que a espessura do traço do lápis ou caneta) se o gráfico abarcar 1 ou mais décadas.

Resumindo, para medidas com osciloscópio digital, a barra de erro horizontal é desprezível e a vertical é de  $\pm 0.5$  dB para todos os pontos (se as voltagens foram medidas com erro de  $\pm 4\%$ ).

## <span id="page-26-0"></span>**5. Circuitos ressonantes**

Circuitos contendo indutores e capacitores podem exibir o fenômeno de ressonância. Os circuitos ressonantes mais simples contêm apenas um indutor e um capacitor, além de resistores. A ressonância é diferente se o indutor e o capacitor estão ligados em série ou em paralelo. A ressonância é coberta em todos os livros texto e até na Internet<sup>[9](#page-26-2)</sup>. Vamos rever as propriedades gerais destes circuitos utilizando o formalismo de impedância complexa.

## <span id="page-26-1"></span>**5.1 Ressonância série**

A impedância complexa do circuito ressonante série vista pelo gerador ([Figura 5.1\)](#page-26-3) é

$$
Z = R + j \left( \omega L - \frac{1}{\omega C} \right)
$$
 [5.1]

e a corrente

$$
I = V / Z = \frac{V_0 e^{j(\omega t - \phi)}}{\sqrt{R^2 + (\omega L - 1/\omega C)^2}},
$$
 [5.2]

onde *V*0 é a amplitude da voltagem do gerador e

$$
\tan \phi = \frac{\omega L - 1/\omega C}{R} \,. \tag{5.3}
$$

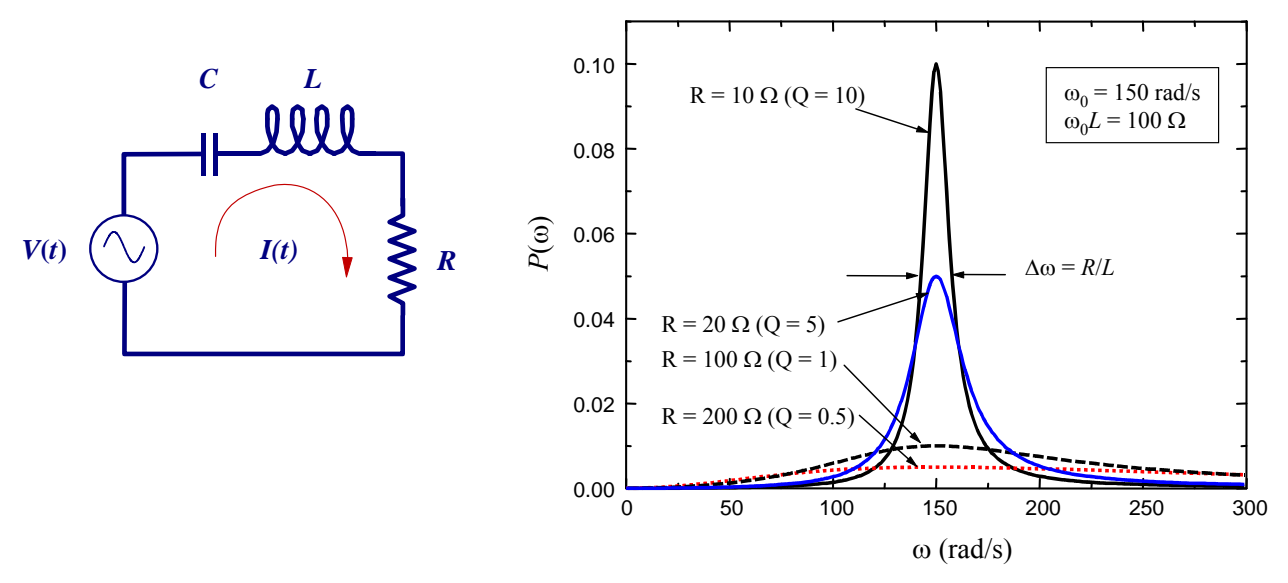

Figura 5.1. Circuito ressonante série e potência transferida por um gerador de  $V_{ef}$  = 1 V para vários valores de *R*.

<span id="page-26-3"></span>A potência dissipada no resistor é

<span id="page-26-2"></span> <sup>9</sup> Para ver uma animação gráfica do circuito RLC série, brincando com os parâmetros do circuito, visite o sítio da Internet http://jersey.uoregon.edu/vlab/ntnujava/rlc/rlc.html.

$$
P = I_{ef}V_{ef} \cos \phi = RI_{ef}^2 = \frac{\frac{1}{2}RV_0^2}{R^2 + (\omega L - 1/\omega C)^2}.
$$
 [5.4]

A condição de ressonância é

$$
\omega = \omega_0 = 1/\sqrt{LC}.
$$
 [5.5]

Na ressonância série temos que:

- a impedância é mínima  $(Z(\omega_0) = R)$ ,
- a reatância é nula (*L* em série com *C* age como um curto-circuito)  $(X(\omega_0) = 0)$ ,
- a corrente é máxima  $(I(\omega_0) = V_0/R)$  e
- a potência transferida ao circuito é máxima.

A *largura de banda* da ressonância é definida como o intervalo de frequência dentro do qual a potência *P*(ω) é maior ou igual que a metade do valor máximo. Em radianos/s é

$$
\Delta \omega = R/L. \tag{5.6}
$$

O *fator de mérito*, *Q*, do circuito ressonante série caracteriza a acuidade da curva de ressonância ([Figura 5.1\)](#page-26-3):

$$
Q = \omega_0 L/R = \omega_0 / \Delta \omega \tag{5.7}
$$

## <span id="page-27-0"></span>**5.2 Ressonância paralela**

A impedância do circuito ressonante paralelo (ou *circuito tanque*) visto pelo gerador [\(Figura 5.2](#page-28-0)) é

$$
Z = R + \frac{L/C}{j\omega L + 1/j\omega C} = R + j\frac{\omega L}{1 - \omega^2 LC}
$$
 [5.8]

e a corrente

$$
I = V / Z = \frac{V_0 e^{j(\omega t - \phi)}}{\sqrt{R^2 + \left[\omega L / (1 - \omega^2 LC)\right]^2}},
$$
 [5.9]

onde φ é a fase da impedância *Z*, dada por

$$
\tan \phi = \frac{\omega L}{R \left(1 - \omega^2 L C\right)}.
$$
 [5.10]

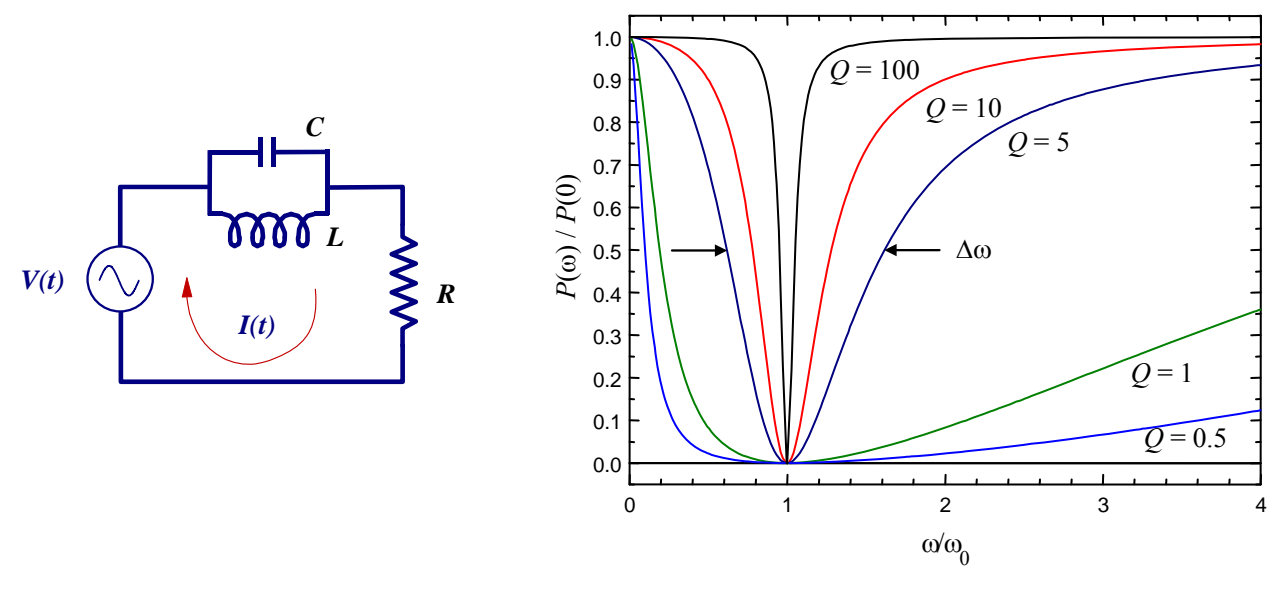

Figura 5.2. Circuito tanque e potência normalizada para vários valores de *Q*.

<span id="page-28-0"></span>A potência dissipada no resistor é

$$
P = I_{ef}V_{ef} \cos \phi = RI_{ef}^2 = \frac{\frac{1}{2}RV_0^2}{R^2 + \left[\omega L / \left(1 - \omega^2 LC\right)\right]^2}.
$$
 [5.11]

A condição de ressonância é a mesma do que no caso de circuito ressonante série:

$$
\omega = \omega_0 = 1/\sqrt{LC}.
$$
 [5.12]

Na ressonância, no circuito paralelo temos que:

- a impedância é máxima ( $|Z(\omega_0)| = \infty$ ),
- a reatância é infinita (age como um circuito aberto)  $(X(\omega_0) = \infty)$ ,
- a corrente é mínima  $(I(\omega_0) = 0)$  e
- a potência transferida ao circuito é mínima  $(P(\omega_0) = 0)$ .

Para ω = 0 ou ω → ∞ a potência dissipada no resistor é máxima (e igual a  $P(0) = \frac{1}{2}V_0^2/R$ ). Se ω = 0 toda a corrente passa pelo indutor e, para  $\omega \rightarrow \infty$ , passa pelo capacitor.

A *largura de banda* da ressonância é definida como o intervalo de frequência dentro do qual a potência dissipada é menor ou igual que a metade do valor máximo. Em radianos/s é

$$
\Delta\omega_{tangle} = 1/RC.
$$
 [5.13]

O *fator de mérito*, *Qtanque*, que caracteriza a acuidade da curva de ressonância do circuito tanque ([Figura 5.2\)](#page-28-0) é dado por

$$
Q_{tangue} = \omega_0 RC = \omega_0 / \Delta \omega_{tangue} . \tag{5.14}
$$

Note que *Qtanque* = 1/*Qsérie* (*Qsérie* é o *Q* dado pela 5.7).

## <span id="page-29-0"></span>**5.3 Filtros ressonantes**

Os circuitos ressonantes são utilizados principalmente como filtros. Filtros ressonantes passa–banda são utilizados, por exemplo, em circuitos de sintonia de rádio e televisão para selecionar uma estação transmissora e rejeitar as frequências dos outros canais vizinhos. Filtros rejeita–banda (também chamados *notch filters*) são utilizados em instrumentação científica para rejeitar frequências indesejáveis como, por exemplo, a frequência de linha (que sempre se acopla aos circuitos através dos cabos). Um exemplo de filtro rejeita–banda é o circuito tanque ([Figura 5.2\)](#page-28-0) com saída no resistor.

Para entender rapidamente o que os filtros ressonantes fazem, é útil imaginar que, na frequência de ressonância, o capacitor e indutor em série podem ser substituídos por um fio, ou seja, um curto-circuito, e o capacitor e indutor em paralelo podem ser substituídos por um circuito aberto.

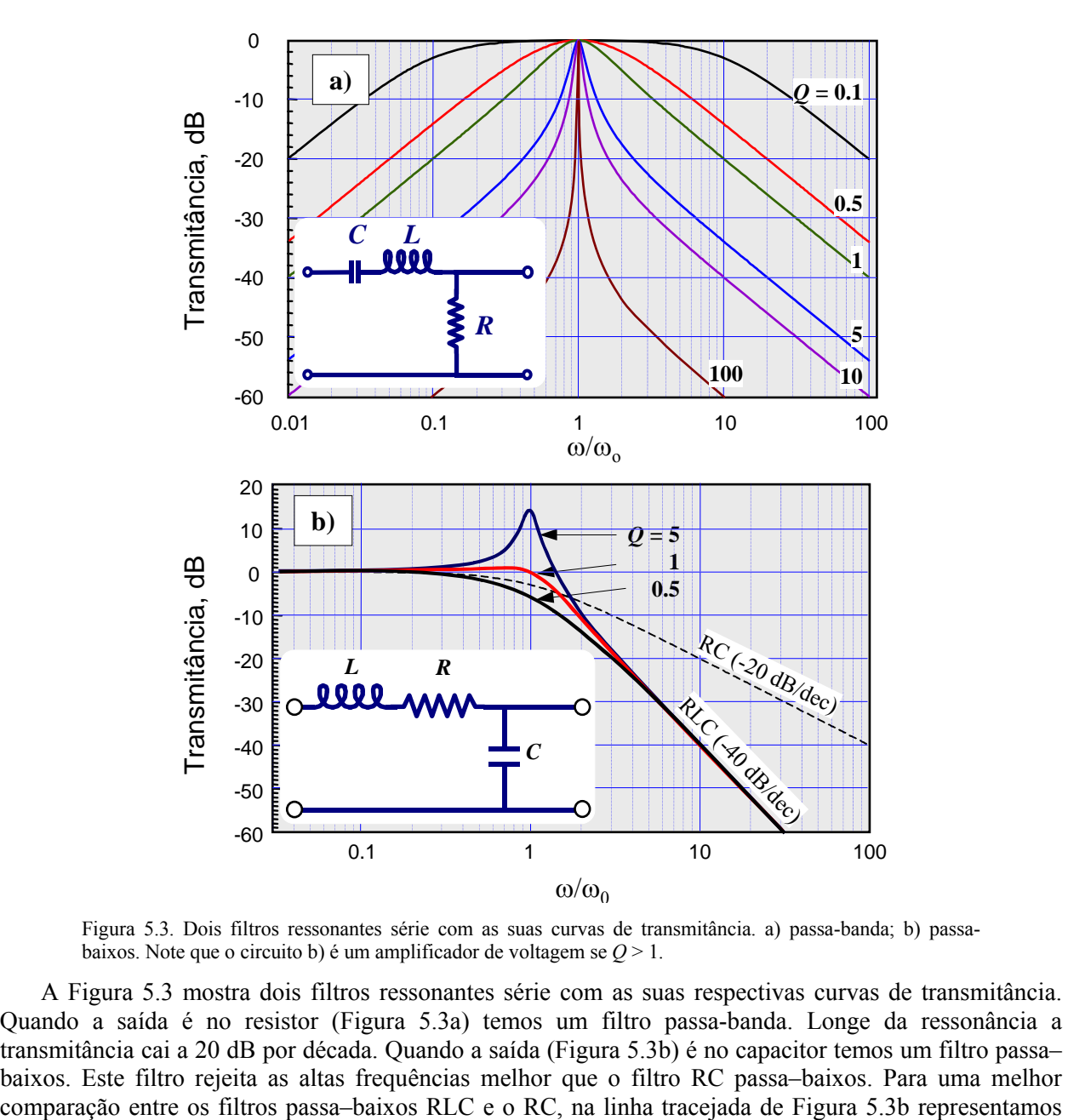

Figura 5.3. Dois filtros ressonantes série com as suas curvas de transmitância. a) passa-banda; b) passabaixos. Note que o circuito b) é um amplificador de voltagem se *Q* > 1.

<span id="page-29-1"></span>A [Figura 5.3](#page-29-1) mostra dois filtros ressonantes série com as suas respectivas curvas de transmitância. Quando a saída é no resistor ([Figura 5.3](#page-29-1)a) temos um filtro passa-banda. Longe da ressonância a transmitância cai a 20 dB por década. Quando a saída ([Figura 5.3](#page-29-1)b) é no capacitor temos um filtro passa– baixos. Este filtro rejeita as altas frequências melhor que o filtro RC passa–baixos. Para uma melhor também a transmitância do um filtro RC com a mesma frequência de corte. No filtro RLC a transmitância cai com o logaritmo da frequência a uma taxa de  $-40$  dB/dec, enquanto que no RC a queda é de  $-20$ dB/dec.

Note finalmente que no circuito ressonante série, em um faixa estreita de frequências em torno da ressonância e dependendo do valor de *Q*, a amplitude da voltagem no capacitor ou no indutor pode ser maior que a de entrada. Isto é ilustrado pelo pico de ressonância que aparece na [Figura 5.3b](#page-29-1) no caso *Q* = 5. Nesse pico a voltagem de saída é maior que a de entrada. De fato, é fácil mostrar que, na ressonância, a voltagem no capacitor é *Q* vezes maior que a de entrada. À primeira vista pode parecer que há algo esquisito pois esse circuito é passivo, no entanto apresenta ganho. Não há nenhum princípio físico violado, porém. Circuitos passivos podem ser amplificadores de voltagem, embora não de potência.

Na prática, o comportamento de um filtro real se afasta do previsto no modelo com elementos de circuito ideais devido às indutâncias, capacitâncias e resistências parasitas presentes nos elementos e circuitos de c.a. (seção [6](#page-32-0))

Exercício 5.1: Mostre que a transmitância do filtro ressonante RLC série com saída no capacitor [\(Figura 5.3](#page-29-1)-b) é

$$
T(\omega) = \frac{Q^2}{\left(\omega/\omega_0\right)^2 + Q^2 \left[1 - \left(\omega/\omega_0\right)^2\right]^2}
$$

e que na ressonância vale  $T(\omega_0) = Q^2$ . Qual é o comportamento do filtro para  $\omega/\omega_0 \ll 1$  e  $\omega/\omega_0 \gg 1$ ?

## <span id="page-32-0"></span>**6. Resistores, capacitores e indutores reais**

É praticamente impossível fabricar resistores, capacitores ou indutores ideais. Os resistores sempre tem uma reatância que depende da frequência devido à capacitância e indutância parasitas, inerentes à geometria. Por exemplo, se um resistor é fabricado na forma de um arame enrolado, ele terá uma indutância apreciável. Um indutor tem uma resistência série devida à resistividade do fio (e se tiver núcleo de ferro, terá uma resistência adicional devido às perdas ôhmicas das correntes de Foucault) e uma capacitância entre espiras adjacentes. Um capacitor tem uma resistência em série devido à resistividade dos metais das placas e uma resistência em paralelo devido à condutividade dos dielétricos, etc.. Por outro lado, a resistência depende intrinsecamente da frequência devido a dois efeitos nos condutores; um é que a própria resistividade do material depende da frequência e o outro é o *efeito pelicular* comentado abaixo.

Vemos então que os elementos de um circuito sempre têm impedância complexa, com partes real e imaginária que dependem da geometria e da frequência. Para complicar ainda mais a nossa vida, existem também impedâncias parasitas nos fios e conexões utilizados nos circuitos. Levar em consideração todos os efeitos é teoricamente possível se conhecemos exatamente as geometrias e as propriedades elétricas e magnéticas dos materiais, mas é formidavelmente complicado. É mais viável usar o bom senso e obter estimativas razoáveis dos parâmetros relevantes que podem influir em um dado circuito.

Neste curso trabalharemos com frequências de até 10 MHz. Vamos então comentar apenas o comportamento típico de resistores, indutores e capacitores na faixa de frequências de 0 até [10](#page-32-2) MHz.<sup>10</sup>

A [Figura 6.1](#page-32-3) mostra alguns circuitos equivalentes de capacitores e indutores utilizados geralmente para entender o comportamento destes elementos a baixa e alta frequências. Devido às capacitâncias e indutâncias parasitas, os indutores e capacitores reais apresentam ressonâncias, geralmente em altas frequências (> 10 MHz).

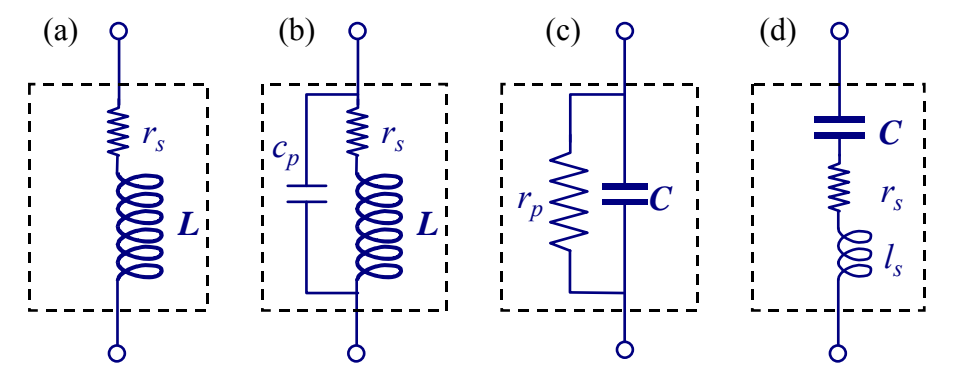

Figura 6.1. Circuitos equivalentes de (a) indutor a baixa frequência, (b) indutor a alta frequência, (c) capacitor a baixa frequência, e (d) capacitor a alta frequência.

<span id="page-32-3"></span>Exercício 6.1**:** Escreva a impedância complexa para cada caso da [Figura 6.1.](#page-32-3)

## <span id="page-32-1"></span>**6.1 Resistores**

Nas frequências que nos interessam, a maioria dos resistores podem ser considerados ideais, exceto talvez alguns resistores de pequeno valor nominal, *R*, nas frequências mais altas. Os resistores mais comuns para circuitos de baixa potência (< 5 W) são feitos de filme de carbono depositado em forma helicoidal sobre um cilindro cerâmico [\(Figura 6.2](#page-33-0)). A corrente então passa por um solenóide de comprimento *d* e área  $A = \pi r^2$ . Se *N* é o número de voltas, a indutância parasita é, aproximadamente,

$$
l_s \cong \mu_0 N^2 A/d. \tag{6.1}
$$

<span id="page-32-2"></span> <sup>10</sup> Veja por exemplo, B.M. Oliver and J.M. Cage, *Electronic Measurements and Instrumentation*, Mc-Graw-Hill, New York, 1971.

Para termos uma idéia concreta, suponha *d* = 12 mm, 2*r* = 4.5 mm e *N* = 7 (valores típicos para alguns resistores de ½W). A indutância será então de 82 nH, que representa uma reatância *X* = 5 Ω a 10 MHz. Portanto, se *R* for pequeno (neste exemplo, menor que 100  $\Omega$ , e, em geral, se *R* for comparável ou menor que *X*), a indutância deste tipo de resistor deverá ser levada em consideração. O valor preciso de *ls* depende de *N*<sup>2</sup> , sendo que *N* varia muito entre resistores de diferentes valores de *R* e entre resistores de diferentes fabricantes.

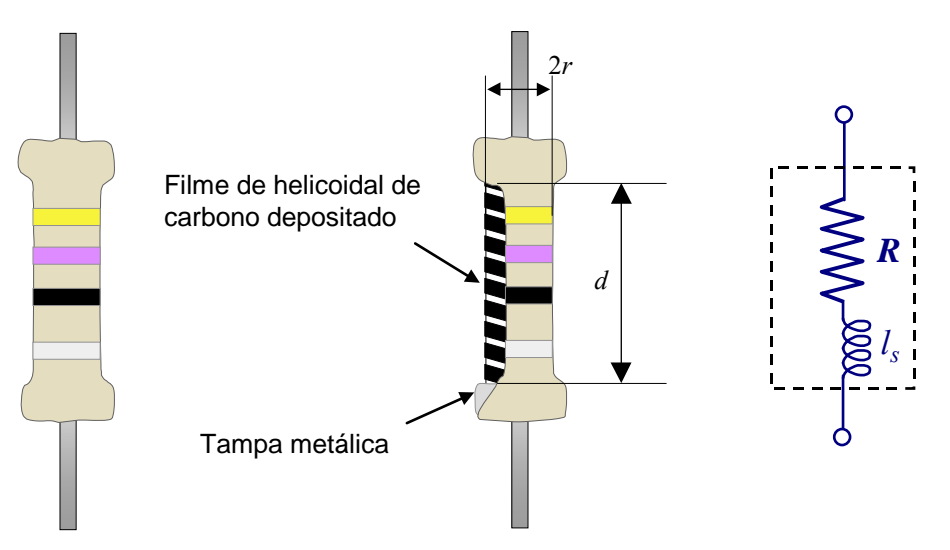

Figura 6.2. Resistor de filme de carbono. O circuito equivalente para alta frequência é um resistor ideal em série com um indutor.

<span id="page-33-0"></span>Alguns resistores de alta potência (> 5 W) são feitos de arame metálico enrolado sobre uma cerâmica; estes são altamente indutivos e não devem ser utilizados em frequências acima de 1 kHz. Se precisar de um resistor de baixo valor de *R*, baixa indutância e alta potência, você mesmo pode fazer um a partir de arame. O truque para diminuir a indutância é dobrar o arame na metade do comprimento e enrolar o fio duplo sobre a cerâmica (tomando cuidado para que o arame "não se toque"). Deste modo, o campo magnético devido à corrente nas espiras tem um sentido até a metade do arame e sentido oposto na segunda metade.

#### **6.1.1 Efeito pelicular**

Para frequências acima de algumas dezenas de kHz se observa que a resistência dos fios metálicos aumenta com a frequência devido a que quase toda a corrente passa apenas por uma camada fina perto da superfície. Este fenômeno se conhece como *efeito pelicular*. [11,](#page-33-1)[12](#page-33-2) A amplitude da densidade de corrente no interior dos condutores reais (resistividade não nula) cai exponencialmente a partir da superfície. A distância dentro do condutor para a qual densidade de corrente vale 1/*e* do valor na superfície é dada por

$$
\delta \cong \sqrt{2\rho/\mu\omega} \,,\tag{6.2}
$$

onde μ é a permeabilidade magnética (para metais não magnéticos μ =  $\mu_0 = 4\pi \times 10^{-7}$  H/m) e ρ a resistividade do metal a baixa frequência.

<span id="page-33-1"></span> <sup>11</sup> Veja por exemplo, *The Feynman Lectures on Physics*, op. cit., vol. 2, sect. 32-11.

<span id="page-33-2"></span><sup>&</sup>lt;sup>12</sup> S. Ramo and J.R. Whinnery, *Fields and Waves in Modern Radio*, 2<sup>nd</sup> Ed., Wiley, New York, 1960.

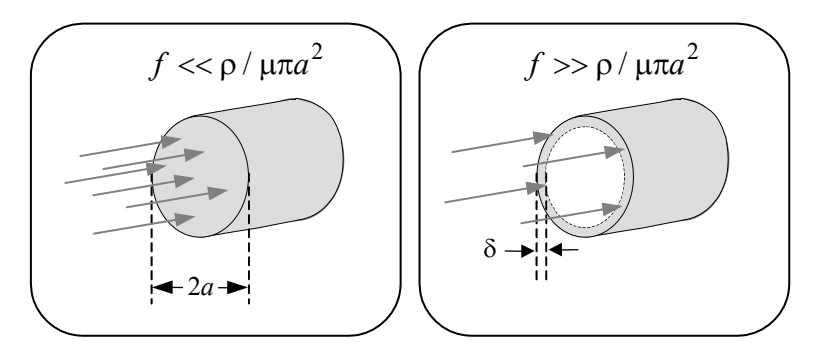

Figura 6.3. Efeito pelicular. A baixas frequências (esquerda) a corrente passa por toda a seção transversal de um fio condutor, e a altas frequências (direita) passa apenas por uma camada de espessura δ.

A resistência de um fio de comprimento *l* e raio *a* pode ser estimada como

$$
R = \rho l / S,
$$

onde *S* (a área efetiva da seção por onde efetivamente passa a corrente) é

$$
S = \pi a^2
$$
a baixa frequência ( $f \ll \rho / \mu \pi a^2$ ) e

$$
S = 2\pi a \delta
$$
 a alta frequência ( $f >> \rho / \mu \pi a^2$ ).

O efeito pelicular é importante se δ << *a*, o que acontece para frequências acima de certo valor  $f$  ≈ ρ / μπ  $a^2$ , que depende da condutividade do metal e do diâmetro do fio. Por exemplo, para o cobre (ρ  $= 1.8 \times 10^{-8}$  Ω-m) temos, de [6.2],

$$
\delta (m) \approx 0.07 / \sqrt{f(Hz)} ,
$$

e a resistência por unidade de comprimento de um fio de 1 mm de diâmetro aumenta de 0.02 Ω/m a baixa frequência (< 500 kHz) até 2.7  $\Omega/m$  a 1 GHz.

Exercício 6.2: A partir de qual frequência o efeito pelicular deve ser levado em consideração para um fio de grafite (condutividade 0.12 S/m) de 1 mm de diâmetro?

Exercício 6.3: Para diminuir as perdas ôhmicas em instalações de alta potência e redes de transmissão de energia elétrica, se utilizam cabos de cobre grossos. Se a frequência é de 60 Hz, a partir de que valor, aproximadamente, não adianta aumentar o diâmetro do cabo?

#### <span id="page-34-0"></span>**6.2 Indutores**

Os indutores são confeccionados enrolando um fio de cobre envernizado sobre um objeto de seção cilíndrica ou retangular. A resistência do enrolamento representa uma resistência série que é relativamente mais importante a baixas frequências ([Figura 6.1](#page-32-3)a). Esta resistência série depende essencialmente do comprimento total ( $l_{tot}$ ) e diâmetro (D) do fio.

Consideremos o seguinte exemplo: Um indutor com núcleo de ar, na forma de um solenóide de comprimento  $d = 3$  cm, área média  $A = \pi r^2 = 12$  cm<sup>2</sup> e com  $N = 1000$  voltas, tem uma indutância

$$
L = \mu_0 N^2 A/d = 50 \text{ mH}.
$$

O perímetro médio de cada espira é 2π*r* = 12.3 cm, o que dá um comprimento total *ltot* = 123 metros. Se o fio é de cobre (resistividade ρ = 1.8×10<sup>-6</sup> Ωcm), de diâmetro *D* = 0.25 mm (área da seção transversal *S* = π*D*<sup>2</sup> /4), então a resistência série desse indutor é *rs* = ρ *ltot* /*S* = 45 Ω. Para uma frequência de 100 Hz, a reatância é *XL* = 2π*fL* = 32 Ω , que é menor que a sua resistência interna. Por outro lado, para uma frequência de 10 MHz,  $X_L = 3.2$  M $\Omega \gg r_s$  (mesmo considerando o efeito pelicular, que daria  $r_s = 132 \Omega$ ).

Apesar disto, em certos casos, principalmente em circuitos ressonantes, *rs* não poderá ser ignorada, mesmo que a frequência seja alta. A frequências mais altas é necessário considerar a capacitância parasita entre as espiras da bobina,  $c_p$ , em paralelo com o indutor ([Figura 6.1](#page-32-3)b).

A relação entre a reatância a uma dada frequência de trabalho e a resistência série chama-se fator de mérito ou *Q da bobina*:

$$
Q_B = \omega L / r_s \tag{6.3}
$$

Note que a fase da impedância complexa de um indutor ideal é  $\phi = \pi/2$ , enquanto que para um indutor real é φ = tan<sup>-1</sup> $O_B$ .

Indutores com núcleo de ferro possuem uma resistência parasita em paralelo que representa as perdas por correntes de Foucault<sup>[13](#page-35-1)</sup> e por histerese. O efeito das correntes de Foucault depende pouco da frequência, mas depende muito do material, sendo mínima em materiais de grãos sinterizados ou laminados. Já o efeito de histerese diminui com a frequência, mas depende da corrente (e é portanto um efeito não linear).

#### **6.2.1 Indutância interna de fios e indutâncias parasitas em circuitos**

Para frequências acima de 1 MHz é frequentemente necessário levar em consideração a indutância parasita dos circuitos. Todo fio de seção circular possui uma *indutância interna*, *L*0 que a baixa frequência vale 50 nH/m vezes o comprimento do fio, independentemente do seu diâmetro, e diminui com a frequência devido ao efeito pelicular. A *indutância interna* de um objeto condutor é obtida utilizando a igualdade para a energia do campo magnético

$$
\frac{1}{2}L_0 i^2 = \frac{1}{2} \int \mu H^2 dV,
$$

onde a integral é sobre o volume interno do objeto e *H* é o campo magnético produzido pela corrente *i*. No caso de um fio de seção circular, com a corrente uniformemente distribuída no seu volume e comprimento *l*, o resultado é

$$
L_0 = \frac{\mu l}{8\pi}.
$$

Se o fio for de metal magnético (ferro, aço, etc…) então a indutância interna poderá ser grande, a baixas frequências, devido ao alto valor de µ.

A malha de todo circuito é em si mesma uma espira e, portanto possui uma auto-indutância. Esta indutância pode ser estimada assumindo uma espira circular $14$ :

$$
L \approx L_0 + \mu r \ln(8r / e^2 a),
$$

válida se o quociente entre o raio da espira e o raio do fio é *r*/*a* >> 1. Assim, por exemplo, uma espira sem núcleo (µ = µ0), de diâmetro 2*r* = 10 cm e feita de um fio de diâmetro 2*a* = 0.5 mm tem uma indutância de uns 0.35 µH.

## <span id="page-35-0"></span>**6.3 Capacitores**

Os capacitores são confeccionados geralmente com filmes de alumínio separados por filmes dielétricos (isolantes), e enrolados para fazer um pacote compacto. A resistividade do Al e a resistência das soldas (entre os filmes de Al e os fios de cobre que fazem os contatos externos) contribuem à

<span id="page-35-1"></span> <sup>13</sup> Na literatura inglesa as correntes de Foucault são denominadas *eddy currents*.

<span id="page-35-2"></span> $14$  Veja por exemplo a seção. 6-18 do livro de Ramo e Whinnery (ref. 12).
resistência série, *rs* [\(Figura 6.1d](#page-32-0)). Quanto mais finas são as lâminas de Al, maior é a resistência série. Valores típicos de *rs* estão entre 0.1 e 1 Ω. A resistência série é mais importante a altas frequências, já que a reatância  $X_C = 1/\omega C$  pode ser muito pequena.

Para baixas frequências a resistência série tem pouca ou nenhuma importância, mas agora a resistência paralelo, *rp*, entra no jogo ([Figura 6.1](#page-32-0)c). O filme dielétrico é geralmente um plástico, mas pode ser um papel impregnado em óleo (capacitores para alta tensão) ou em solução de eletrólitos (capacitores de alto valor *C*, mas com polaridade). Os capacitores reais apresentam fugas de corrente pela superfície do isolante (no caso de isolantes plásticos) ou pelo volume (no caso de papel impregnado). A fuga total pode ser caracterizada por uma condutância *g* = 1/*rp* ou pela assim chamada *tangente de perdas* a uma dada frequência (geralmente 60 Hz):

$$
\tan \delta = gX_C = 1/\omega r_p C. \tag{6.4}
$$

Note que a fase da impedância complexa de um capacitor ideal é  $\phi = -\pi/2$ , enquanto que para um capacitor real é  $\phi$  = - tan<sup>-1</sup>(1/tan $\delta$ ) = - $\pi/2$  +  $\delta$ . Valores típicos são  $r_p$  > 100 M $\Omega$  e  $\delta$  < 10<sup>-3</sup> rad @ 60 Hz.

Outro tipo de capacitor muito utilizado pelo seu baixo custo é o capacitor cerâmico, feitos de uma cerâmica de alta constante dielétrica na forma de disco. Estes capacitores são pouco indutivos mas a alta constante dielétrica é devida a que o material está perto de uma transição fase, pelo que a capacitância varia muito com a temperatura. São utilizados em alta frequência e alta tensão, mas não em circuitos de precisão. A constante dielétrica elevada implica também em alta condutividade, que resulta em tangentes de perdas altas a baixas frequências.

Finalmente, os capacitores apresentam sempre uma indutância parasita. Esta é preocupante apenas nos circuitos de alta frequência ou nos circuitos de pulsos de curta duração. A indutância de um capacitor de placas paralelas pode ser estimada como

$$
l_s \cong \mu_0 l d/w, \tag{6.5}
$$

onde *d* é a espessura do isolante e *l* e *w* são, respectivamente, o comprimento e a largura das placas.

Exercício 6.4**:** Estime a capacitância, *C*, a indutância, *ls*, e resistências série, *rs*, e paralelo, *rp*, de um capacitor de fitas de alumínio (ρ = 2.8×10-6 Ωcm) com *w* = 2 cm de largura, *t* = 5 µm de espessura e *l* = 2 m de comprimento separadas por um filme plástico (ε = 30 pF/m, ρ = 1.2×1018 Ωcm) de espessura *d* = 10 µm. Note que a indutância parasita e resistência série dependem de se os contatos forem soldados às fitas de alumínio pelos extremos ou pelos lados (após enroladas); calcule  $l_s$  e  $r_s$  nos dois casos.

#### **6.4 Ressonâncias espúrias**

A indutância parasita não faz muito mal em circuitos ressonantes que já possuem uma indutância grande, mas pode ser terrível em circuitos que supostamente não deveriam ser ressonantes, como os filtros RC. Para ilustrar este fato, suponha um circuito cujos elementos são conectados por um fio de 0.5 mm de diâmetro formando uma malha aproximadamente circular com 10 cm de diâmetro. Como comentamos na seção [6.2.1](#page-35-0), esta "espira" tem uma indutância parasita de uns 0.35 µH. Suponha que o circuito é um filtro RC passa baixo com *C* = 1 µF, então haverá uma ressonância espúria em cerca de  $1/(2\pi\sqrt{LC}) \approx 270$  kHz ou ainda menor se consideramos a indutância parasita interna ao capacitor.

Para diminuir a indutância parasita, deve-se diminuir a área da "espira", utilizando fios curtos e colocando eles bem perto um de outro, ou trançando-os. No exemplo da "espira" de 10 cm de diâmetro, o comprimento total do fio (de 31.4 cm) pode ser disposto como um par de fios paralelos de comprimento *l*  $= 15.7$  $= 15.7$  $= 15.7$  cm separados por, digamos,  $b = 3$  mm. Neste caso a indutância parasita será<sup>15</sup>

<span id="page-36-0"></span><sup>&</sup>lt;sup>15</sup> Nas frequências que estamos considerando, o efeito pelicular faz com que a indutância interna do fio possa ser desprezada comparada com a indutância externa.

$$
L \approx \frac{\mu_0}{\pi} l \cosh(b/2a) \approx 170 \text{ nH},
$$

e a ressonância espúria ocorrerá em 390 kHz. Vemos que "esmagando" a espira diminuímos a indutância parasita e levamos o problema para frequências mais altas. Mas não ganhamos muito: as coisas continuam da mesma ordem de grandeza. Mesmo utilizando um cabo coaxial do mesmo comprimento, a indutância do cabo<sup>[16](#page-37-0)</sup> será da ordem de 250 nH/m×15.7cm = 40 nH, levando a ressonância espúria para uns 800 kHz.

Por mais cuidados que tenhamos, ressonâncias espúrias são inevitáveis. Afortunadamente, na maioria dos casos de interesse neste curso elas não são um grande problema porque geralmente temos um resistor em série que faz o *Q* da ressonância espúria ser << 1. Para ilustrar isto suponhamos que a resistência do circuito é  $R = 50 \Omega$ , então no caso da espira com  $L = 0.35 \mu H e f_0 = 270 \text{ kHz}$ , temos  $Q = 2 \pi f_0 L / R \approx$ 0.012, e no caso  $L = 40$  nH e  $f_0 = 800$  kHz, temos  $Q = 0.004$ .

Circuitos reais estão cheios de efeitos espúrios em altas frequências. Projetar circuitos de alta frequência que funcionem bem é uma arte dominada por poucos.

<span id="page-37-0"></span> <sup>16</sup> O cabo coaxial que se utiliza geralmente no laboratório, RG-58U, tem 250 nH/m e 100 pF/m. Veja a seção 10.2.

# <span id="page-38-1"></span>**7. Circuitos de c.a. com gerador de função arbitrária**

Nesta seção consideramos um circuito de corrente alternada excitado por uma voltagem, ε(*t*) não senoidal, como o produzido por um *gerador de funções* operando no modo de onda quadrada ou de onda triangular. Vamos supor que, ε(*t*) é uma função arbitrária do tempo mas periódica, com período *T* = 1/*f*. A frequência *f* é chamada *frequência fundamental*. A voltagem *v*(*t*) em qualquer elemento de um circuito linear alimentado por este gerador será também periódica com período *T*. O valor médio (ou valor *dc*, do inglês *direct current*) de *v* é definido como [\(Figura 7.1\)](#page-38-0)

$$
\overline{v} = v_{dc} = \frac{1}{T} \int_0^T v(t) dt.
$$
 [7.1]

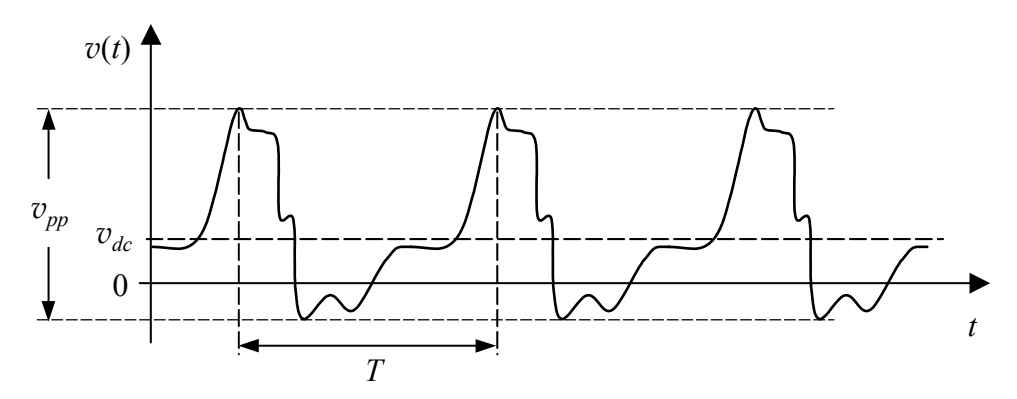

Figura 7.1. Forma de onda periódica genérica.

<span id="page-38-0"></span>Frequentemente estamos interessados nas variações de voltagem em torno da média. A parte alternada (ou parte *ac*, de *alternate current*) de *v*(*t*),

$$
v_{ac}(t) = v(t) - v_{dc},\tag{7.2}
$$

ou seja, o que veríamos num osciloscópio no modo de acoplamento de entrada *ac*. A parte alternada é caracterizada pela *amplitude pico-a-pico*

$$
v_{pp} = v_{\text{max}} - v_{\text{min}}\,,\tag{7.3}
$$

onde *v*max e *v*min são, respectivamente, os valores máximo e mínimo de *v*(*t*). Outra forma de caracterizar a variação da parte alternada de *v* é através do seu valor eficaz (ou valor *rms*, de *root-mean-square*) definido como

$$
v_{ef} = v_{rms} = \sqrt{\frac{1}{T} \int_0^T v^2(t) dt}.
$$
 [7.4]

O valor eficaz é útil para calcular potências: A potência média dissipada em um resistor *R* com uma voltagem arbitrária (mas periódica) é  $P = v_{ef}^2 / R$ .

O aluno não deve confundir os valores eficazes com os valores medidos com um voltímetro de corrente alternada. A maioria destes instrumentos (principalmente os de agulha) medem um valor *V*vac proporcional à média do valor absoluto de  $v(t)$ :  $V_{\text{vac}} = \pi |\overline{v}| / 2\sqrt{2}$ , onde

$$
\overline{|\,v|} = \frac{1}{T} \int_0^T |\dot{v}(t)| \, dt \,. \tag{7.5}
$$

Somente no caso de um sinal senoidal é  $V_{\text{vac}} = V_{\text{ef}}$ .

Em geral as funções periódicas podem ser representadas através de Séries de Fourier

$$
v(t) = v_{dc} + \sum_{n=1}^{\infty} v_n \cos(n\omega t + \phi_n),
$$
 [7.6]

onde ω = 2π*f* e os coeficientes da série (*vn* e φ*n*) estão definidos no Apêndice B. A frequência *fn* = *nf* é chamada de *harmônica de ordem n* da fundamental.

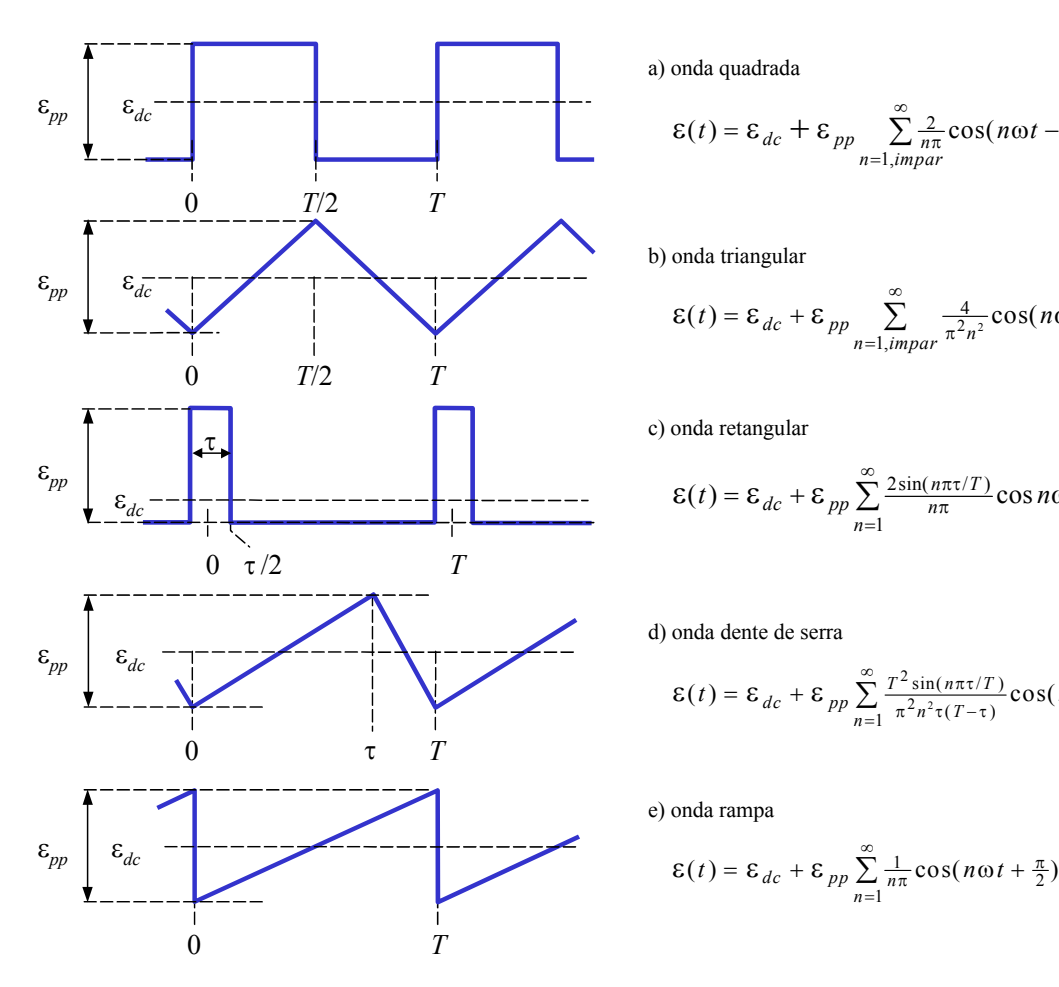

a) onda quadrada

$$
\varepsilon(t) = \varepsilon_{dc} + \varepsilon_{pp} \sum_{n=1,impar}^{\infty} \frac{2}{n\pi} \cos(n\omega t - \frac{\pi}{2})
$$

b) onda triangular

$$
\varepsilon(t) = \varepsilon_{dc} + \varepsilon_{pp} \sum_{n=1,impar}^{\infty} \frac{4}{\pi^2 n^2} \cos(n\omega t - \pi)
$$

c) onda retangular

$$
\varepsilon(t) = \varepsilon_{dc} + \varepsilon_{pp} \sum_{n=1}^{\infty} \frac{2\sin(n\pi\tau/T)}{n\pi} \cos n\omega t
$$

d) onda dente de serra

$$
\varepsilon(t) = \varepsilon_{dc} + \varepsilon_{pp} \sum_{n=1}^{\infty} \frac{T^2 \sin(n\pi\tau/T)}{\pi^2 n^2 \tau(T-\tau)} \cos(n\omega t + \frac{\pi n \tau}{T} - \frac{\pi}{2})
$$

e) onda rampa

$$
\varepsilon(t) = \varepsilon_{dc} + \varepsilon_{pp} \sum_{n=1}^{\infty} \frac{1}{n\pi} \cos(n\omega t + \frac{\pi}{2})
$$

Figura 7.2. Formas de onda não senoidais básicas de um gerador de funções e séries de Fourier correspondentes.

<span id="page-39-0"></span>A [Figura 7.2](#page-39-0) mostra as séries de Fourier das formas de onda de um *gerador de funções* típico<sup>[17](#page-39-1)</sup>. Um gerador de funções produz (além de ondas senoidais) várias formas de onda periódicas não senoidais tais como a onda quadrada, triangular, dente de serra, rampa e retangular ilustradas na [Figura 7.2](#page-39-0). Geralmente podemos controlar o período *T*, a amplitude ε*pp*, e o nível *dc* ε*dc*. A onda retangular e útil para estudar o comportamento de circuitos para pulsos elétricos. Nos geradores de onda retangular podemos controlar a duração do pulso τ, através de um botão indicado no painel do instrumento como "*asymmetry*" ou como  $d$ *duty-cycle*" (que é a fração τ/*T* em percentagem: um duty-cycle de 20% significa τ = 0.2*T*).

<span id="page-39-1"></span> <sup>17</sup> D. Buchla and W. McLachlan, *Applied Electronic Instrumentation and Measurement*, Macmillan, New York, 1992. Chapter 1.

Idealmente, a onda quadrada e a rampa são funções descontínuas, e a onda triangular tem derivada descontínua (a derivada da onda triangular é uma onda quadrada). Os geradores de função reais, porém, produzem sempre uma função contínua e com derivada contínua. Os geradores têm uma impedância interna baixa, tipicamente 50 Ω, e segundo as especificações dos fabricantes, em toda a faixa de frequências de operação do gerador a impedância interna é real e do mesmo valor (dentro de 10% tipicamente). Sabemos porém que alguma indutância parasita sempre existe e, por menor que ela seja, produziria uma voltagem infinita (que nenhum isolante suportaria) se a corrente sofresse uma descontinuidade. Do mesmo modo, a capacitância parasita torna impossível uma descontinuidade na voltagem.

 A eq. (7.6) nos diz que a voltagem no gerador é uma soma de voltagens produzidas por geradores senoidais de diferentes frequências, amplitudes e fases, todos ligados em série. Em virtude do princípio de superposição, a resposta de um circuito é a soma das respostas a cada um dos termos da série. A resposta a cada termo da série pode ser calculada utilizando o formalismo de correntes complexas da seção [2](#page-10-0) e a função de transferência da seção [4.1](#page-22-0). Para isto, escrevemos as séries de Fourier do gerador (voltagem de entrada) e de *v* (voltagem de saída) da seguinte forma

$$
\varepsilon(t) = \varepsilon_{dc} + \sum_{n=1}^{\infty} \text{Re}\left\{\varepsilon_n e^{j\omega_n t}\right\}
$$
  

$$
v(t) = v_{dc} + \sum_{n=1}^{\infty} \text{Re}\left\{V_n e^{j\omega_n t}\right\},
$$
 [7.7]

onde  $V_n = v_n e^{j\phi_n}$  é a amplitude complexa da componente de frequência  $\omega_n = n\omega$ . Lembrando o que falamos na seção [4.1,](#page-22-0) a razão entre as amplitudes das voltagens de saída e de entrada a uma frequência ω é a função de transferência do circuito,  $H(\omega)$ ; portanto  $V_n = H(\omega_n) \varepsilon_n$  e  $v_{dc} = H(0) \varepsilon_{dc}$ . Temos então que

$$
v(t) = H(0)\varepsilon_{dc} + \sum_{n=1}^{\infty} \text{Re}\left\{H(\omega_n)\varepsilon_n e^{j\omega_n t}\right\}.
$$
 [7.8]

Como exemplo deste tipo de análise, consideremos o filtro RC passa baixos [\(Figura 4.2](#page-23-0)) excitado por uma onda quadrada, cuja expansão em série de Fourier está apresentada na [Figura 7.2-](#page-39-0)a. A função de transferência deste circuito é  $H(\omega) = 1/(1 + i\omega\tau)$ , onde τ = *RC*. Portanto, a voltagem no capacitor será

$$
v(t) = \varepsilon_{dc} + \frac{2\varepsilon_{pp}}{\pi} \text{Re} \left\{ \sum_{n=1, impar}^{\infty} \frac{e^{j\omega_n t - j\pi/2}}{(1 + j\omega_n \tau)n} \right\}
$$
 [7.9]

O análise utilizando séries de Fourier pode decepcionar alguns alunos pois é difícil intuir qual é o resultado da soma infinita. Por exemplo, no caso particular da eq. 7.9, se *T* << τ então para todos os harmônicos e a fundamental temos ω*n*τ >> 1 e como consequência

$$
v(t) \approx \varepsilon_{dc} - \frac{\varepsilon_{pp} T}{\pi^2 \tau} \sum_{n=1, impar}^{\infty} \frac{\cos(n\omega t)}{n^2}.
$$
 [7.10]

que não diz muito além do que já sabemos: os termos da série da voltagem de saída caem mais rapidamente com *n* do que a os termos da função de entrada, como cabe esperar de um filtro passa baixos. Mas se olharmos às séries de Fourier da [Figura 7.2](#page-39-0) e notarmos que −cos(*n*ω*t*) = cos(*n*ω*t* − π), perceberemos que a eq. 7.10 coincide com a expansão da uma onda triangular de amplitude pico-a-pico

 $v_{pp} = \varepsilon_{pp} T / 4\tau$ . Note que a onda triangular é proporcional a integral da onda quadrada. Como veremos na seção [7.1,](#page-41-0) o filtro RC passa baixos é um circuito integrador para frequências altas (ω  $>> 1/\tau$ ).

Para as funções típicas de um gerador de funções (ondas quadrada, retangular, rampa e triangular) as equações de Kirchoff de circuitos simples de uma malha podem ser resolvidas facilmente integrando uma equação diferencial. Este procedimento leva a soluções analíticas mais fáceis de analisar do que uma série de Fourier. Como exemplos, vamos resolver a seguir alguns problemas simples, mas de grande importância prática.

#### <span id="page-41-0"></span>**7.1 Circuito integrador**

A [Figura 7.3](#page-41-1) mostra dois circuitos integradores. O integrador RC é o mesmo que o filtro RC passa baixos da seção 3. O integrador RC é caracterizado pela constante de tempo τ = *RC*, em tanto que para o integrador RL é τ = *L*/*R*. Os dois circuitos são filtros passa baixos com a mesma frequência de corte 1/τ. Na prática o circuito integrador RL é pouco utilizado pois os indutores são mais volumosos e caros que os capacitores. Além disto, um capacitor é mais perto do ideal que um indutor, já que é difícil fabricar um indutor com resistência série pequena. O integrador RL encontra aplicações apenas em frequências muito altas  $(>100$  MHz).

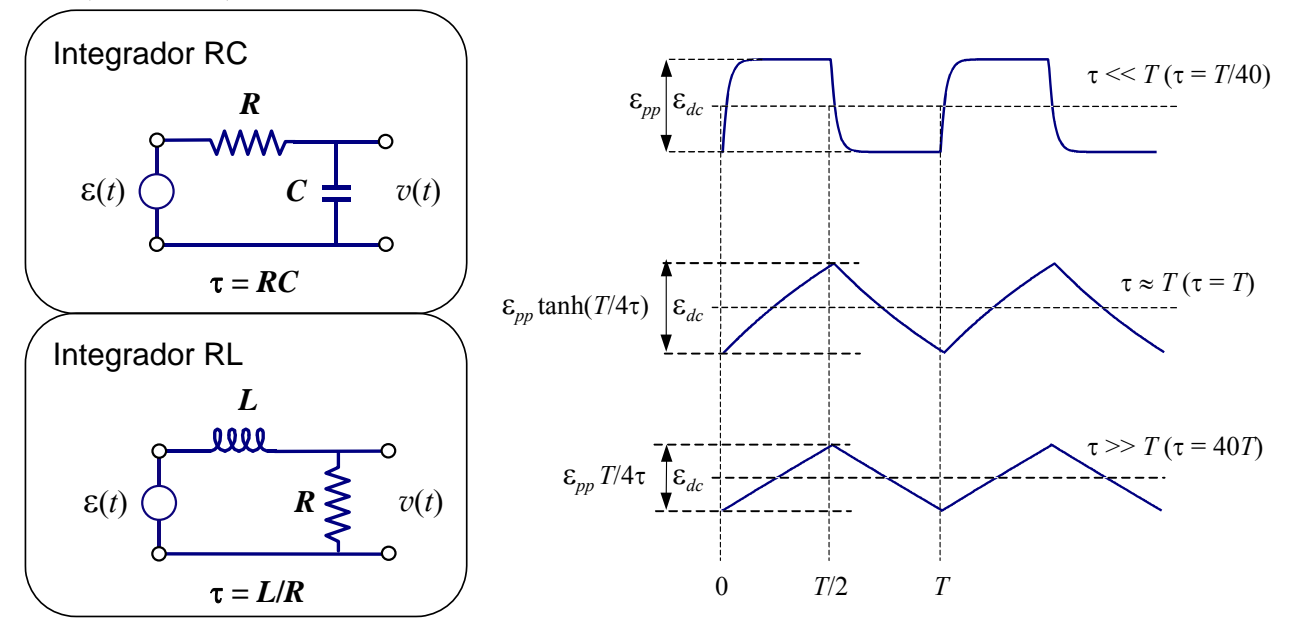

Figura 7.3. Circuitos integradores RC e RL e resposta destes circuitos a uma onda quadrada de amplitude pico-a-pico ε*pp* para os casos em que τ é muito menor, comparável ou muito maior que *T* (as relações exatas entre τ e *T* para as quais as formas de onda foram calculadas estão indicados entre parêntesis. Note, portanto, que as escalas verticais não são as mesmas). (Veja o [Exercício 7.1](#page-42-0))

<span id="page-41-1"></span>Mostraremos aqui que para frequências altas (ou seja quando a voltagem de saída é pequena comparada com a de entrada) os circuitos da [Figura 7.3](#page-41-1) se comportam como integradores no seguinte sentido: em qualquer intervalo de tempo de duração |*t* - *t*0| << τ, a voltagem de saída é

$$
v(t) \approx \frac{1}{\tau} \int_{t_0}^t \mathcal{E}(t)dt + v(t_0).
$$
 (|t-t<sub>0</sub>|< $\tau$ ) [7.11]

Vamos demonstrar a eq. 7.11 explicitamente para o circuito integrador RC, no caso do integrador RL os passos da dedução são diferentes mas o resultado final é o mesmo. A equação de malha do circuito RC é

$$
\mathcal{E}(t) = Ri(t) + v(t) \tag{7.12}
$$

Como  $v(t) = q(t) / C$  e  $i = dq / dt$ , temos que  $i = C \frac{dv}{dt}$  ou  $Ri = \tau \frac{dv}{dt}$ . Portanto, a eq. 7.12 pode ser escrita como

$$
\varepsilon = \tau \frac{dv}{dt} + v \,. \qquad \text{(exato)} \tag{7.13}
$$

Mas notemos que o circuito é um filtro passa–baixos. Portanto, para frequências angulares 2π/*T* muito maiores que ω0 = 1/τ a voltagem de saída, *v*, é muito menor que a de entrada, ε. Da eq. 7.12 vemos que esta condição implica *Ri* >> *v*. Assim, se *T* << 2πτ a eq. 7.13 é aproximadamente  $\varepsilon \cong Ri = \tau \frac{d}{dt}$ *dt*  $\varepsilon \ge Ri = \tau \frac{dv}{dt}$ , ou seja

$$
\varepsilon \cong \tau \frac{dv}{dt}.
$$
 (T << 2\pi\tau) [7.14]

,

Integrando a eq. 7.7 entre os instantes  $t_0$  e *t* obtemos a eq. 7.11.

A eq. 7.13 é válida no caso geral, mesmo se a condição *T* << τ não é satisfeita, e para os dois circuitos da [Figura 7.3.](#page-41-1) Essa equação pode ser integrada facilmente. O resultado exato é

$$
v(t) = \frac{1}{\tau} \int_{t_0}^t \mathcal{E}(t') e^{-(t-t')/\tau} dt' + v(t_0) e^{-(t-t_0)/\tau}.
$$
 (exato) [7.15]

A eq. 7.15 se transforma na eq. 7.11 se |*t* - *t*0| << τ, já que nesse caso podemos aproximar por 1 as duas exponenciais que aparecem na 7.15.

A [Figura 7.3](#page-41-1) ilustra a solução exata 7.15, válida tanto para o integrador RC como para o integrador RL, no caso de uma onda de entrada quadrada. Note como à medida que o período diminui em relação a τ a solução se aproxima da integral 7.11.

<span id="page-42-0"></span>Exercício 7.1: Mostre por integração direta da eq. 7.15 que para uma onda quadrada de período *T*,

$$
\varepsilon(t) = \begin{cases} \varepsilon_{\min} & \text{se } 0 \le t < T/2 \\ \varepsilon_{\max} & \text{se } T/2 \le t < T \end{cases}
$$

a voltagem de saída nos dois circuitos da [Figura 7.3](#page-41-1) é

$$
v(t) = \begin{cases} v_{\text{min}} e^{-t/\tau} + \varepsilon_{\text{max}} (1 - e^{-t/\tau}) & \text{se } 0 \le t \le T/2\\ v_{\text{max}} e^{-(t - T/2)/\tau} + \varepsilon_{\text{min}} (1 - e^{-(t - T/2)/\tau}) & \text{se } T/2 \le t \le T \end{cases}
$$

onde  $v_{\text{max}} = v_{dc} + v_{pp}/2$ ,  $v_{\text{min}} = v_{dc} - v_{pp}/2$ , sendo  $v_{dc} = \varepsilon_{dc}$  e  $v_{pp} = \varepsilon_{pp} \tanh(T/4\tau)$  com  $\varepsilon_{pp} = \varepsilon_{\text{max}} - \varepsilon_{\text{min}}$ . Note que o valor de dc de saída é igual ao de entrada pois os circuitos da [Figura 7.3](#page-41-1) são filtros passa baixos. Note também que se τ >> *T* (ou seja, quando os circuitos integram) a voltagem de saída é uma onda triangular com amplitude pico-a-pico *vpp* = ε*ppT*/4τ. Esta relação entre as amplitudes pode ser utilizada para medir *L* ou *C* conhecendo *R*.

Exercício 7.2: Utilizando a série de Fourier de uma função periódica demonstre a eq. 7.11. Sugestão: utilize o fato que  $\bf{0}$  $e^{j\omega_n t} = j\omega_n \int_{t_0}^t e^{j\omega_n t} dt + e^{j\omega_n t_0}$ .

#### <span id="page-42-1"></span>**7.2 Circuito diferenciador**

A [Figura 7.4](#page-43-0) mostra dois circuitos diferenciadores. Os dois são filtros passa altos. Os integradores e diferenciadores são caracterizados pela constante de tempo τ, que no caso do circuito RC vale τ = *RC*, em tanto que para o circuito RL é τ = *L*/*R*. Ao igual que no caso do integrador, o diferenciador RL é pouco utilizado, exceto a frequências muito altas.

Os circuitos da [Figura 7.4](#page-43-0) se comportam como diferenciadores se τ << *T* no seguinte sentido: se ε(*t*) "varia pouco" em qualquer intervalo de tempo de duração menor que *T*, então a voltagem de saída é

$$
v(t) \approx \tau \frac{d\mathcal{E}(t)}{dt}.
$$
 (  $\tau \ll T$ ,  $\mathcal{E}(t)$  lentamente variável) [7.16]

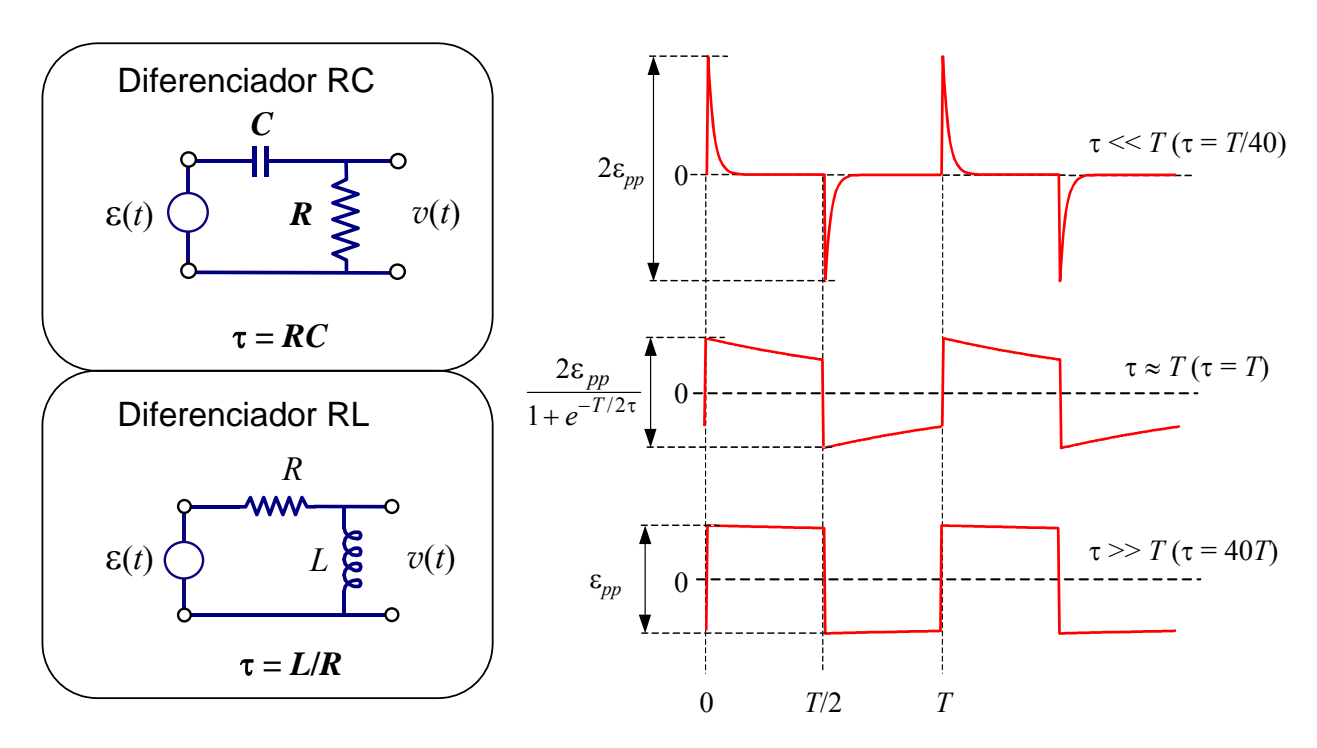

Figura 7.4. Circuitos diferenciadores RC e RL e resposta destes circuitos a uma onda quadrada de amplitude pico-a-pico ε*pp* para os casos em que τ é muito menor, comparável ou muito maior que *T* (as relações exatas entre τ e *T* para as quais as formas de onda foram calculadas estão indicados entre parêntesis). (Veja o [Exercício 7.3](#page-45-0))

<span id="page-43-0"></span>Vamos demonstrar a eq. 7.16 explicitamente para o circuito integrador RC, no caso do integrador RL os passos da dedução são diferentes mas o resultado final é o mesmo. A equação de malha do circuito RC é

$$
\mathcal{E}(t) = q(t) / C + v(t). \tag{7.17}
$$

Notando que o circuito é um filtro passa altos, para frequências  $2\pi/T$  muito menores que ω<sub>0</sub> =  $1/\tau$ , a voltagem de saída, *v*, é muito menor que a de entrada, ε. Portanto, se *T* << 2πτ a eq. 7.17 pode ser escrita aproximadamente como

$$
\varepsilon \cong q/C. \qquad (T \ll 2\pi\tau) \tag{7.18}
$$

Tomando derivadas em ambos os lados na eq. 7.18 temos que

$$
\frac{d\mathcal{E}}{dt} \approx \frac{1}{C} \frac{dq}{dt} = \frac{i}{C} \,. \tag{7} < 2\pi\tau
$$

Como  $v(t) = Ri(t)$  obtemos, finalmente,

$$
v \cong RC \frac{d\epsilon}{dt}.
$$
 (T << 2\pi\tau) [7.20]

Dado que  $\tau = RC$ , a eq. 7.20 é idêntica à 7.16.

No caso geral, mesmo não sendo lentamente variável, a equação 7.17 ainda pode ser resolvida em forma exata: derivando em ambos os membros da eq. 7.17 e usando  $v = Rdq / dt$  obtemos

$$
\frac{d\mathcal{E}}{dt} = \frac{dv}{dt} + \frac{v}{\tau}, \qquad \text{(exato)}\tag{7.21}
$$

que é válida tanto para o diferenciador RC como RL. A solução exata da 7.21 é

$$
v(t) = \int_0^t \frac{d\varepsilon(t')}{dt'} e^{-(t-t')/\tau} dt' + v(0) e^{-t/\tau}.
$$
 (exato) [7.22]

A eq. 7.21 nos permite entender melhor as condições sob as quais a 7.16 é válida e, em particular, especificar melhor o que queremos dizer com "lentamente variável". Para que a 7.16 seja válida é necessário que

$$
\left|\frac{dv}{dt}\right| << \left|\frac{v}{\tau}\right|,
$$

ou, usando a 7.16,

$$
\left| \frac{d^2 \varepsilon}{dt^2} \right| < \frac{1}{\tau} \left| \frac{d\varepsilon}{dt} \right| \tag{7.23}
$$

A relação 7.23 especifica matematicamente o significado de "lentamente variável".

A [Figura 7.4](#page-43-0) ilustra a solução exata 7.22 para o caso de uma onda de entrada quadrada. Note como à medida que o período diminui em relação a τ, a solução se aproxima da derivada de ε em todos os pontos exceto nas transições em *t* = 0 e *t* = *T*/2. Nestes pontos especiais ε(*t*) varia muito e a relação aproximada 7.16 deixa de valer. A onda quadrada ideal, matematicamente falando, tem derivada infinita nesses pontos. Não devemos nos preocupar muito com isto já que um gerador real não pode fazer transições descontínuas (a voltagem em qualquer indutância parasita interna ao gerador seria infinita, o que produziria um arco em qualquer material isolante). O aluno pode verificar no laboratório –expandindo a escala de tempo no osciloscópio– que as transições de um gerador de onda quadrada tem tempos de subida e descida não nulos. De todos modos, é fácil ver da eq. 7.22 que a variação Δ*v* que sofre *v* devida a uma descontinuidade Δε em ε(*t*) é sempre (e não apenas no caso de onda quadrada)

$$
\Delta v = \Delta \varepsilon \tag{7.24}
$$

Podemos entender este resultado lembrando novamente que o circuito diferenciador é um filtro passa altos e que qualquer variação brusca tem um espectro de frequências muito altas. Portanto, as variações bruscas passam pelo filtro sem serem atenuadas.

Utilizando este tipo de argumento o aluno pode mostrar que para um circuito diferenciador temos sempre

$$
v_{dc} = 0, \tag{7.25}
$$

independentemente do valor *dc* de entrada.

É interessante discutir o comportamento dos circuitos integrador e diferenciador em termos da série de Fourier do sinal de entrada (eq. 7.6). Para o integrador, se τ >> *T* então ω*n*τ >> 1 para todos os harmônicos, e o circuito integra todos os termos da série.

Por outro lado, para o diferenciador, se τ << *T* não está garantido que ω*n*τ << 1. Neste caso, para que o circuito diferencie corretamente é necessário que as amplitudes dos termos de alta frequência sejam desprezíveis frente aos de baixa frequência; ou seja, é necessário que a série convirja rapidamente. Uma propriedade geral das séries de Fourier (vide Apêndice B) é que quando temos descontinuidades, os termos sucessivos da série caem lentamente (de fato, caem como 1/*n*) e o diferenciador não funcionará bem nessas descontinuidades. Se ε(*t*) for contínua mas com derivada descontínua (como por exemplo no caso da onda triangular) os termos caem como 1/*n* 2 , e o diferenciador já funciona um pouco melhor mas ainda a saída é uma função contínua (no caso de una onda triangular de entrada, a saída não é exatamente uma onda quadrada), sendo que na região onde a derivada do sinal de entrada pula, a saída sobe ou desce exponencialmente com tempo de subida ou de descida da ordem de τ.

<span id="page-45-0"></span>Exercício 7.3: Mostre por integração direta da eq. 7.22 que para uma onda quadrada de período *T*,

$$
\varepsilon(t) = \begin{cases} \varepsilon_{\text{max}} & \text{se } 0 \le t < T/2 \\ \varepsilon_{\text{min}} & \text{se } T/2 \le t < T \end{cases}
$$

a voltagem de saída nos dois circuitos da [Figura 7.4](#page-43-0) é

 $_{\text{max}}e^{-t/2}$  $\int e^{-(t-T/2)}$  $f(t) = \begin{cases} v_{\text{max}} e^{-t/\tau} & \text{se } 0 \le t < T/2 \\ -v_{\text{max}} e^{-(t-T/2)/\tau} & \text{se } T/2 \le t < T \end{cases}$ *t*  $t - T$  $f(t) = \begin{cases} v_{\text{max}} e^{-t/\tau} & \text{se } 0 \le t < T/2 \\ -v_{\text{max}} e^{-(t-T/2)/\tau} & \text{se } T/2 \le t < T \end{cases}$  $-t/\tau$  $=\begin{cases} v_{\text{max}}e^{-t/\tau} & \text{se } 0 \leq t < 0 \\ v_{\text{max}}e^{-(t-T/2)/\tau} & \text{se } T/2 \end{cases}$  $\left[ -v_{\text{max}} e^{-(t - I/2)/\tau} \right]$  se  $T/2 \le t <$  $v(t) = \begin{cases} v_{\text{m}} \\ -v_{\text{m}} \end{cases}$ 

,

onde  $v_{\text{max}} = \varepsilon_{\text{pp}}/(1 + e^{-T/2_{\tau}})$  e  $\varepsilon_{\text{pp}} = \varepsilon_{\text{max}} - \varepsilon_{\text{min}}$ . Verifique também que a descontinuidade em  $t = T/2$  satisfaz a eq. 7.24. Note que a amplitude pico-a-pico de saída  $v_{pp} = 2v_{\text{max}}$  tende ao valor  $2\varepsilon_{pp}$  quando τ/*T* → 0 e ao valor  $\varepsilon_{pp}$  quando τ/*T* → ∞.

Exercício 7.4: Determine a voltagem de saída de um circuito diferenciador no caso de uma onda de entrada triangular.

# **8. Transientes no circuito ressonante série**

Na seções [7.1](#page-41-0) e [7.2](#page-42-1) vimos exemplos de "transientes repetitivos" na resposta de circuitos RC alimentados por uma onda quadrada. Uma onda quadrada pode ser pensada como duas baterias de voltagens ε<sub>max</sub> e ε<sub>min</sub> que são ligadas alternadamente em cada semiperíodo. Quando alimentamos um circuito com um gerador de onda quadrada, após cada transição abrupta da onda quadrada o circuito exibe a resposta transiente produzida quando ligamos uma bateria mas com condições inicias determinadas por como ficou o circuito no semiperíodo anterior. Estes transientes se repetem indefinidamente. Se ligarmos uma bateria e a deixamos ligada para sempre, teremos um "transiente não repetitivo". Os transientes não repetitivos podem ser estudados no laboratório excitando o circuito com uma onda quadrada de período muito maior que a constante de tempo do circuito. Como veremos nesta seção, os transientes não repetitivos têm grande importância teórica.

Vamos analisar aqui transientes não repetitivos em um circuito ressonante série produzidos imediatamente após ligar uma voltagem constante. O circuito está representado na [Figura 5.1](#page-26-0) (página [23\)](#page-26-0), onde o gerador fornece uma forma de onda que vale 0 para *t* < 0 e uma constante, ε*pp*, para *t* positivo, ou seja

$$
\varepsilon(t) = \varepsilon_{pp} u(t),
$$

onde

$$
u(t) = \begin{cases} 0 & \text{se } t < 0 \\ 1 & \text{se } t \ge 0 \end{cases} \tag{8.1}
$$

é a assim chamada *função degrau* ou *função de Heaviside*. A resposta de um circuito e, mais geralmente, de qualquer sistema linear, a uma transição abrupta é uma característica muito importante na teoria de sistemas lineares e recebe o nome de "*resposta à função degrau"* (*step function response*).

A equação de malha do circuito RLC série é

$$
L\frac{d^2q}{dt^2} + R\frac{dq}{dt} + q/C = \varepsilon_{pp}u
$$
 (8.2)

onde *q* = *q*(*t*) é a carga instantânea no capacitor. A 8.2 é uma equação diferencial de segundo grau e portanto a solução depende de duas condições iniciais. No caso da função degrau, onde a voltagem na posição do gerador é zero para todo *t* < 0, o capacitor não poderia estar carregado nem poderia estar passando corrente em *t* = 0. Portanto, as condições iniciais são

$$
q(0) = 0
$$
 e  $i(0) = \frac{dq}{dt}\Big|_{t=0} = 0.$  [8.3]

A eq. 8.2 é a equação de um oscilador harmônico amortecido, onde a forma da solução depende do fator de mérito do circuito *Q* (definido na seção [5,](#page-26-1) eq. [5.7\)](#page-27-0). Se *Q* > ½ (oscilador subamortecido) a solução, com as condições 8.3, é

$$
q(t) = C\varepsilon_{pp} [1 - e^{-t/\tau} (\cos \omega t + \frac{1}{\omega \tau} \sin \omega t)], \qquad (Q > \frac{1}{2})
$$
 [8.4]

onde

$$
\omega = \omega_0 \sqrt{1 - 1/4Q^2} \tag{8.5}
$$

$$
\tau = 2L/R = 2Q/\omega_0, \qquad [8.6]
$$

$$
\omega_0 = 1/\sqrt{LC}, \quad Q = \omega_0 L/R. \tag{8.7}
$$

Se o fator de mérito *Q* > ½ então o circuito oscila com a "frequência natural de oscilação" ω. Note que ω  $\acute{\text{e}}$  sempre menor que a "frequência de ressonância" ω<sub>0</sub>. As oscilações são amortecidas exponencialmente com constante de tempo τ.

Se o fator de mérito *Q* < ½ (oscilador sobreamortecido) então ω é imaginário puro: ω = *j*β, onde

$$
\beta = \omega_0 \sqrt{\frac{1}{4Q^2} - 1} \,,
$$
 [8.8]

e, podemos escrever a solução da [8.2] como

$$
q(t) = C\varepsilon_{pp} [1 - e^{-t/\tau} (\cosh \beta t + \frac{1}{\beta \tau} \sinh \beta t)]
$$
 (Q < 1/2) [8.9]

No caso de amortecimento crítico ( $Q = \frac{1}{2}$ ) temos ω = 0 e a solução da eq. 8.2 é

$$
q(t) = C\varepsilon_{pp} [1 - (1 + t/\tau)e^{-t/\tau}].
$$
 (Q = 1/2) [8.10]

Exercício 8.1**:** Mostre que a [8.4] representa a solução geral, ou seja, é válida para qualquer valor de *Q*. (Sugestão: para chegar à [8.9] a partir da [8.4] utilize cos(*jx*) = cosh(*x*) e sin*jx* = *j*sinh*x* (vide apêndice A); para chegar à [8.10] ache o limite da eq. 8.4 para  $ω \rightarrow 0$  utilizando a regra de L'Hospital).

Uma vez determinada a carga, as voltagens sobre o resistor  $(V_R)$ , o capacitor  $(V_C)$  e indutor  $(V_L)$  são dadas por

$$
V_C = q / C,
$$
  
\n
$$
V_R = R \frac{dq}{dt} e
$$
  
\n
$$
V_L = L \frac{d^2q}{dt^2}.
$$
  
\n[8.11]

A [Tabela 8-I](#page-48-0) mostra explicitamente o resultado das expressões [8.11] nos três casos de amortecimento.

|                                         | Subamortecido<br>(Q > 1/2)                                                | Crítico<br>$(Q = \frac{1}{2})$  | Sobreamortecido<br>(Q <sup>1</sup> /2)                                            |
|-----------------------------------------|---------------------------------------------------------------------------|---------------------------------|-----------------------------------------------------------------------------------|
| $\overline{\epsilon_{\scriptsize{pp}}}$ | $1-e^{-t/\tau}\cos \omega t + \frac{\sin \omega t}{\tau}$<br>$\omega\tau$ | $1 - (1 + t / \tau)e^{-t/\tau}$ | $1 - e^{-t/\tau} \left[ \cosh \beta t + \frac{\sinh \beta t}{\beta \tau} \right]$ |
| $V_R$<br>$\epsilon_{\textit{pp}}$       | $\frac{2}{\pi}e^{-t/\tau}\sin \omega t$<br>$\omega\tau$                   | $(2t/\tau)e^{-t/\tau}$          | $\frac{2}{\beta \tau}e^{-t/\tau}$ sinh $\beta t$                                  |
| $\epsilon_{\textit{pp}}$                | $e^{-t/\tau}$ $\cos \omega t - \frac{\sin \omega t}{\omega \tau}$         | $(1-t/\tau)e^{-t/\tau}$         | $e^{-t/\tau}\left[\cosh \beta t - \frac{\sinh \beta t}{\beta \tau}\right]$        |
|                                         | $\omega \tau = \sqrt{4Q^2 - 1}$                                           | $\omega = 0$                    | $\beta \tau = \sqrt{1-4Q^2}$                                                      |

Tabela 8-I**.** Voltagens transientes no capacitor, resistor e indutor para o circuito RLC série.

<span id="page-48-0"></span>Exercício 8.2**:** Demonstre cada uma das expressões da [Tabela 8-I.](#page-48-0)

A [Figura 8.1](#page-48-1) mostra as voltagens sobre o resistor, capacitor e indutor nos três casos de amortecimento (sub-, sobreamortecido e amortecimento crítico). É interessante notar que no caso de amortecimento subcrítico, o número de oscilações dentro de uma constante de tempo (ou seja  $\tau/T_0$ , onde  $T_0 = 2\pi/\omega_0$ ) é, de acordo com [8.6], *Q*/π. Ou seja, *Q* é π vezes o número de oscilações contadas dentro de uma constante de tempo. Este fato é muitas vezes utilizado no laboratório para estimar rapidamente o *Q* do circuito.

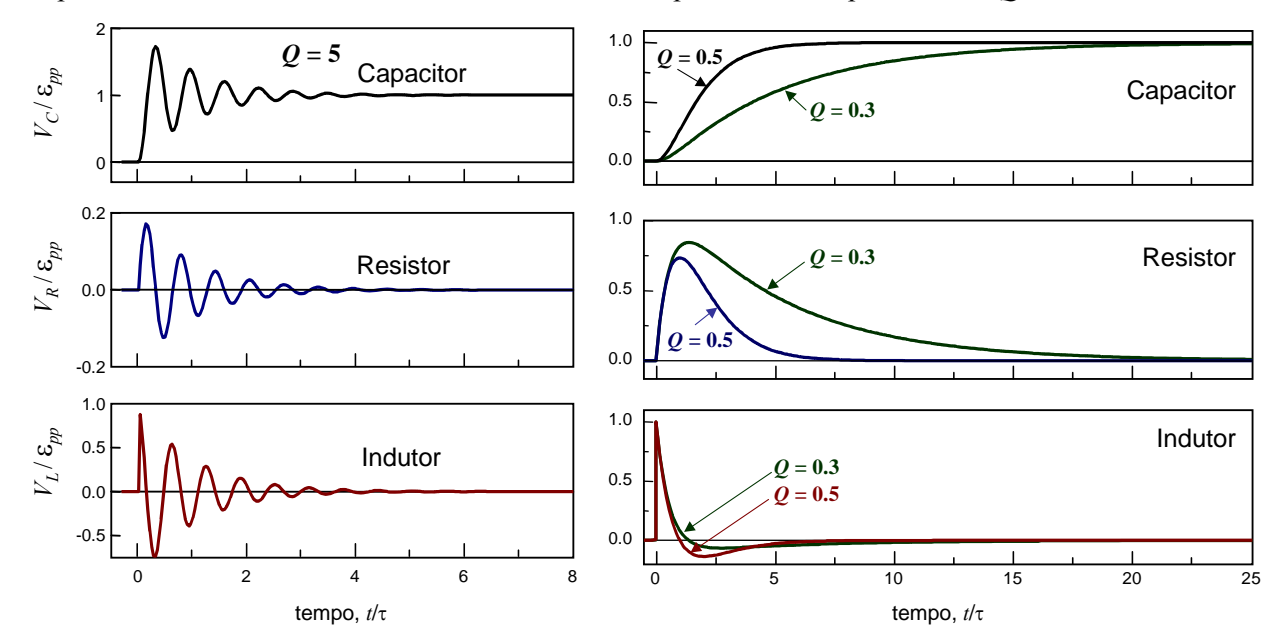

Figura 8.1. Transientes no circuito RLC série para os casos de amortecimento subcrítico (esquerda) e amortecimentos crítico (direita, *Q* = 0.5) e sobreamortecido (direita, *Q* = 0.3).

<span id="page-48-1"></span>No caso de amortecimento subcrítico a voltagem no capacitor oscila, excedendo a voltagem da fonte. Em algumas aplicações estas oscilações são indesejáveis (por exemplo, no caso de instrumentos de medição, o instrumento fica oscilando e devemos esperar a sua estabilização) e se evitam aumentando o valor da resistência até matar as oscilações (*Q* ≥ ½). Como ilustra a [Figura 8.1](#page-48-1) (direita), para *Q* = ½ o capacitor se carrega em tempo mínimo sem exceder a voltagem de entrada em nenhum instante. Outra característica interessante do amortecimento crítico em comparação com o caso sobreamortecido é que a corrente (proporcional à voltagem sobre o resistor) é um pulso de duração e amplitude mínimas; e representa, portanto, o caso de menor dissipação de potência.

Note na [Figura 8.1](#page-48-1) que a voltagem sobre o indutor é sempre descontínua em *t* = 0. Esta é uma característica geral de todo circuito excitado por uma função degrau: como a soma das voltagens sobre todos os elementos do circuito série deve ser igual à voltagem da fonte, pelo menos uma das voltagens da soma deve ser descontinua.

#### **8.1 Estudos avançados**

Todo curso básico de física experimental o/a aluno/a realiza uma experiência que consiste em observar no osciloscópio os transientes do circuito ressonante RLC série. Geralmente os alunos descobrem rapidamente as analogias entre esse circuito e o problema de um oscilador harmônico com amortecimento (mola com atrito), mas poucos percebem a importância do que realmente estão observando. As implicações desse experimento se aplicam não somente a circuitos e molas, mas a qualquer sistema linear. Nos sistemas lineares existem relações gerais entre os transientes e o espectro. Nesta seção discutimos estas relações.

#### **8.1.1 Resposta impulsiva e Resposta espectral**

Consideremos a equação para a corrente no circuito RLC série, que se obtém derivando em ambos os lados da eq. 8.2:

$$
L\frac{d^2i}{dt^2} + R\frac{di}{dt} + i/C = \varepsilon_{pp}\frac{du}{dt}.
$$
 [8.12]

A derivada da função degrau vale zero em qualquer instante de tempo exceto em *t* = 0, onde tem um valor muito grande. Esta função<sup>[18](#page-49-0)</sup>, denotada com  $\delta(t)$ ,

$$
\delta(t) = \frac{du}{dt},\tag{8.13}
$$

aparece em muitos problemas de Física e é chamada "*função impulso*" ou "*delta de Dirac*". No Apêndice C discutimos algumas propriedades desta importante função. Utilizando as definições 8.5 a 8.7 podemos reescrever a 8.12 como

$$
\frac{d^2i}{dt^2} + \frac{2}{\tau}\frac{di}{dt} + \omega_0^2 i = \frac{\varepsilon_{pp}}{L} \delta(t) \,. \tag{8.14}
$$

Os circuitos elétricos são muito utilizados para modelar outros sistemas físicos lineares, tais como molas, átomos, lasers e pontes. Na maioria das vezes é mais fácil montar circuitos elétricos e medir voltagens no laboratório do que montar molas, medir a posição do elétron em um átomo, ou medir oscilações de uma ponte. Os sistemas lineares são descritos por equações diferenciais como a 8.14. O termo inomogêneo da equação que descreve o sistema se denomina *excitação*, e a solução da equação é a *resposta* a essa excitação.

Comparando a eq. 8.2 com a eq. 8.14 vemos que a voltagem sobre o capacitor, proporcional à carga, representa a resposta a uma função degrau, entanto que a voltagem no resistor, proporcional à corrente,

<span id="page-49-0"></span><sup>&</sup>lt;sup>18</sup> Matematicamente falando, a delta de Dirac não é realmente uma função pois o seu valor não está definido em  $t=$ 0. Nesse instante o seu valor é um infinito muito especial e é tal que a integral sobre qualquer intervalo de tempo que contenha *t* = 0 é 1. (Veja mais sobre isto no apêndice C).

representa a *resposta a uma função impulso*[19](#page-50-0). Se utilizarmos um osciloscópio para observar a voltagem sobre o capacitor, estaremos visualizando a resposta a um degrau, e se observamos a voltagem sobre o resistor estaremos vendo a reposta a um impulso. A [Figura 8.1](#page-48-1) mostra o que observaríamos na tela do osciloscópio em cada caso.

A *resposta a um impulso* e a *resposta a um degrau* são obviamente equivalentes pois a corrente é a derivada da carga. Esta relação vale para qualquer sistema linear: a resposta a um impulso é proporcional à derivada da resposta a um degrau. Qualquer uma delas pode ser utilizada para descrever completamente as propriedades de um sistema linear e são, portanto, de grande importância em física e engenharia.

Vimos na seção [4.1](#page-22-0) que um circuito elétrico (e, mais geralmente falando, qualquer sistema linear) é completamente caracterizado pela sua *função de transferência*, ou *resposta espectral*. Agora estamos afirmando que também é completamente caracterizado pela resposta a um impulso. A resposta espectral é referida como uma descrição no "*domínio da frequência*" e a resposta a um impulso é uma descrição no "*domínio do tempo*". As duas descrições são completamente equivalentes (demonstramos formalmente na seção [8.1.2](#page-50-1) que a resposta em frequência é a transformada de Fourier da resposta a um impulso), o que é razoável já que o espectro de um impulso contém todas as frequências. Em circuitos elétricos (e em muitos outros casos de sistemas lineares) é mais fácil medir a resposta a um impulso do que a resposta espectral.

#### <span id="page-50-1"></span>**8.1.2 Análise de transientes utilizando a Transformada de Fourier**

Vimos na seção [7](#page-38-1) que os transientes repetitivos podem ser analisados utilizando séries de Fourier. As desvantagens desse método são que (a) somente se aplica a funções periódicas e (b) geralmente conduz a expressões que são séries de difícil interpretação. No caso de um gerador de função arbitrária, mesmo se a função não é periódica, podemos utilizar o método da *transformada de Fourier*.

A transformada de Fourier é uma ferramenta poderosa de análise de circuitos e, em geral, de sistemas lineares. É muito útil em particular para analisar transientes não repetitivos em circuitos excitados com geradores de pulsos.

Funções não necessariamente periódicas podem ser representadas no domínio da frequência através da *integral de Fourier* (vide Apêndice B)

$$
v(t) = \frac{1}{2\pi} \int_{-\infty}^{\infty} V(\omega) e^{j\omega t} d\omega
$$
 [8.15]

onde *V*(ω) é a *Transformada de Fourier* de *v*(*t*), definida como

$$
V(\omega) = \int_{-\infty}^{\infty} v(t)e^{-j\omega t}dt
$$
 (8.16)

A função *V*(ω) é chamado *espectro contínuo* da função *v*(*t*), e *v*(*t*) é chamada a *antitransformada de Fourier* de  $V(\omega)$ . Note que se  $v(t)$  tem unidades de volts, a transformada tem unidades de V/Hz.

Para qualquer circuito linear de impedância *Z* = *Z*(ω) excitado por um gerador de voltagem ε(*t*) a transformada de Fourier da corrente *i*(*t*) é simplesmente

$$
I(\omega) = E(\omega) / Z(\omega) = Y(\omega)E(\omega), \qquad [8.17]
$$

onde *E*(ω) é a transformada de Fourier de ε(*t*) e *Y*(ω) = 1/*Z*(ω) é a admitância. Vemos então que o formalismo da impedância complexa pode ser empregado diretamente a qualquer circuito linear com geradores de funções arbitrárias. Isto mostra o poder da transformada de Fourier.

<span id="page-50-0"></span> <sup>19</sup> A resposta a um impulso é também chamada, em muitos problemas de Física, *função de Green*.

A corrente real como função de tempo pode ser determinada pela antitransformada de Fourier da 8.17, que da o produto de convolução (Apêndice B)

$$
i(t) = \int_{-\infty}^{\infty} \mathcal{E}(t') y(t-t') dt',
$$

onde *y*(*t*) é a antitransformada de Fourier de *Y*(ω).

Como vimos na seção [4.1](#page-22-0), podemos caracterizar um filtro através da função de transferência *H*(ω). A função de transferência nos permite determinar a voltagem de saída de um filtro quando na entrada colocamos um gerador de função arbitrária. Para isto calculamos primeiro a transformada de Fourier de  $v_e(t)$ ,  $V_e(\omega)$ , e utilizamos

$$
V_s(\omega) = H(\omega)V_e(\omega),\tag{8.18}
$$

onde *Vs*(ω) é a transformada de Fourier de *vs*(*t*). A seguir calculamos a antitransformada

$$
\mathbf{v}_s(t) = \frac{1}{2\pi} \int_{-\infty}^{\infty} V_s(\omega) e^{j\omega t} d\omega = \frac{1}{2\pi} \int_{-\infty}^{\infty} H(\omega) V_e(\omega) e^{j\omega t} d\omega.
$$
 [8.19]

Em particular, se a voltagem de entrada tem um espectro independente da frequência, *Ve*(ω) = const. = *A*, a voltagem de saída, *vs*(*t*), é proporcional à antitransformada da função de transferência, *h*(*t*):

$$
\mathbf{v}_s(t) = \frac{1}{2\pi} A \int_{-\infty}^{\infty} H(\omega) e^{j\omega t} d\omega \equiv \frac{1}{2\pi} Ah(t).
$$
 [8.20]

onde *h*(*t*) é a antitransformada de Fourier da função de transferência:

$$
h(t) = \frac{1}{2\pi} \int_{-\infty}^{\infty} H(\omega) e^{j\omega t} d\omega.
$$
 [8.21]

Note que  $H$ (ω) é adimensional e  $h$ (*t*) tem unidades de s<sup>-1</sup>.

Se utilizarmos um gerador de frequência variável e medirmos a amplitude e fase da voltagem de saída como função de ω mantendo a amplitude da voltagem de entrada constante, teremos uma medida da função de transferência. Esta será uma tarefa demorada, pois deveremos mudar ω e medir *Vs*(ω), mudar ω de novo e repetir a medida um grande número de vezes até termos uma caracterização completa do filtro.

 A eq. 8.19 sugere uma forma mais rápida de medir *H*(ω): Para isso excitamos o filtro com um gerador cuja voltagem seja a *antitransformada de uma constante*, e medimos a forma de onda da voltagem de saída uma só vez na tela do osciloscópio. Fácil!

Mas o que é a antitransformada de uma constante? Como mostramos no apêndice B, essa função é a *delta de Dirac*. Se *ve*(*t*) = *A*δ(*t*), a sua transformada de Fourier será

$$
V_s(\omega) = A \int_{-\infty}^{\infty} \delta(t) e^{-j\omega t} dt = A,
$$

ou seja, o seu espectro será uma constante. Portanto, da 8.20, teremos que  $v_s(t) = \frac{1}{2\pi} Ah(t)$ , o que demonstra que a resposta a um impulso é proporcional à antitransformada de Fourier da função de transferência. Isto significa o seguinte: se excitamos o circuito com um pulso elétrico de duração infinitesimal (ou seja, excitamos com uma delta) então na tela do osciloscópio teremos uma função do tempo que é a resposta a um impulso. A transformada de Fourier dessa função será a função de transferência.

Como já dizemos, no laboratório é mais fácil medir a resposta a um impulso do que a resposta espectral e é por isto que os transientes são tão importantes. Mas convenhamos que medir a resposta

espectral não é demasiado difícil. Os circuitos elétricos são privilegiados no sentido que é fácil medir as coisas tanto no domínio do tempo como no domínio da frequência. Em contraposição, em óptica é mais fácil medir o espectro do que medir a reposta impulsiva. A dificuldade experimental é que o tempo que caracteriza a relaxação é extremamente pequeno (femtossegundos) e deveríamos, então, utilizar pulsos de luz de duração menor que esse tempo e algum instrumento (o equivalente do osciloscópio) capaz de medir a resposta temporal com resolução de femtossegundos. Como consequência, quase tudo que sabemos das propriedades ópticas de materiais vêm da espectroscopia.

# **9. Transformadores**

# **9.1 Generalidades**

A corrente que circula pelo enrolamento primário, *Ip*, produz um campo magnético na região do enrolamento secundário e, se o fluxo deste campo através do enrolamento secundário varia no tempo, se induz uma força eletromotriz (*fem*) proporcional à variação de corrente no primário [\(Figura 9.1](#page-54-0))

$$
\varepsilon_s = \pm M \frac{dI_p}{dt} \,, \tag{9.1}
$$

onde *M* é a indutância mútua.

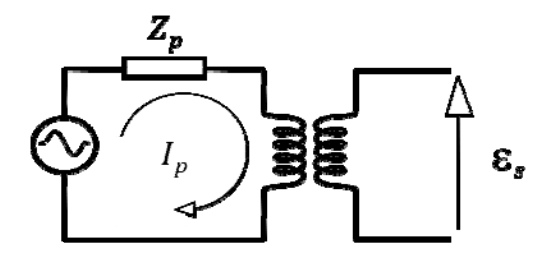

Figura 9.1**.** Voltagem no secundário de um transformador.

<span id="page-54-0"></span>Em geral, a indutância mútua é dada por

$$
M = k \sqrt{L_p L_s} \,, \tag{9.2}
$$

onde *Lp* e *Ls* são, respectivamente, as (auto-) indutâncias dos enrolamentos primário e secundário, e *k* é uma constante de proporcionalidade chamada *fator de acoplamento*. Se todas as linhas de campo produzidas por *Ip* atravessam (ou são concatenadas por) as espiras do enrolamento secundário, então *k* = 1; se nenhuma dessas linhas de campo é concatenada pelo enrolamento secundário, então *k* = 0. Em geral *k* é um número entre 0 e 1. Um transformador com núcleo de alto valor de µ (ferro, ferrites, etc.) tem acoplamento maior que 95 % (*k* > 0.95), pois as linhas de campo são forçadas a permanecer dentro do núcleo. O símbolo de um transformador com núcleo é mostrado na fig. 9.2.

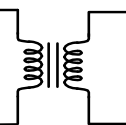

Figura 9.2**.** Símbolo de um transformador com núcleo de material ferroso.

Em baixas frequências (< 1kHz) o material mais utilizado para núcleo de transformadores é o ferro laminado. O formato laminado serve para minimizar as perdas por correntes de Foucault (as lâminas são envernizadas ou propositadamente oxidadas para isolá-las eletricamente uma das outras). Para altas frequências se utilizam ferrites ou outros materiais especiais.

Na eq. 9.1, o sinal da *fem* induzida no secundário vem determinado pelo sentido dos enrolamentos. Quando necessário, esse sentido é indicado com um ponto grosso ([Figura 9.3](#page-55-0)): Se as correntes no secundário e no primário saem ou entram ambas pelo ponto, o sinal é positivo, caso contrário o sinal é negativo.

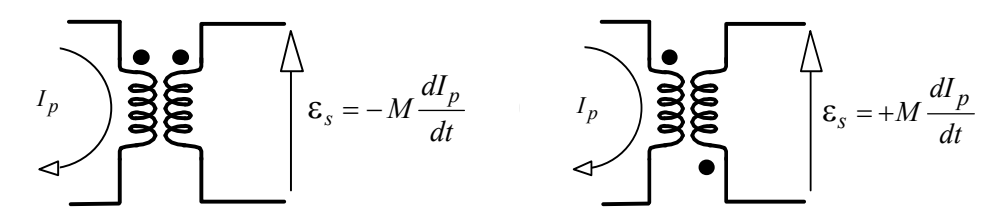

Figura 9.3**.** Convenção para o sinal da *fem* induzida no secundário.

<span id="page-55-0"></span>As equações de malha dos circuitos primário e secundário ([Figura 9.4\)](#page-55-1) são:

$$
V = I_p Z_p + V_p
$$
  
e  

$$
0 = I_s Z_s - V_s,
$$
 [9.3]

onde  $V_p$  e  $V_s$  são as voltagens nos enrolamentos primário e secundário, respectivamente. Note que a voltagem medida entre os terminais do enrolamento secundário não coincide em geral com a *fem*, pois pode haver perdas.

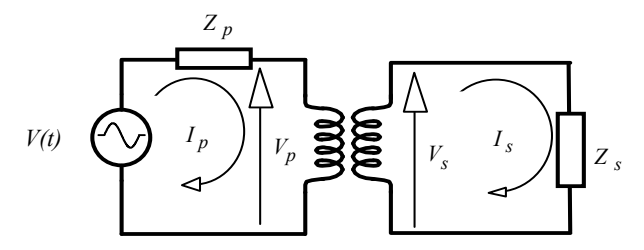

Figura 9.4**.** Correntes de malha nos circuitos primário e secundário.

# <span id="page-55-1"></span>**9.2 Transformador ideal**

Um transformador ideal tem acoplamento de 100 % (*k* = 1), é linear (não exibe saturação nem histerese) e não tem perdas ôhmicas. O fato de não termos perdas de acoplamento implica que o fluxo magnético Φ no primário é concatenado integralmente pelo circuito secundário, de modo que as voltagens no transformador são dadas por

$$
V_p = -N_p \frac{d\Phi}{dt}
$$

e

$$
V_s = -N_s \frac{d\Phi}{dt},
$$

onde *Np* e *Ns* são, respectivamente, os números de voltas dos enrolamentos primário e secundário. Temos então que |*Vs*/*Vp*| = *Ns*/*Np*. O fato de não termos perdas de nenhum tipo (nem de acoplamento nem ôhmicas) implica que toda a potência entregue ao primário é transferida para o secundário:

$$
|V_p I_p| = |V_s I_s|.
$$

Das equações acima temos, finalmente,

$$
|V_s/V_p| = |I_p/I_s| = N_s/N_p.
$$
 (transformador ideal) [9.4]

## **9.3 Alguns Tipos de Transformadores**

Se *Np* < *Ns* , a voltagem no secundário é maior que no primário e dizemos que temos um *transformador de alta* (e se  $N_p \ll N_s$  temos um transformador de alta tensão). Se  $N_p > N_s$  temos um *transformador de baixa*, que utilizam virtualmente todos os aparelhos para transformar os 110 volts de linha em tensões compatíveis com os componentes eletrônicos. Um transformador ideal pode ser ligado ao contrário, invertendo os papéis de primário e secundário e, portanto, os adjetivos de *baixa* e *alta*.

Note-se que um transformador de baixa é um amplificador de corrente. Antigamente os aparelhos de som eram a válvulas (que operam como amplificadores de voltagem, mas fornecem baixas correntes). As caixas de som são tipicamente de 8 Ω e exigem muita corrente. Por exemplo, um aparelho estéreo de 50 watts por canal implica em 2.5 ampères. Os aparelhos de som a válvulas utilizavam um transformador de saída para alimentar cada caixa com a corrente necessária. (Os aparelhos de som modernos têm transistores de saída, que operam como amplificadores de corrente podendo gerar correntes de dezenas de ampères, e são mais baratos e compactos que os transformadores).

Se *Np* = *Ns* as voltagens primária e secundária são iguais e temos um *transformador de isolamento*. Os transformadores de isolamento são utilizados quando se deseja aterrar um ponto do circuito sem alterar a tensão de linha (é perigosíssimo e rigorosamente proibido aterrar um dos pontos da tomada). Em quase todo transformador os enrolamentos estão isolados eletricamente, o que permite que um dos pontos do secundário possa ser aterrado com segurança.

Porém, **cuidado!** Nem todos os transformadores têm os enrolamentos isolados. Alguns transformadores têm um único enrolamento (*autotransformadores*) com derivações para conectar os circuitos primário e secundário.

Dois exemplos comuns de autotransformadores são o *Variac* (que fornece voltagem de saída variável) e a *bobina de ignição* (também chamada *bobina de Rugowski*) dos motores a explosão (ex., automóveis). Estes estão ilustrados na [Figura 9.5](#page-56-0).

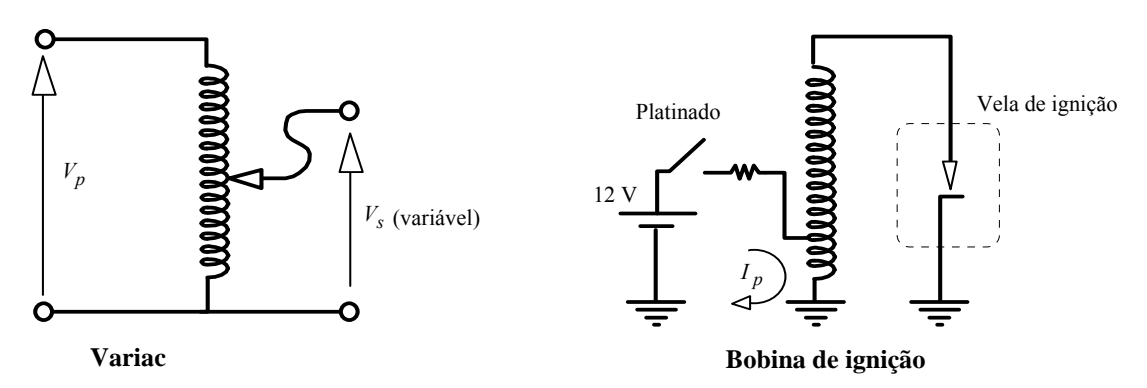

Figura 9.5. Exemplos de *autotransformadores*: *Variac* e *Bobina de Rugowski* (Bobina de ignição de carros).

<span id="page-56-0"></span>A bobina de ignição é interessante pois ilustra um conceito diferente de funcionamento de um transformador (vide [Figura 9.5](#page-56-0)): normalmente o platinado está fechado, deixando passar uma corrente contínua pelo primário, *Ip*. Esta corrente cria um campo magnético constante e não há, portanto, voltagem induzida no secundário. Neste período a bobina funciona apenas como um armazenador de energia magnética. Quando o platinado abre (nos carros o platinado é acionado pelo *rotor*, aquela peça que gira dentro do distribuidor), a corrente no primário cai a zero bruscamente e se induz uma *fem* de alta voltagem (tipicamente 30 kV) no secundário. O campo elétrico produzido na vela de ignição é maior que a ruptura dielétrica do ar na câmara de explosão e se gera uma faísca com uma energia praticamente igual à energia magnética armazenada previamente na bobina. Nos carros modernos a ignição é eletrônica (não tem platinado, utiliza-se um transistor para fazer o chaveamento) e a energia para a faísca é armazenada

na forma de campo elétrico em um capacitor. A [Figura 9.6](#page-57-0) mostra um esquema possível de ignição eletrônica. Você pode explicar como funciona?

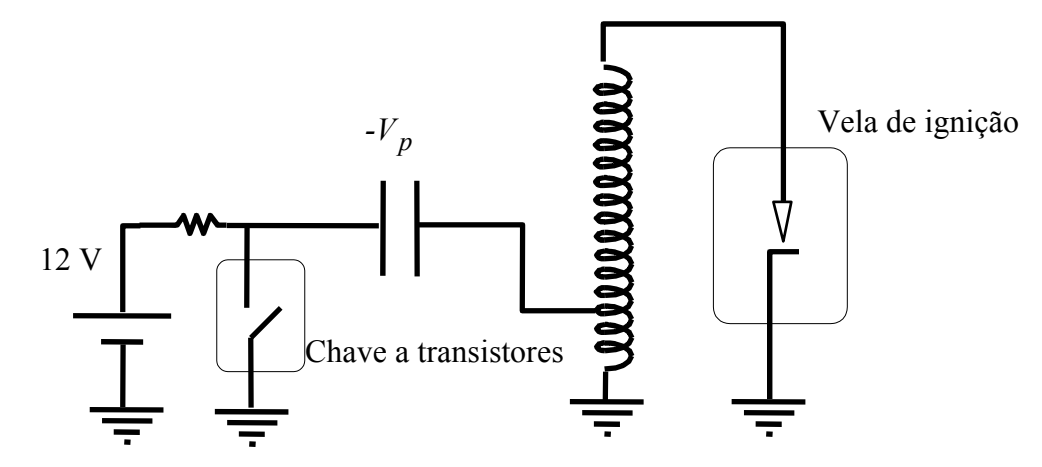

Figura 9.6. Esquema da ignição eletrônica.

## <span id="page-57-0"></span>**9.4 Impedância refletida**

Para os efeitos de analisar a corrente no primário, o transformador ideal e a carga no secundário podem ser substituídas por uma impedância equivalente [\(Figura 9.7b](#page-57-1)). A impedância vista desde o primário, também chamada *impedância refletida*, é dada por *Z's* = *Vp*/*Ip* = (*Vp*/*Vs*)(*Is*/*Ip*)(*Vs*/*Is*) =  $(N_p/N_s)^2 Z_s$  , ou

$$
Z'_{s} = Z_{s}/a^{2}, \qquad a = N_{s}/N_{p} \qquad [9.5]
$$

o que mostra outra função do transformador como *transformador de impedâncias*. Os transformadores de impedâncias são utilizados para casar impedâncias em linhas de transmissão (evitando assim reflexões) e nos casos que se deseja máxima transferência de potência de um circuito a outro. Um exemplo de transformador cassador de impedâncias é o utilizado para acoplar as antenas de TV, onde o sinal vem por um cabo de 300 Ω (no caso de fios paralelos) aos aparelhos de vídeo, que utilizam cabos coaxiais de 75 Ω.

Do mesmo modo, o gerador, a impedância no primário e o transformador (ideal) podem ser substituídos por uma fonte equivalente com *fem* (força eletromotriz)  $\varepsilon' = a\varepsilon$  e impedância interna  $Z'_p = a^2$ *Zp* no circuito secundário [\(Figura 9.7b](#page-57-1)).

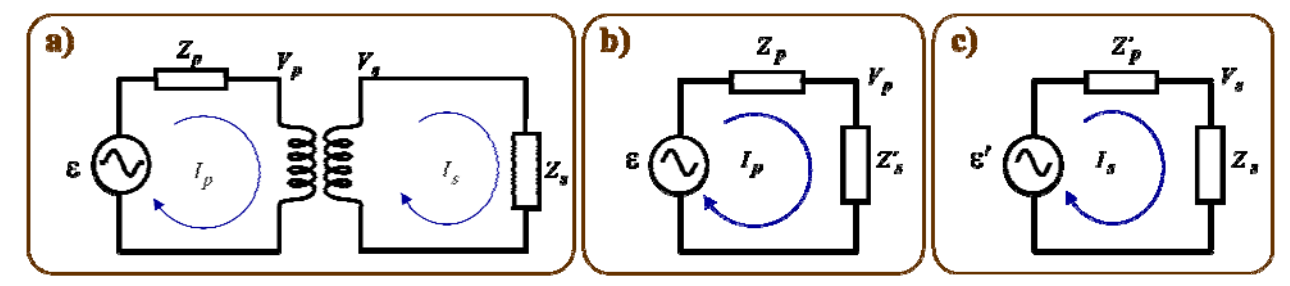

<span id="page-57-1"></span>Figura 9.7. a) Um transformador ideal com corrente passando no secundário; b) circuito equivalente com impedância do secundário refletida no primário *Z's* = *Zs*/*a*<sup>2</sup> ; c) circuito equivalente com uma *fem* ε*′* = *a*ε e com a impedância do primário refletida no secundário *Z'p* = *a*<sup>2</sup> *Zp*.

# **9.5 Transformador real**

Com o secundário em circuito aberto ( $Z_s = \infty$ ) a corrente no secundário é zero ( $I_s = 0$ ). Em um transformador ideal a corrente no primário é também zero. Em um transformador real, porém, há uma corrente de magnetização no material do núcleo, além de perdas essencialmente ôhmicas por correntes de Foucault e por histerese.

Analisemos primeiro o efeito da corrente de magnetização, sem considerar perdas ôhmicas. Se  $I_s = 0$ , a corrente no primário é a corrente de magnetização, *Ip* = *Im*, e as voltagens no secundário e primário valem, respectivamente,

$$
V_s = \pm j\omega M I_m \text{ e } V_p = j\omega L_p I_m. \tag{9.6}
$$

Podemos estimar a corrente de magnetização usando a expressão de L<sub>p</sub> para um solenóide de seção reta *S* e comprimento *l*:  $L = \mu N^2 S/l$ . Para  $\ell = 25$  cm,  $S = 4$  cm<sup>2</sup>,  $N_p = 400$  e material do núcleo com  $\mu =$ 1000 μ<sub>0</sub>, temos uma indutância de, aproximadamente,  $L_p = 1000 \times 4\pi \times 10^{-7} \times 400^2 \times (4 \times 10^{-4})/(25 \times 10^{-2}) \approx$ 300 mH. Quando ligado em 110 volts e 60 Hz, a corrente de magnetização é de uns 97 mA.

O acoplamento imperfeito (*k* < 1) é devido a que não todas as linhas de campo geradas pela corrente no primário são concatenadas pelo enrolamento do secundário (e vice-versa). Isto pode ser levado em consideração separando *L<sub>p</sub>* em duas indutâncias em série:  $L_p = kL_p + (1-k)L_p$ , e analogamente,  $L_s = kL_s +$ (1−*k*)*Ls*. As partes *kLp* e *kLs* formam um transformador ideal sem perda de acoplamento e com a mesma indutância mútua que a do transformador real  $[M = \sqrt{(kL_p)(kL_s)}]$ . As partes  $(1-k)L_p$  e  $(1-k)L_s$  são indutâncias em série representando os vazamentos de fluxo [\(Figura 9.8](#page-58-0)).

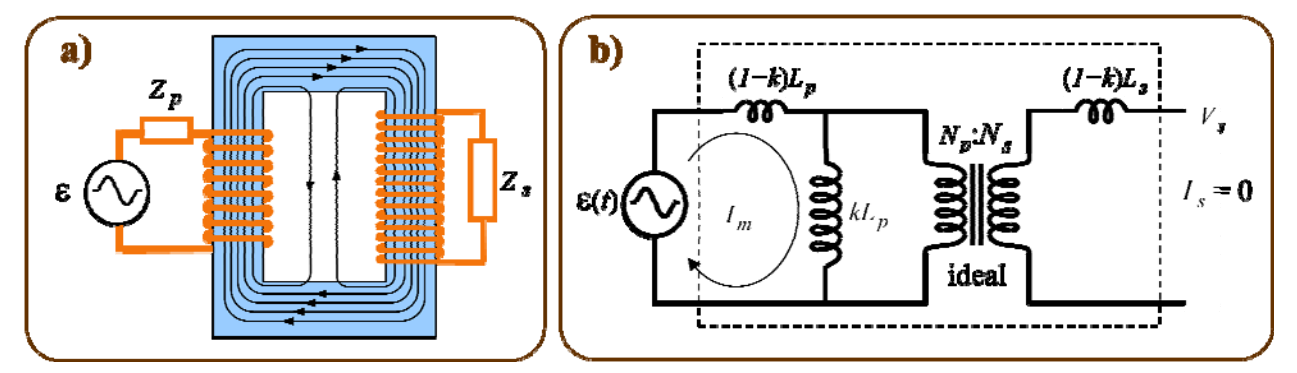

Figura 9.8. a) Fluxo magnético em um transformador com perda de acoplamento. Algumas linhas de campo não são concatenadas pelo enrolamento secundário. b) Circuito equivalente com um transformador ideal, indutâncias em série representando os vazamentos de fluxo magnético e uma indutância *kLp* em paralelo no circuito primário, por onde passa a corrente de magnetização, *Im* , quando o secundário está em circuito aberto  $(I_s = 0)$ .

<span id="page-58-0"></span> Note que com *Is* = 0, a indutância medida entre os terminais de entrada do transformador é *Lp*. Se fizermos um curto-circuito no secundário (*Vs* = 0), a indutância (1−*k*)*Ls* aparecerá refletida, no primário do transformador ideal, em paralelo com *kLp* e, de acordo com a eq. [9.5], com valor (1−*k*)*Ls*/*a* 2 . A indutância medida entre os terminais de entrada neste caso é

$$
L'_{p} = (1 - k)L_{p} + \frac{kL_{p}(1 - k)L_{s} / a^{2}}{kL_{p} + (1 - k)L_{s} / a^{2}}.
$$

Notando que as indutâncias são proporcionais ao quadrado do número de voltas,  $L_s = a^2 L_p$  e a expressão acima se simplifica:

$$
L'_p = (1 - k^2)L_p.
$$
 (secundário em curto-circuito,  $V_s = 0$ ) [9.7]

Esta é então a indutância medida no primário com um curto-circuito no secundário. Assim, com duas medidas da indutância no primário (isto é, com o secundário em aberto e em curto) podemos determinar experimentalmente o coeficiente de acoplamento *k*.

**Perdas ôhmicas**: Notemos que a corrente de magnetização está 90° fora de fase em relação à voltagem e, portanto, não dissipa potência. Se tocarmos um transformador ligado na tomada, com o secundário em aberto, perceberemos, porém, que o transformador esquenta.

Isto é devido a três fatores: (1) ao aquecimento do fio do enrolamento primário, que tem uma resistividade não nula; (2) às correntes de Foucault (o material do núcleo também tem uma resistividade não nula) e (3) à histerese da magnetização. Os dois últimos efeitos aquecem o núcleo. Além do calor, ao tocar no transformador, muitas vezes percebemos também uma pequena vibração mecânica (e em certos casos percebemos também um som de 60 Hz). Isto é devido ao efeito de *magnetostrição*, que tende a contrair as espiras do enrolamento (e as lâminas do núcleo) quando o campo magnético aumenta. Chapas de ferro ou outro material magnético nas proximidades do transformador também podem vibrar pela ação do campo que vaza do núcleo. Todos esses efeitos produzem perdas de energia que podem ser representadas por resistores.

Podemos representar a perda ôhmica no fio de cada enrolamento como uma resistência,  $r_p$  e  $r_s$ , respectivamente em série com *Lp* e *Ls*. As outras perdas (correntes de Foucault, histerese, etc.) são geralmente pequenas e são representadas por um resistor grande, *Rn*, em paralelo com o transformador ideal, como ilustrado na [Figura 9.9.](#page-59-0) Geralmente, à frequência de operação, *Rn* pode ser ignorado.

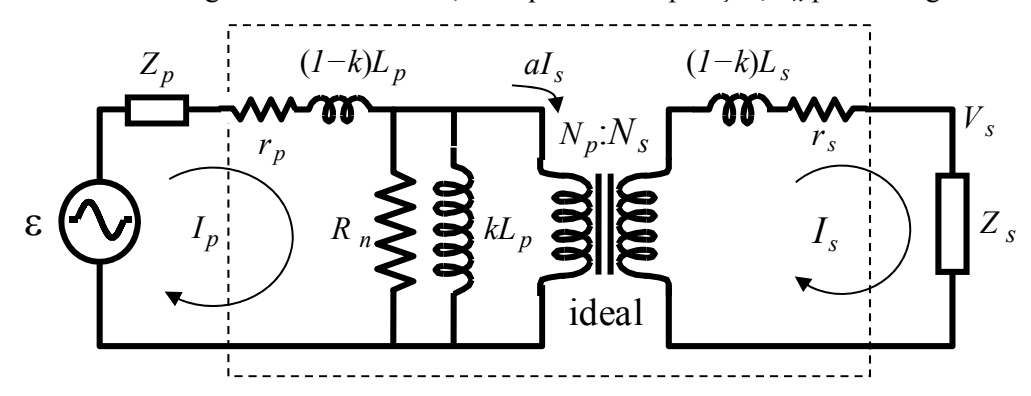

Figura 9.9. Circuito equivalente, similar ao da [Figura 9.8](#page-58-0), mas com resistências em série representando as resistências dos enrolamentos primário e secundário e uma resistência em paralelo, *Rn*, representando a perda de energia no núcleo. A corrente no circuito primário é *Ip*, porém a corrente no primário do transformador ideal é *aIs*.

<span id="page-59-0"></span>O modelo de transformador real da [Figura 9.9](#page-59-0) é às vezes chamado de "circuito equivalente completo", embora não leve em consideração as não-linearidades e a dependência com a frequência dos componentes. Mesmo assim, é bastante útil para entender as características básicas de transformadores reais. Por exemplo, no caso do secundário em aberto, fazendo  $Z_p = 0$  e  $R_n = \infty$ ,

$$
V_p = (r_p + j\omega L_p)I_m \qquad (I_s = 0)
$$

e a potência média dissipada no enrolamento primário vale

$$
P = V_p I_m \cos \phi = V_p I_m \frac{r_p}{\sqrt{r_p^2 + (\omega L_p)^2}}.
$$

Geralmente  $r_p \ll \omega L_p$  e temos que  $P \approx V_p I_m r_p / \omega L_p$ . Vemos, então, que quanto maior é  $\omega L_p$ , menor será a perda ôhmica. Para uma dada frequência, a forma de diminuir as perdas é aumentar o valor da indutância. Esta é a razão pela qual os transformadores têm muitas voltas nos seus enrolamentos. Isto explica também porque os transformadores das fontes de potência são volumosos.

As fontes de potência modernas (como as utilizadas nos microcomputadores), chamadas *fontes chaveadas*, tem transformadores relativamente pequenos. O truque é que primeiro transformam os 60 Hz da linha em uma frequência de 10 kHz ou mais (utilizando para isto um circuito de chaveamento... daí o nome de fonte chaveada) e o transformador agora trabalha em alta frequência, onde *Lp* pode ser pequeno mantendo o produto ω*Lp* grande.

Em frequências muito altas (VHF, UHF, radiofreqüências, etc.), a resistência do fio dos enrolamentos aumenta (efeito pelicular) e a indutância diminui, pois a permeabilidade magnética diminui. Porém, as perdas no núcleo diminuem, pois o campo magnético é menor e não há histerese. O efeito global é que em frequências muito altas as perdas diminuem. Por exemplo, um material de Ferro pode ter  $\mu$  = 1000  $\mu_0$  a baixa frequência e, para uma frequência de 60 MHz, o mesmo material tem  $\mu = \mu_0$ , ou seja, mil vezes menor que a 60 Hz (de fato, a 60 MHz tanto faz um núcleo de ferro como de ar). Porém, a frequência é um milhão de vezes maior e, se o coeficiente acoplamento for o mesmo, o produto ω*Lp* será mil vezes maior a 60 MHz. Os transformadores de frequência muito alta são relativamente pequenos.

**Histerese**: A histerese do núcleo de um transformador pode ser observada experimentalmente com ajuda do circuito da [Figura 9.10a](#page-60-0). Aqui a voltagem sobre *R*1 é proporcional à corrente no primário (*Ip = Vx*/ *R*1) que, por sua vez, é proporcional a campo magnético aplicado, *H*. No circuito secundário, R e C formam um integrador (para frequências *f* << 1/2π*RC*), de modo que a voltagem *Vy* sobre o capacitor,

$$
V_{y}(t) = \int^{t} V_{s}(t')dt' / RC
$$
\n[9.8]

é proporcional ao campo de indução magnética *B*.

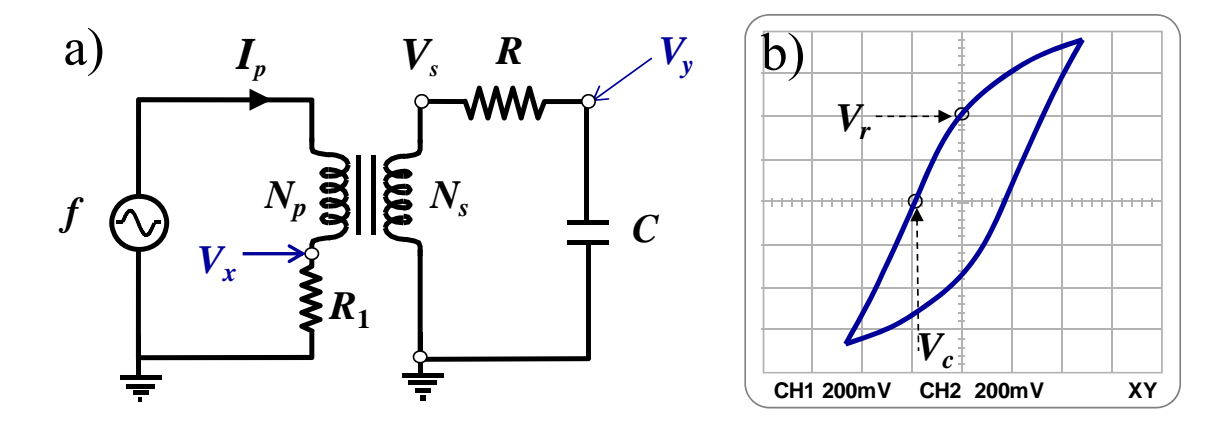

Figura 9.10. a) Circuito para observar a curva de histerese de um transformador utilizando um osciloscópio operando no modo XY. A voltagem sobre *R*1, proporcional à corrente no primário *Ip* (e portanto ao campo magnético aplicado *H*) é ligada à entrada X do osciloscópio. *R* e *C* formam um integrador para frequências *f* << 1/2π*RC*. A voltagem sobre *C* (ligada à entrada Y) é então proporcional à integral da *fem* induzida no secundário (portanto proporcional ao campo de indução magnética *B*). b) Curva de histerese típica observada para *f* = 15 Hz. Neste exemplo a área da curva de histerese é aproximadamente *Ã* = (11 quadrinhos × 200 mV  $\times$  200 mV) = 0.44 V<sup>2</sup>.

<span id="page-60-0"></span>Ligando as voltagens *Vx* e *Vy* a um osciloscópio operando no modo XY podemos visualizar o ciclo de histerese, onde as grandezas nos eixos X e Y são proporcionais, respectivamente aos campos *H* e *B*.

Vejamos quais são os fatores de proporcionalidade, pelo menos de forma aproximada, assumindo que esses campos são uniformes no núcleo do transformador.

O campo *H* devido à corrente no primário pode ser estimado utilizando a lei de Ampere

$$
N_p I_p = \oint \vec{H} \, d\vec{l} \approx H\ell,
$$

onde *ℓ* é o comprimento médio das linhas de campo no núcleo [\(Figura 9.11\)](#page-61-0). Temos, então,

$$
H \approx (N_p/R_1\ell) V_x. \tag{9.9}
$$

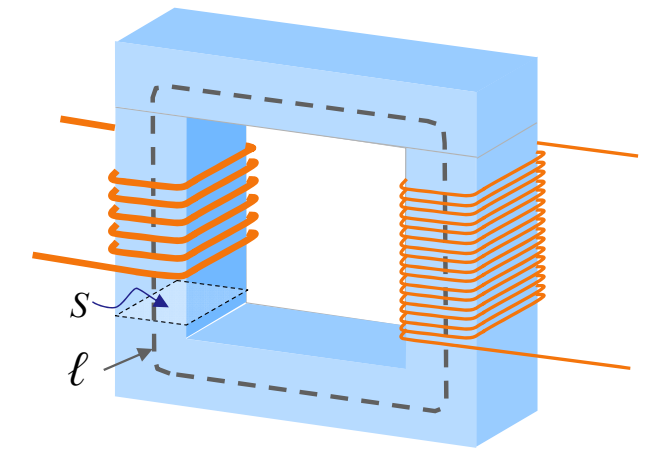

Figura 9.11. Transformador, ilustrando o comprimento médio, *ℓ*, e a seção reta do núcleo, *S*.

<span id="page-61-0"></span>Na aproximação de campo uniforme, o fluxo pode ser escrito simplesmente como Φ = *BS*, onde *S* é a área da seção reta do núcleo [\(Figura 9.11\)](#page-61-0), de modo que a voltagem no secundário

$$
V_s(t) = -N_s \frac{d\Phi}{dt} \approx -N_s S \frac{dB}{dt},
$$

e, substituindo na eq. [9.8], obtemos  $V_y(t) = N_s B(t) S / RC$  ou, finalmente, ignorando o sinal (que pode ser escolhido trocando os terminais do primário ou do secundário),

$$
B(t) \approx (RC / SN_s)V_y(t),
$$
\n[9.10]

A curva de histerese define duas grandezas importantes que caracterizam núcleos de transformadores: o campo remanente  $B_r$  e a força coercitiva  $H_c$ . Se não há corrente aplicada ( $I_p = 0$ ) o núcleo pode ficar com um capo permanente *Br*, tal como um imã. Para zerar esse campo magnético é necessário aplicar um campo *Hc* no sentido oposto. Estas grandezas podem ser determinadas a partir de seus equivalentes *Vr* e *Vc*, na curva de histerese medida da [Figura 9.10b](#page-60-0).

A energia dissipada por ciclo de histerese para alinhar, desalinhar e realinhar os domínios magnéticos do material do núcleo, pode ser escrita como

$$
U_{hist} / Vol = \oint B dH .
$$

Multiplicando pela frequência e pelo volume do núcleo (*Vol* = *Sℓ*) obtemos a potência média dissipada,

$$
P_{hist} = fS\ell \oint B dH .
$$

Utilizando as relações [9.9] e [9.10] podemos expressar ∮ *BdH* em termos da área  $\tilde{A} = \oint V_y dV_x$  da figura de histerese observada na tela do osciloscópio. O resultado é

$$
P_{hist} = \frac{fRCN_P}{R_1 N_S} \tilde{A} \ . \tag{9.11}
$$

Note que nesta expressão a potência não depende (explicitamente) das dimensões do núcleo.

# **10. Linhas de Transmissão[20](#page-64-0)**

Até agora neste curso temos estudado circuitos a baixas frequências, onde seus componentes (resistores, indutores e capacitores) estão concentrados em determinados pontos. Os condutores que conectam esses elementos são ideais (sem impedâncias parasitas) e não há qualquer diferença de potencial entre dois pontos de um mesmo condutor. Em altas frequências os circuitos devem ser analisados como circuitos de *parâmetros distribuídos*, em contraste com os circuitos de baixa frequência, também chamados circuitos de *parâmetros concentrados ou discretos*. Para entender esta diferença devemos considerar primeiro o fato que os sinais elétricos se propagam de um ponto a outro de um circuito à velocidade da luz. Um sinal elétrico a uma frequência (angular) ω tem associado a ele um comprimento de onda λ = 2π*c*/ω, onde *c* é a velocidade da luz no meio. Se as dimensões físicas do circuito são maiores ou comparáveis a λ, então as voltagens instantâneas em dois pontos de um mesmo condutor podem ser diferentes.

Para sinais de 60 Hz o comprimento de onda é de aproximadamente 5000 km; portanto todos os pontos da fiação da rede de energia elétrica de uma cidade estão instantaneamente ao mesmo potencial. Por outro lado, para um computador operando a 300 MHz, temos  $\lambda = 1$  m; neste caso a diferença de potencial entre dois pontos de um mesmo fio é apreciável se a distância entre eles for de apenas alguns centímetros.

Nos casos em que a frequência é suficientemente alta, de modo que os efeitos de propagação sejam relevantes, as impedâncias dos circuitos devem ser vistas como de parâmetros distribuídos. Por exemplo, suponhamos um resistor de 3  $\Omega$  feito com um arame de comprimento total de 30 cm; se a frequência for de 1 GHz ( $\lambda$  = 10 cm) um sinal que chega em um determinado instante de tempo ao início do arame, não verá o fim do fio − e "não saberá" que a resistência total do arame é de 3 Ω − até que não chegue ao fim. Em rigor, as impedâncias estão sempre espacialmente distribuídas e é uma questão da frequência ser suficientemente elevada para que este fato venha à tona.

Nas redes de computadores mais comuns (Ethernet) a taxa de bits é de 10 Mb/s ou mais<sup>[21](#page-64-1)</sup>. Cada bit nessa taxa é um pulso elétrico de 100 ns que ocupa aproximadamente 25 metros de cabo. A rede inteira pode ter 100 m (cabo coaxial "fino") ou até 500 m (cabo "grosso"). Claramente, nestas redes os efeitos de propagação são relevantes.

# **10.1 Impedância característica**

Os cabos que ligam os computadores de uma rede local e os que ligam a antena de TV ao televisor são exemplos de *linhas de transmissão*. Qualquer par de condutores utilizado para transportar corrente de alta frequência é uma linha de transmissão. Devido a que os parâmetros estão distribuídos (principalmente a indutância e a capacitância por unidade de comprimento), existe uma relação entre a voltagem e a corrente de um sinal elétrico viajando na linha, *V* = *Z*0*I*, onde *Z*0 é chamada i*mpedância característica* da linha.

O cabo coaxial mais utilizado em laboratório é o cabo RG-58U, que tem uma *impedância característica* de 50 Ω. Isto significa o seguinte: A impedância em alta frequência vista desde qualquer ponto da linha (isto é, o quociente entre a voltagem e corrente viajando em uma mesma direção) é, por definição, a *impedância característica*, que denotamos com *Z*0.

Vamos relacionar  $Z_0$  com os parâmetros distribuídos da linha. Para isto vamos supor que a linha não tem resistência distribuída, apenas indutância e capacitância. Cada comprimento infinitesimal *dx* de uma

<span id="page-64-0"></span><sup>&</sup>lt;sup>20</sup> O autor agradece a colaboração de Guilherme Rios (aluno de Engenharia de Computação, Unicamp, turma de 1997) na elaboração deste capítulo.

<span id="page-64-1"></span><sup>21</sup> A redes locais estão evoluindo rapidamente. No novo padrão *Fast Ethernet* a taxa de bits é de 100 Mb/s. Para taxas mais elevadas, como no padrão *Gigabit Ethernet* (1.25 Gb/s), é necessário utilizar fibras ópticas.

linha de transmissão têm associado a ele uma capacitância e uma indutância ([Figura 10.1\)](#page-65-0). A impedância série desse comprimento é

$$
dZ_s = j\omega L dx, \qquad [10.1]
$$

onde *L* é a indutância por unidade de comprimento e ω a frequência (angular). A admitância em paralelo é devida a capacitância e pode ser escrita como

$$
dY_p = j\omega C dx, \tag{10.2}
$$

onde *C* é a capacidade da linha por unidade de comprimento.

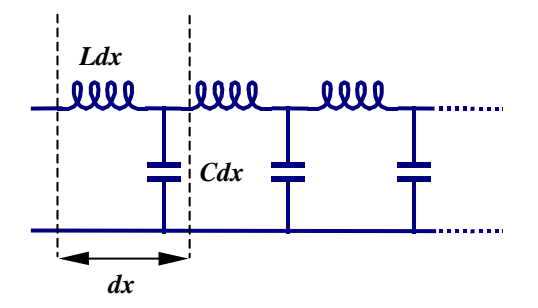

Figura 10.1. Linha de transmissão formada por indutores e capacitores uniformemente distribuídos ao longo do comprimento da linha.

<span id="page-65-0"></span>Podemos calcular  $Z_0$  com ajuda do circuito equivalente da [Figura 10.2](#page-65-1). Nessa figura substituímos a linha menos um elemento de comprimento infinitesimal *dx* pela sua impedância equivalente, *Z*<sub>0</sub>. A impedância vista quando incluímos o elemento *dx* é novamente *Z*0. Temos, portanto, que

$$
Z_0 = dZ_s + (dY_p + 1/Z_0)^{-1},
$$
\n[10.3]

cuja solução é

$$
Z_0 = \frac{1}{2} \left( dZ_s \pm \sqrt{(dZ_s)^2 + 4dZ_s / dY_p} \right).
$$
 [10.4]

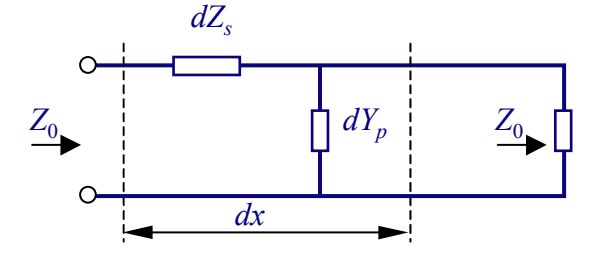

Figura 10.2. Circuito equivalente para o cálculo da impedância de uma linha de transmissão. *dZs* e *dYp* são, respectivamente, a impedância série e admitância paralela de um elemento da linha de comprimento infinitesimal *dx*.

<span id="page-65-1"></span>Substituindo as eqs. 10.1 e 10.2 na eq. 10.4 e fazendo  $dx \rightarrow 0$  obtemos, no limite,

$$
Z_0 = \sqrt{\frac{dZ_s}{dY_p}} = \sqrt{\frac{L}{C}}.
$$
 [10.5]

Note que, na aproximação de linha sem perdas, a impedância característica não depende da frequência. Se incluirmos resistências série e paralelo para levar em consideração a atenuação de sinais ao longo da linha (vide seção [10.5\)](#page-68-0), veremos que a impedância característica depende ligeiramente da frequência.

# **10.2 Impedância Característica de um Cabo Coaxial**

*b*

O exemplo típico de linha de transmissão é um cabo coaxial [\(Figura 10.3\)](#page-66-0). A capacitância e indutância por unidade de comprimento são dadas por

$$
C = 2\pi\varepsilon/\ln(b/a) \tag{10.6}
$$

e

$$
L = (\mu_0/2\pi) \ln(b/a). \tag{10.7}
$$

Substituindo em (10.5) obtemos

$$
Z_0 = (\mu_0/2\pi\epsilon) \ln(b/a).
$$
\n[10.8]

Figura 10.3. Cabo coaxial. O condutor central (diâmetro *a*) é rodeado por um isolante de constante dielétrica ε e diâmetro *b*. Sobre o dielétrico tem um segundo condutor de blindagem de espessura fina (geralmente uma malha) e, sobre este, uma camada plástica isolante para proteção.

<span id="page-66-0"></span>No caso do cabo RG-58U as dimensões do fio condutor interno e da malha são, respectivamente, *a* = 0.9 mm e  $b = 2.9$  mm; o isolante é polietileno, com constante dielétrica  $\varepsilon = 2.1$ , e, substituindo em (10.6-10.8), obtemos *L* = 250 nH/m, *C* = 100 pF/m e Z<sub>0</sub> = 50 Ω. O cabo RG-58 é o mais utilizado em instrumentação e redes de computadores.<sup>[22](#page-66-1)</sup>

Exercício 10.1: O cabo coaxial RG-59U (utilizado em TV a cabo) é idêntico ao RG-58U exceto pelo diâmetro da malha externa,  $b = 4.5$  mm. Determine *L*, *C* e  $Z_0$ .

## **10.3 Coeficiente de Reflexão**

As reflexões em linhas de transmissão de dados digitais produzem pulsos espúrios que causam erros nas redes de computadores. Para evitar reflexões deve-se colocar um resistor de impedância igual a *Z*0. Neste caso a linha se diz "terminada". Nesta seção vamos analisar o caso geral de uma linha terminada com uma impedância de valor arbitrário *ZT*. Quando um sinal elétrico atinge o fim de uma linha de transmissão ele pode se refletir. A reflexão de um sinal elétrico depende da impedância encontrada, *ZT*.

<span id="page-66-1"></span> <sup>22</sup> Embora o cabo RG-58 pode ser utilizado em redes *Ethernet*, ele não é recomendado. Os cabos coaxiais de 50 <sup>Ω</sup> especiais para *Ethernet* possuem blindagem dupla e capa plástica com baixa produção de fumo durante um incêndio. Geralmente o dielétrico é de polietileno celular (ε/ε<sub>0</sub> = 1.64) e a capacitância é de 82 a 86 pF/m. O cabo *Ethernet fino*, com atenuação de 4.6 dB/100m @ 10 MHz, é usado para distâncias de até 100m. O cabo *Ethernet grosso*, com 1.7 dB/100m @ 10 MHz, pode ser usado até 500 m.

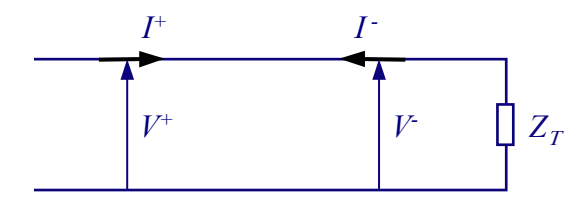

Figura 10.4. Linha de transmissão terminada em uma impedância  $Z<sub>T</sub>$  e sinais elétricos viajando em direções opostas.

Consideremos então o caso em que enviamos um sinal na direção +*x*. Após um tempo teremos também um sinal viajando na direção -*x*. Em geral, em qualquer ponto da linha, temos que a voltagem e a corrente são dadas pela soma algébrica de duas ondas viajando em direções opostas:

$$
V = V^{+} + V^{-} \quad \text{e} \quad I = I^{+} - I^{-} \tag{10.9}
$$

onde os supra-índices + e – indicam sinais elétricos viajando nas direções +*x* e –*x*, respectivamente. A razão entre as amplitudes destes dois sinais define o *coeficiente de reflexão*

$$
\rho \equiv V^{\dagger} / V^{\dagger} \,. \tag{10.10}
$$

Da própria definição de impedância característica temos que

$$
Z_0 = V^+ / I^+ = V^- / I^-, \tag{10.11}
$$

de modo que o coeficiente de reflexão pode ser escrito alternativamente como  $\rho = I^2/I^2$ , já que

$$
\frac{I'}{I^+} = \frac{I^-}{V^-} \frac{V^-}{V^+} \frac{V^+}{I^+} = \frac{1}{Z_0} \cdot \rho \cdot Z_0 = \rho \, .
$$

No fim de uma linha terminada com uma impedância  $Z_T$ , temos

$$
Z_T = \frac{V}{I} = \frac{V^+ + V^-}{I^+ - I^-} = Z_0 \frac{1 + \rho}{1 - \rho}.
$$
 [10.12]

Resolvendo a eq. 10.12 para ρ obtemos

$$
\rho = \frac{Z_T - Z_0}{Z_T + Z_0}.
$$
 [10.13]

Podemos ver da eq. 10.13 que, para uma linha terminada em um curto circuito ( $Z_T = 0$ ) temos  $\rho = -1$ . Isto pode ser entendido se pensamos que o sinal passa do "fio vivo" para o "neutro" e retorna, efetivamente invertendo-se. No caso de circuito aberto ( $Z_T = \infty$ ) temos  $\rho = 1$ : o sinal volta pelo mesmo fio, sem inversão. Quando  $Z_T = Z_0$  temos  $\rho = 0$ , ou seja, não há sinal refletido. Neste caso a linha se diz "terminada". Podemos pensar que quando  $Z_T = Z_0$ , a impedância  $Z_T$  se comporta como uma "continuação" da linha; ou seja, é equivalente a terminar a linha com outra linha idêntica e de comprimento infinito. Neste caso tudo acontece como se o sinal nunca encontrasse o fim da linha de transmissão.

## <span id="page-67-0"></span>**10.4 Propagação de ondas em linhas de transmissão**

É instrutivo mostrar que tanto a corrente como a voltagem que se propagam em uma linha satisfazem uma equação de ondas. Consideremos uma linha alimentada por um gerador de frequência ω. A voltagem (complexa) no ponto *x* da linha terá a forma  $V(x)e^{j\omega t}$ . Podemos construir a equação para  $V(x)$  do

seguinte modo: no elemento diferencial *dx* [\(Figura 10.1](#page-65-0)), a queda de voltagem no indutor é *j*ω*LdxI*, portanto, escrevendo a voltagem em  $x + dx$  como  $V(x + dx) = V(x) + dV$ , temos que  $dV = -j\omega L dx$ I ou

$$
\frac{dV}{dx} = -j\omega LI
$$
 [10.14]

A corrente que passa pelo capacitor é ( $V - dV$ )*j*ω $Cdx ≈ Vj\omega Cdx$ , portanto  $dl = -Vj\omega Cdx$  ou

$$
\frac{dI}{dx} = -j\omega CV \tag{10.15}
$$

Derivando a (10.14) em relação à *x* novamente e usando a (10.15) obtemos

$$
\frac{d^2V}{dx^2} + \omega^2 LCV = 0.
$$
 [10.16]

A corrente *I*(*x*) também satisfaz a eq. 10.16. Esta equação mostra diretamente que *V* viaja como uma onda. A solução geral de 10.16 é uma superposição de duas ondas contrapropagantes, da forma

$$
V(x,t) = V^+ e^{j(\omega t - kx)} + V^- e^{j(\omega t + kx)}
$$
 [10.17]

onde

$$
k = \omega \sqrt{LC} \tag{10.18}
$$

é a assim chamada *constante de propagação*. A velocidade de propagação é

$$
v = \omega / k = 1 / \sqrt{LC}
$$
 (10.19)

No caso do cabo coaxial, substituindo as eqs. 10.6 e 10.7 em 10.18, obtemos que  $v = 1/\sqrt{\epsilon \mu_0} = c/n$ , onde *c* é a velocidade da luz no vácuo e  $n = \sqrt{\epsilon / \epsilon_0}$  é o índice de refração do isolante.

É interessante notar que a velocidade de propagação é independente da frequência (uma linha de transmissão com esta propriedade se denomina *linha não dispersiva*) [23.](#page-68-1) Dado que um pulso é uma superposição de ondas de diferentes frequências (transformada de Fourier), concluímos que, em linhas não dispersivas, os pulsos elétricos se propagam sem deformação.

#### <span id="page-68-0"></span>**10.5 Atenuação**

No caso de linhas muito compridas ou frequências muito elevadas, a atenuação da linha deve ser considerada. Se a linha tem uma resistência série *r* e condutância *g* por unidade de comprimento, então a impedância série e a admitância paralela de um elemento de linha de comprimento *dx* são dadas por

$$
dZ_s = (r + j\omega L)dx
$$
 [10.20]

e

$$
dY_p = (g + j\omega C)dx
$$
\n[10.21]

<span id="page-68-1"></span><sup>&</sup>lt;sup>23</sup> Em rigor, o índice de refração depende da frequência. Mesmo assim, o conceito de linha não dispersiva não é uma utopia já que, na prática, a variação do índice de refração dos dielétricos utilizados em linhas de transmissão, na faixa de frequências necessária para descrever pulsos elétricos de duração razoável, é desprezível.

Neste caso, seguindo o mesmo argumento que nos levou a deduzir a eq. 10.5, obtemos que a impedância característica é complexa e depende da frequência segundo

$$
Z_0 = \sqrt{\frac{r + j\omega L}{g + j\omega C}} \tag{10.22}
$$

Por outro lado, seguindo o mesmo argumento da seção [10.4,](#page-67-0) obtemos uma constante de propagação complexa

$$
k = \sqrt{\omega^2 LC - rg - j\omega(Lg + rC)},
$$
 [10.23]

que pode ser escrita na forma

$$
k = k' - j\alpha/2. \tag{10.24}
$$

Em contraste com o caso sem perdas, a parte real de *k* não é mais proporcional à frequência e, portanto, a linha se torna dispersiva; ou seja, a velocidade de propagação depende da frequência. Em consequência, os pulsos se deformam ao se propagarem na linha.

Da eq. 10.24 vemos que a amplitude de uma onda viajando na direção +*x* cai exponencialmente com a distância devido ao fator *e*−α*x*/2. A potência transportada, sendo proporcional ao quadrado da amplitude da onda, cai como *e*−α*x*. O coeficiente α é chamado *coeficiente de atenuação* e geralmente é expresso em unidades de decibéis por cada 100 m de cabo ( $\alpha$ [dB/100m] =  $\alpha$ [m<sup>-1</sup>] 10<sup>3</sup> log $e \approx 434 \alpha$ [m<sup>-1</sup>]). <sup>[24](#page-69-0)</sup> Valores típicos para *f* = 10 MHz são de 1 a 10 dB/100m.

Fazendo *r* << ω*L* e *g* << ω*C* obtemos, para o coeficiente de atenuação,

$$
\alpha \cong r / Z_0 + gZ_0, \tag{10.25}
$$

onde *Z*0 é a impedância característica sem perdas (eq. 10.5).

Na maioria dos casos de interesse prático, a condutância *g* pode ser desprezada. O coeficiente de atenuação é então

$$
\alpha \cong r/Z_0. \tag{10.26}
$$

A eq. 10.26 indica que há vantagem em utilizar linhas com impedância característica grande, mas isto implica quase sempre em cabos mais grossos.

A resistência série aumenta aproximadamente em forma proporcional à raiz quadrada da frequência devido ao efeito pelicular (seção [6.1.1](#page-33-0)), o que limita grandemente o uso de linhas de transmissão elétrica para comunicação em altas taxas. Se um cabo de um determinado comprimento atenua 3 dB (50%) a 1 MHz, então a 100 MHz a atenuação será aproximadamente 10 vezes maior, ou 13 dB. Com outras palavras, 13 dB de perda significa que apenas 5 % da potência injetada é transmitida ao fim do cabo.

Cabos coaxiais e cabos de par trançado especiais podem ser utilizados até umas poucas centenas de Mb/s em distâncias menores que 100 m. Para taxas de dados mais altas e/ou distâncias mais longas, a fibra óptica é a única tecnologia disponível.

A atenuação de uma fibra óptica de comunicação de dados é menor que 1 dB/km, e não depende da taxa. A capacidade de transmissão das fibras ópticas é limitada por dispersão, não por atenuação. Nas redes locais de computadores (como no interior de um prédio) se utilizam fibras ópticas chamadas *multimodo*, que permitem taxas de uns poucos Gb/s (Gigabit/segundo) para distâncias da ordem de 1 km. Já em telecomunicações de longa distância se utilizam fibras chamadas *monomodo*, onde as perdas são da

<span id="page-69-0"></span> <sup>24</sup> É comum em engenharia elétrica expressar o coeficiente de atenuação *para a voltagem*, α/2, em neppers/metro (Np/m).

ordem de 0.2 dB/km e possuem pouca dispersão, permitindo enlaces de mais de 100 km a taxas de dezenas de Gb/s por laser (centenas de lasers em diferentes comprimentos de onda podem ser transmitidos simultaneamente em uma única fibra óptica, provendo assim uma taxa agregada de dezenas de Tb/s). O aproveitamento da imensa largura de banda fornecida pelas fibra ópticas é motivo de intensas pesquisas em Física e Engenharia.
## **APÊNDICES**

## **A. A Fórmula de Euler**

A fórmula de Euler

$$
e^{jx} = \cos x + j\sin x \tag{A.1}
$$

pode ser demonstrada facilmente considerando a função

$$
f(x) = \cos x + j \sin x. \tag{A.2}
$$

A derivada de *f* é

$$
\frac{df}{dx} = -\sin x + j\cos x = j(j\sin x + \cos x) = jf(x)
$$

e portanto

$$
\frac{df}{dx} = jf \tag{A.3}
$$

ou

$$
\frac{df}{f} = jdx.
$$

Esta equação pode ser integrada facilmente e obtemos

$$
\ln[f(x)] - \ln[f(0)] = jx.
$$

Mas de  $(A.2) \notin f(0) = 1$  e, como  $ln(1) = 0$ , temos

$$
\ln[f(x)] = jx \Rightarrow f(x) = e^{jx} ,
$$

o que prova a fórmula de Euler.

Se na (A.1) trocarmos *x* por  $-x$ , teremos  $e^{-jx} = \cos x - j \sin x$  e, combinando este resultado com (A.1) temos as fórmulas

$$
\cos x = \frac{e^{jx} + e^{-jx}}{2} \tag{A.4}
$$

$$
\sin x = \frac{e^{jx} - e^{-jx}}{2j} \,. \tag{A.5}
$$

Note que na dedução não falamos nada sobre *x* ser real ou não. Portanto, as fórmulas A.1, A.4 e A.5 são válidas também para *x* complexo. Em particular, se escrevemos *x* = *ju*, então obtemos

$$
\frac{df}{f} = jdx
$$

$$
\cos ju = \frac{e^{-u} + e^u}{2} = \cosh u \tag{A.10}
$$

$$
\sin ju = \frac{e^{-u} - e^{u}}{2j} = j \sinh u \,. \tag{A.11}
$$

## **B. Série e Transformada de Fourier**

Uma função periódica com um número finito de descontinuidades no intervalo (-*T*/2,*T*/2) pode ser representada como uma série de Fourier

$$
v(t) = \frac{1}{2}a_0 + \sum_{n=1}^{\infty} a_n \cos(2\pi f_n t) + b_n \sin(2\pi f_n t)
$$
 (B.1)

onde  $f_n = nf = n/T$  e

$$
a_n = \frac{2}{T} \int_{-T/2}^{T/2} v(t) \cos(2\pi f_n t) dt
$$
  
\n
$$
b_n = \frac{2}{T} \int_{-T/2}^{T/2} v(t) \cos(2\pi f_n t) dt
$$
 (B.2)

Obviamente, o valor médio da função (ou parte *dc*) é

$$
v_{dc} = a_0/2
$$

e a parte alternada é

$$
v_{ac}(t) = \sum_{n=1}^{\infty} a_n \cos(\omega_n t) + b_n \sin(\omega_n t),
$$

onde  $ω_n = 2πf_n$ .

Se a função é impar  $[v(t) = -v(-t)]$  então os coeficientes  $a_n$  se anulam e a série vira uma série de senos. Se a função é par  $[v(t) = v(-t)]$  então os coeficientes  $b_n$  se anulam e temos uma série de co-senos. A parte *ac* de algumas funções pode ser par ou impar dependendo da escolha da origem dos tempos. As ondas triangular e quadrada são exemplos deste tipo de funções.

No caso geral (mesmo se a parte *ac* da função não é ímpar nem par) ainda podemos representar *v*(*t*) como uma série de co-senos defasados:

$$
v(t) = v_0 + \sum_{n=1}^{\infty} v_n \cos(\omega_n t + \phi_n)
$$
 (B.3)

onde o termo com frequência zero é  $v_0 = v_{dc}$  e, para  $n = 1, 2, ...,$ 

$$
v_n = \sqrt{a_n^2 + b_n^2}
$$
  
\n
$$
\phi_n = \tan^{-1}(b_n / a_n)
$$
 (B.4)

Esta forma (B.3) de representar a série de Fourier tem a vantagem de que as amplitudes  $v_n$  não dependem da origem dos tempos. O conjunto dos coeficientes  $v_n^2$  como função de  $f_n$  ( $n = 0, 1, 2..$ ) é chamado *espectro de potência (discreto)* da função *v*.

Ainda outra forma de representar a série de Fourier é através de coeficientes e exponenciais complexas

$$
v(t) = \sum_{n = -\infty}^{\infty} c_n e^{j\omega_n t}
$$
 (B.5)

onde

$$
c_n = \frac{1}{T} \int_{-T/2}^{T/2} v(t) e^{-j\omega_n t} dt.
$$
 (B.6)

O conjunto de coeficientes *cn* como função de ω*n* é o *espectro (discreto)* da função *v*. O espectro de uma função real é, em geral, complexo; mas é real se *v*(*t*) é real e par.

Note que a série B.5 inclui termos com "frequências negativas", ω−*n* = − ω*n*. Para uma função *v*(*t*) real, temos  $c_{-n} = c_n^*$ ,

$$
c_0 = v_0 = v_{dc} \tag{B.7}
$$

e

$$
c_n = \frac{1}{2} v_n e^{j\phi_n} \,. \tag{B.8}
$$

O análise espectral é tal vez a ferramenta de análise de funções mais poderosa que existe. A maioria dos grandes avanços científicos dos últimos dois séculos foram devidos às várias formas de espectroscopia experimental.

Relacionar funções do tempo aos espectros correspondentes era antigamente uma tarefa árdua e demorada mas se transformou em uma tarefa simples e corriqueira com a ajuda dos computadores. Os programas de cálculo científico para computadores incluem sempre um algoritmo muito eficiente de cálculo do espectro discreto de uma função qualquer, chamado FFT (*Fast Fourier Transform*).

Um instrumento muito útil em laboratório de eletrônica é o *Analisador de Espectros*, parecido a um osciloscópio, mas que mostra na tela diretamente o espectro do sinal de entrada. Atualmente a maioria dos osciloscópios digitais são também analisadores de espectro, já que estes possuem um computador interno que utilizam rotinas de FFT para calcular rapidamente o espectro discreto do sinal de entrada.

É interessante mostrar para o aluno como é o espectro de duas funções particulares: uma função constante e uma co-senóide pura. No caso de uma função constante,

$$
v(t)=v_{dc},
$$

temos

$$
c_n = v_{dc} \, \delta_{n0},\tag{B.9}
$$

onde δ*nm* é a assim chamada *delta de Kroenecher*, definida como

$$
\delta_{nm} = 0 \text{ se } n \neq m, \text{ e}
$$

$$
\delta_{nn} = 1.
$$

Ou seja, o espectro discreto de uma constante é uma delta de Kroenecher na frequência zero (
$$
n = 0
$$
).

No caso de uma função co-seno,

$$
v(t) = V_0 \cos(\omega t),
$$

temos

$$
c_n = \frac{1}{2} V_0 (\delta_{n1} + \delta_{n,-1}).
$$
 (B.10)

Ou seja, o espectro discreto de uma função co-seno puro tem duas deltas de Kroenecher, uma em ω (*n* = 1) e outra em −ω (*n* = −1).

O interessante destes espectros contendo deltas de Kroenecher é que eles facilitam o entendimento de uma das funções mais úteis em física e engenharia: a *delta de Dirac*, discutida no Apêndice C.

As séries de Fourier não fazem sentido para funções não periódicas. Funções não periódicas podem ser representadas no domínio da frequência através da *integral de Fourier*

$$
v(t) = \frac{1}{2\pi} \int_{-\infty}^{\infty} V(\omega) e^{j\omega t} d\omega
$$
 (B.11)

onde *V*(ω) é a *Transformada de Fourier* de *v*(*t*), definida como

$$
V(\omega) = \int_{-\infty}^{\infty} v(t)e^{-j\omega t} dt.
$$
 (B.12)

A função  $V(\omega)$  é o *espectro contínuo* e  $|V(\omega)|^2$  é o *espectro de potência* da função  $v(t)$ . A função  $v(t)$  é a *Transformada de Fourier Inversa* ou *Antitransformada* de *V*(ω). Um espectrômetro óptico mede o espectro de potência de uma fonte de luz.

Note que a transformada de Fourier se define para frequências positivas e negativas. Se *v*(*t*) é real, então

$$
V(-\omega) = V^*(\omega) , \qquad \text{(se } v(t) \text{ é real)}
$$

onde \* indica o complexo conjugado.

Obviamente, a transformada de Fourier faz sentido se a integral B.12 existe. Não vamos discutir aqui as condições matemáticas de sua existência.<sup>25</sup> Para algumas funções simples, tais como uma constante ou um co-seno, a integral C.2 parece não existir.

Por exemplo, se *v*(*t*) = const. = *vdc*, a B.12 parece não existir. Porém, olhando para a B.11, *V*(ω) deve ser tal que se anula para todo ω exceto em ω = 0 e que a sua integral deve valer 2π*vdc*. Esta "função" é

$$
V(\omega) = 2\pi v_{dc} \delta(\omega), \qquad (B.13)
$$

onde δ(ω), que "definimos" (veja o Apêndice C para uma definição rigorosa) como

$$
\delta(\omega) = \frac{1}{2\pi} \int_{-\infty}^{\infty} e^{-j\omega t} dt,
$$
\n(B.14)

é a assim chamada *delta de Dirac*. A eq. B.13 é o análogo contínuo do resultado (B.9) para o espectro discreto.

Do mesmo modo, a transformada de Fourier de  $v(t) = V_0 \cos(\omega_0 t)$  parece não existir. Mas se notamos que  $cos(\omega_0 t) = (e^{j\omega_0 t} + e^{-j\omega_0 t})/2$ , então

$$
V(\omega) = \pi V_0 [\delta(\omega - \omega_0) + \delta(\omega + \omega_0)].
$$
 (B.15)

Ou seja, o espectro de um co-seno puro com frequência  $\omega_0$  contém uma delta em  $\omega = \omega_0$  e outra em  $\omega =$ −ω0. Isto se deve a que a transformada de Fourier é definida para frequências positivas e negativas.

<span id="page-76-0"></span><sup>&</sup>lt;sup>25</sup> G.B. Arfken and H.J. Weber, *Mathematical Methods for Physicists*, 4<sup>th</sup> ed., Academic Press, San Diego, 1995.

Comparando a (B.15) com a (B.10), vemos que a delta de Dirac é de certo modo análoga a delta de Kroenecher no caso discreto.

A antitransformada de uma função espectral constante é proporcional à delta de Dirac no domínio do tempo:

$$
\delta(t) = \frac{1}{2\pi} \int_{-\infty}^{\infty} e^{j\omega t} d\omega.
$$
 (B.16)

Em teoria de circuitos elétricos e, em geral, de sistemas lineares, é importante conhecer a resposta a um "impulso" ou *resposta impulsiva*, ou seja, a resposta de um circuito ou sistema linear a uma excitação na forma de um pulso muito curto, idealmente representado como uma delta de Dirac no tempo:

$$
v(t) = A\delta(t),\tag{B.17}
$$

onde *A* é a "área do pulso" de excitação. Às vezes a delta de Dirac como função do tempo é chamada também "função impulsiva". A transformada de Fourier do pulso B.17 é *V*(ω) = A. Ou seja, o espectro da delta é uma constante: O espectro de um pulso muito curto contém todas as componentes de Fourier.

A antitransformada de Fourier de um produto de funções de ω

$$
H(\omega) = F(\omega)G(\omega),\tag{B.18}
$$

onde *F*(ω) e *G*(ω) são, respectivamente, a transformada de Fourier de *f*(*t*) e *g*(*t*), é dada por

$$
h(t) = \int_{-\infty}^{\infty} f(t')g(t-t')dt'.
$$
 (B.19)

Esta integral se conhece como produto de convolução de *f* e *g*. O contrário também é verdade: se uma função *h*(*t*) é o produto de convolução de *f*(*t*) com *g*(*t*), então vale a B.18. Este resultado se conhece como *Teorema da Convolução* ou *Teorema de Faltung* (que não é o nome de nenhum matemático famoso; é apenas uma palavra do alemão, que significa "dobra").

Este teorema tem muitas aplicações. Em particular, a lei de Ohm generalizada para uma impedância  $Z(\omega)$  tem a forma  $V(\omega) = Z(\omega)I(\omega)$  e, portanto,

$$
v(t) = \int_{-\infty}^{\infty} z(t')i(t-t')dt', \qquad (V(\omega) = Z(\omega)I(\omega))
$$
 (B.20)

onde *z*(*t*) é a antitransformada da impedância. A B.20 nos dá a voltagem sobre Z para uma corrente *i*(*t*) arbitrária (não necessariamente senoidal).

Outro exemplo é a determinação da voltagem de saída de um filtro elétrico com função de transferência  $H(\omega)$  para um sinal de entrada arbitrário  $v_e(t)$ : dado que  $V_s(\omega) = H(\omega)V_e(\omega)$ , temos que

$$
v_s(t) = \int_{-\infty}^{\infty} v_e(t')h(t-t')dt',
$$

onde *h*(*t*) é a antitransformada de *H*(ω).

## **C. Função delta de Dirac**

A função *delta de Dirac*, δ(*x*) é definida em termos de suas propriedades:

$$
\delta(x) = 0, \qquad (x \neq 0), \tag{C.1}
$$

$$
\int \delta(x) f(x) dx = f(0).
$$
 (C.2)

onde *f*(*x*) é qualquer função bem comportada e o intervalo de integração inclui a origem.

Como caso especial de C.2,

$$
\int \delta(x)dx = 1.
$$
 (C.3)

Note que em C.1 não definimos o valor da delta em  $x = 0$ , mas em C.2 definimos o que δ(*x*) faz dentro de uma integral. No sentido matematicamente estrito da palavra, a delta de Dirac não é realmente uma *função* porque não está definido o seu valor numérico em *x* = 0. Não é correto dizer "δ(0) = ∞", já que é um infinito muito especial: é tal que a C.2 deve valer.

A delta de Dirac é utilizada para expressar matematicamente uma excitação impulsiva, tal como a força de uma raquetada sobre uma bola de tênis, uma fonte pontual de luz, ou a densidade de carga de uma partícula pontual. A força de uma raquetada aplicada no instante  $t = 0$  é  $F(t) = \delta(t)\Delta p$ , onde  $\Delta p$  é a variação de quantidade movimento da bola de tênis, e a densidade de carga de um elétron na posição (vetor)  $\mathbf{r} = 0$  é  $\rho(\mathbf{r}) = -e\delta(\mathbf{r}) = -e\delta(x)\delta(y)\delta(z)$ .

Como função do tempo, a delta de Dirac é muito conveniente para descrever a resposta de um sistema a interações que acontecem em uma escala de tempo grande comparada com a duração da interação. Por exemplo, em uma tacada numa bola de bilhar ou uma raquetada em uma bola tênis, a força pode ser representada como uma delta de Dirac já que geralmente estamos interessados nos efeitos dessa força após a interação. Se olharmos a interação em câmara lenta, veremos deformações tanto na bola como no taco de bilhar ou na raquete, responsáveis pela transferência de momento e energia, e constataremos que em nenhum instante a força é infinita ou descontínua. A delta de Dirac é um artifício muito útil para descrever matematicamente a resposta impulsiva, seja porque não estamos interessados nos detalhes da interação ou porque não dispomos de instrumentos com a resolução temporal necessária para ver a forma do pulso.

Do mesmo modo, uma estrela distante pode ser pensada como uma fonte de luz pontual, e representada como uma delta, mesmo que, na realidade, a estrela em questão possa ser muito maior que o nosso Sol.

A delta de Dirac pode ser introduzida rigorosamente como o limite de uma sequência de funções (os matemáticos chamam uma sucessão de funções como uma *distribuição*). Consideremos por exemplo pulsos de duração *T/n* e amplitude *n/T*:

$$
\delta_n(t) = \begin{cases} 0 & \text{se } |t| > T/2n \\ n/T & \text{se } |t| < T/2n \end{cases} \quad (n = 1, 2, \ldots) \tag{C.4}
$$

Estes pulsos estão mostrados na [Fig. C-1](#page-79-0) para *n* = 1, 5 e 20. Quando *n* → ∞ a duração tende a zero e a amplitude tende a infinito mantendo a "área" dos pulsos constante:  $\int_{-\infty}^{\infty} \delta_n(t) dt = 1$ .

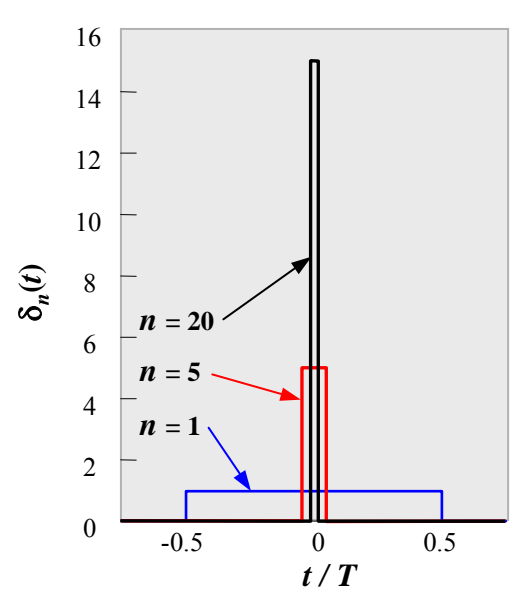

Fig. C-1.Pulsos definidos na eq. C.4 para *n* = 1, 5 e 20. Para *n* muito grande teremos uma representação da delta de Dirac.

<span id="page-79-0"></span>A sucessão de funções  $\delta_1(t)$ ,  $\delta_2(t)$ ,... "tende" à delta de Dirac, no sentido que, para qualquer função *f*(*t*) bem comportada,

$$
\lim_{n \to \infty} \int \delta_n(t) f(t) dt = f(0).
$$
 (C.5)

No limite, δ*n*(*t*) se comporta como a delta de Dirac e escrevemos

$$
\delta(t) = \lim_{n \to \infty} \delta_n(t).
$$
 (C.6)

A sequência (C.4) não é a única que se comporta como uma delta no limite. Outras sequências de funções que tendem à delta de Dirac são:

$$
\delta_n(x) = \frac{n}{\sqrt{\pi}} e^{-n^2 x^2}; \quad \text{(gaussiana)}\tag{C.7}
$$

$$
\delta_n(x) = \frac{n}{\pi(1 + n^2 x^2)}; \quad \text{(lorentziana)}\tag{C.8}
$$

$$
\delta_n(x) = \frac{n}{2} \text{ sech}^2 nx \, ; \quad \text{(secante hiperbólica, sech } x = 1/\cosh x) \tag{C.9}
$$

$$
\delta_n(x) = \frac{\sin nx}{\pi x}; \text{(sinc)}\tag{C.10}
$$

$$
\delta_n(x) = \frac{1}{2\pi} \int_{-n}^{n} e^{jxt} dt ; \qquad (C.11)
$$

$$
\delta_n(x) = \begin{cases} 0 & (x < 0) \\ ne^{-nx}(x > 0) & (exponential de um lado só) \end{cases}
$$
 (C.12)

Ao longo de sua carreira, o/a aluno/a de física ou engenharia verá que estas funções aparecem em muitos problemas. A gaussiana (C.7) e a lorentziana (C.8) aparecem, por exemplo, na espectroscopia atômica. A função sinc (sinc *x* = sin *x*/*x*) aparece na difração por uma fenda e no espectro de um pulso quadrado. A secante hiperbólica ao quadrado (C.9) é utilizada para representar um pulso curto realista, já que como função do tempo (*x* = *t*) é contínua e decai exponencialmente com |*t*| (e há boas razões para esperar que isto aconteça no sinal elétrico produzido por um gerador de pulsos realista ou um pulso de luz emitido por um laser).

É interessante notar que a transformada de Fourier do pulso quadrado (C.4) é proporcional à função sinc (C.10) e que a transformada da exponencial de um lado só (C.12) é proporcional à lorentziana (C.9). Isto não é casualidade: se uma sequência de funções representa a delta, então a sequência formada pelas transformadas de Fourier também representa uma delta. A gaussiana e a sech (secante hiperbólica) não fogem desta regra (a transformada de Fourier de uma gaussiana é uma gaussiana e a de uma sech é uma sech).

A C.11 é essencialmente a transformada de Fourier de um sinal contínuo:

$$
\delta(\omega) = \frac{1}{2\pi} \int_{-\infty}^{\infty} e^{-j\omega t} dt,
$$
\n(C.13)

ou a antitransformada de um espectro constante:

$$
\delta(t) = \frac{1}{2\pi} \int_{-\infty}^{\infty} e^{j\omega t} d\omega \,. \tag{C.14}
$$

Muitas funções descontínuas podem ser representadas como "limite" de uma sequência de funções contínuas. Um exemplo importante é a função degrau ou função de Heaviside

$$
u(t) = \begin{cases} 0 & \text{se } t < 0 \\ 1 & \text{se } t > 0 \end{cases} \tag{C.15}
$$

que pode ser representada como

$$
u(t) = \lim_{n \to \infty} u_n(t),
$$
  

$$
u_n(t) = \frac{1}{2} [1 + \tanh(nt)].
$$
 (C.16)

A C.17 é empregada na análise de circuitos excitados por um degrau realista, já que é impossível no laboratório gerar uma forma de onda idealmente descontínua. A derivada de *un* ,

$$
\frac{du_n}{dt} = \frac{n}{2} \text{ sech}^2 nt = \delta_n(t) \,. \tag{C.17}
$$

é uma representação da delta de Dirac (veja a C.9) e escrevemos então

$$
\delta(t) = \frac{du(t)}{dt} \,. \tag{C.18}
$$

Ou seja, a derivada da função degrau é a delta de Dirac. A [Fig. C-2](#page-81-0) mostra as sequências C.16 e C.17.

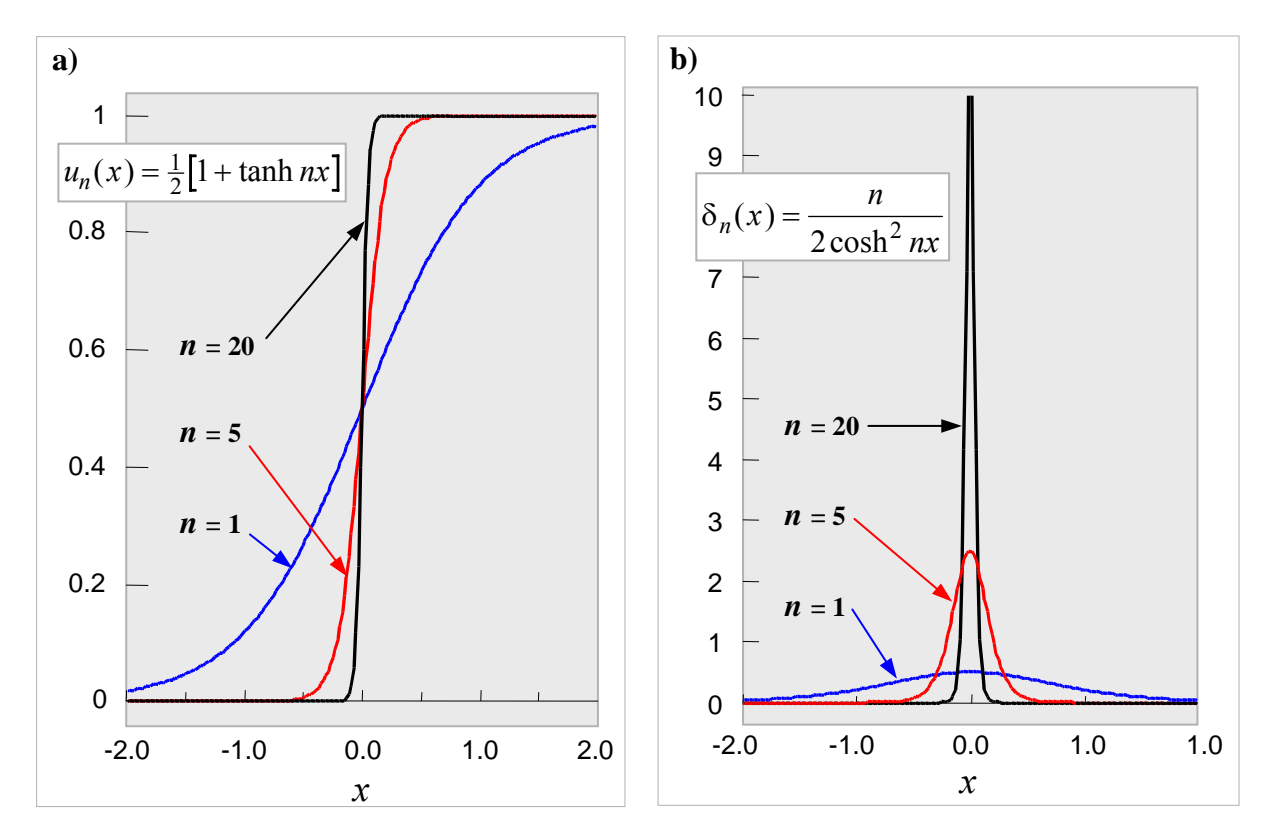

Fig. C-2. a) Representação da função degrau como sucessão tangentes hiperbólicas (eq. C.16) e b) da delta de Dirac como sucessão de secantes hiperbólicas ao quadrado (eq. C.17). Para cada valor de *n* =1, 5 e 20, a função em b) é a derivada da função correspondente em a).

<span id="page-81-0"></span>Na C.15 não definimos o valor do degrau de Heaviside em *t* = 0. Na sucessão C.16 temos sempre  $u_n(0) = \frac{1}{2}$ , razão pela qual algumas pessoas definem  $u(0) = \frac{1}{2}$ .

A *derivada da delta de Dirac*, δ′(*x*), é definida em termos de suas propriedades:

$$
\delta'(x) = 0, \qquad (x \neq 0), \tag{C.19}
$$

$$
\int \delta'(x) f(x) dx = f'(0).
$$
 (C.20)

onde *f*(*x*) é qualquer função bem comportada, contínua e derivável em *x* = 0, e a integral inclui a origem. Como caso particular de C.20,

$$
\int \delta'(x)dx = 0.
$$
 (C.21)

É interessante ver qual é a antitransformada de Fourier de uma impedância. No caso de um resistor *R*, temos  $Z(ω) = R e$ 

$$
z(t) = \frac{1}{2\pi} \int_{-\infty}^{\infty} Z(\omega) e^{j\omega t} d\omega = R\delta(t) .
$$
 (C.22)

No caso de um indutor é *Z*(ω) = *j*ω*L* e

$$
z(t) = \frac{1}{2\pi} \int_{-\infty}^{\infty} j\omega L e^{j\omega t} d\omega = \frac{1}{2\pi} L \frac{d}{dt} \int_{-\infty}^{\infty} e^{j\omega t} d\omega = L\delta'(t) .
$$
 (C.23)

No caso de um capacitor é *Z*(ω) =1/ *j*ω*C* e

$$
z(t) = \frac{1}{2\pi} \int_{-\infty}^{\infty} \frac{1}{j\omega C} e^{j\omega t} d\omega = \frac{1}{2\pi C} \int_{-\infty}^{t} \left( \int_{-\infty}^{\infty} e^{j\omega t'} d\omega \right) dt' = \frac{1}{C} \int_{-\infty}^{t} \delta(t') dt' = \frac{1}{C} u(t) .
$$
 (C.24)

Nos três casos (*R*, *L* e *C*) temos que  $z(t) = 0$  para  $t < 0$ . Esta é uma propriedade geral de um tipo importante de sistemas lineares que representam sistemas físicos: obedecem ao *princípio de causalidade*. Na lei de Ohm generalizada (eq. B.20) a voltagem no instante *t* depende em geral da corrente *i*(*t*′) em todos os instantes anteriores a *t*, mas não pode depender dos valores da corrente em tempos futuros: na eq. B.20, deve ser  $z(t-t') = 0$  para  $t' > t$ . Portanto,

$$
z(t) = 0 \text{ para } t < 0. \tag{C.25}
$$

Funções que satisfazem C.25 são chamadas *funções causais*.